# **Guide for Data Users:**

# **The Family Life, Activity, Sun, Health, and Eating Study (FLASHE)**

**Version 2, Updated October 2017**

#### **RECOMMENDED CITATION**

Appropriate citation must accompany any publication or presentation of any analysis using variables constructed using code from this document in any form. The following is recommended:

National Cancer Institute (NCI). 2014 Family Life, Activity, Sun, Health and Eating (FLASHE) Survey Data. Rockville, MD: U.S. Department of Health and Human Services, National Cancer Institute. [Year]<http://cancercontrol.cancer.gov/brp/hbrb/flashe.html>

### **Acknowledgements**

This publication is prepared and updated as needed by the National Cancer Institute FLASHE Study team. The FLASHE team recognizes the contributions of multiple individuals and organizations who have worked to assure the availability of high quality data and creation of variables included in this document.

## **TABLE OF CONTENTS**

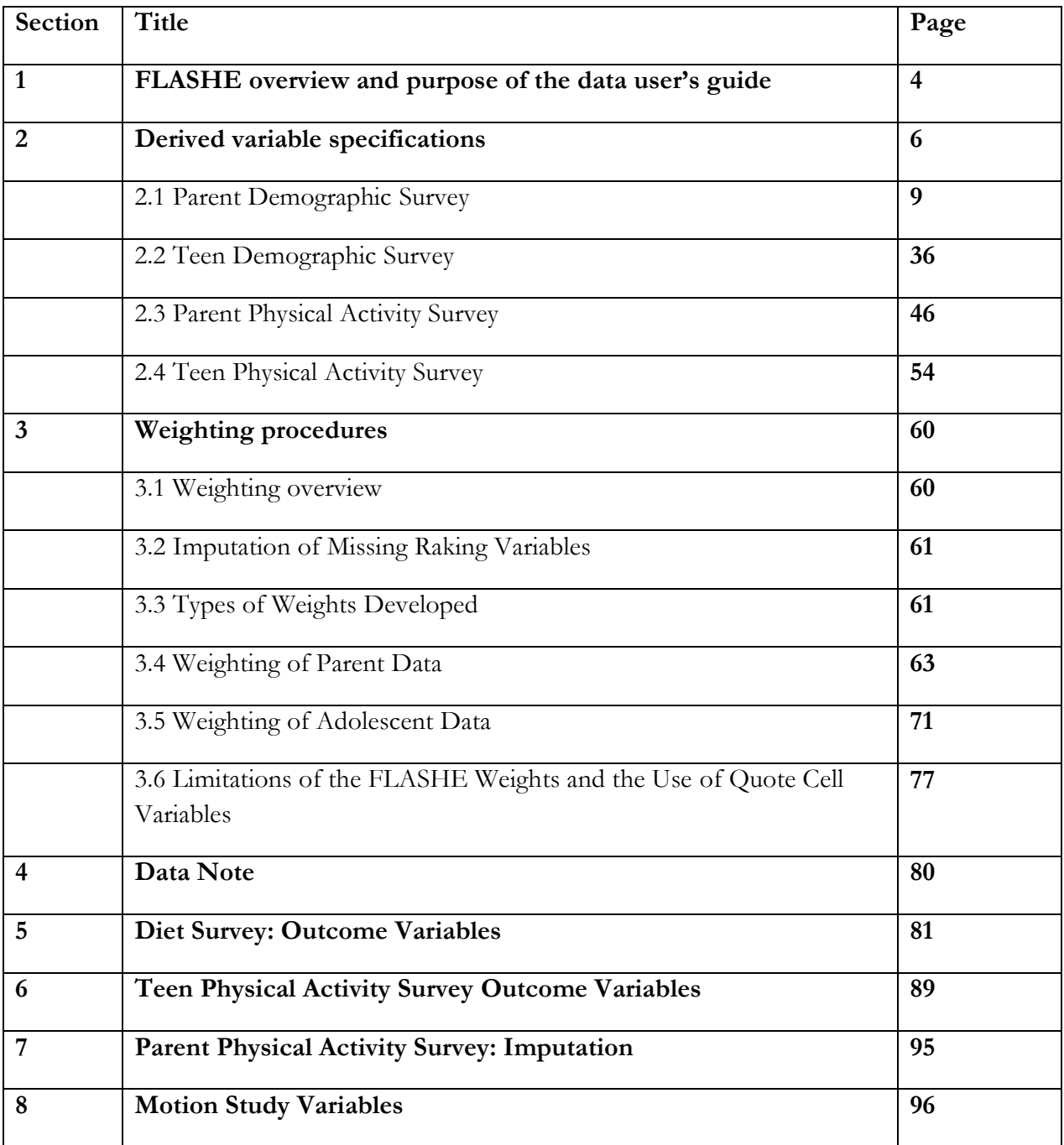

# **Section 1: FLASHE overview and purpose of the data user's guide**

### **FLASHE Overview**

FLASHE was designed to examine psychosocial, generational (parent-teen), and environmental correlates of cancer preventive behaviors such as diet, activity and sedentary behaviors, sleep, sun-safety, and tobacco use. FLASHE uses a non-probability sample obtained from a survey panel company (Ipsos). The sample is of parent-teen dyads, with the teen being between 12-17 years old. Parents and teens each completed two surveys (one on diet and one on physical activity). A subsample of teens wore an accelerometer. Around 1,800 dyads completed at least one survey. The data files represent the various components of the survey and are household-based, cross-sectional, dyadic (parent-child) data. NCI plans to produce and post public use files (PUF) on their website and require that users sign a data use agreement before they can download the datasets.

#### **Purpose of the FLASHE Data User's Guide**

The FLASHE Data User's Guide serves as a complement to other FLASHE resources such as the Methods Summary Report and Codebook, among others. It includes information on understanding how certain measures were conceptualized and constructed including the calculation of weights and how to apply the sampling weights. Other analytic notes are included and will be updated over time as additional FLASHE data become available.

The FLASHE datasets are free of charge and available for download from the website listed above. For additional information about the study methodology including sample size and treatment of unknown/missing values readers are referred to the FLASHE Methods Summary Report.

#### **Requirements for Public-Use Data Dissemination**

There are many Federal Laws governing the protection of individual respondents participating in federally-sponsored studies and surveys. Among them include:

*Privacy Act of 1974, as amended* - "The purpose of this Act is to provide certain safeguards for an individual against invasion of personal privacy by requiring Federal agencies…to collect, maintain, use or disseminate any record of identifiable personal information in a manner that assures that such action is for necessary and lawful purpose, that the information is current and accurate for its

intended use, and that adequate safeguards are provided to prevent misuse of such information." A willful disclosure of [individually identifiable data](http://nces.ed.gov/statprog/2002/glossary.asp#identifiable) is a misdemeanor, subject to a fine up to \$5,000.

*E-Government Act of 2002, Title V, Subtitle A, Confidential Information Protection and Statistical Efficiency Act (CIPSEA 2002)* - Under this law, all individually identifiable information supplied by individuals or institutions to a federal agency for statistical purposes under the pledge of confidentiality must be kept confidential and may only be used for statistical purposes. This statute prohibits disclosure or release, for non-statistical purposes, of information collected under a pledge of confidentiality. Under CIPSEA, data may not be released to unauthorized persons. Willful and knowing disclosure of protected data to unauthorized persons is a felony punishable by up to five years imprisonment and up to a \$250,000 fine.

*US Patriot Act of 2001* - This law permits the Attorney General to petition a court of competent jurisdiction for an ex parte order requiring the Secretary of the Department of Education to provide data relevant to an authorized investigation or prosecution of an offense concerning national or international terrorism. The law states that any data obtained by the Attorney General for these purposes "…may be used consistent with such guidelines as the Attorney General, after consultation with the Secretary, shall issue to protect confidentiality." This law was incorporated into ESRA 2002.

*Federal Statistical Confidentiality Order of 1997* - This OMB Order provides a consistent government policy for "…protecting the privacy and confidentiality interests of persons who provide information for Federal statistical programs…" The Order defines relevant terms and provides guidance on the content of confidentiality pledges that Federal statistical programs should use under different conditions. The Order provides language for confidentiality pledges under two conditionsfirst, when the data may only be used for statistical purposes; second, when the data are collected exclusively for statistical purposes, but the agency is compelled by law to disclose the data.

# **Section 2: Derived Variable Specifications**

Several new variables were derived from the raw survey data for the 2014 Family Life, Activity, Sun, Health, and Eating Study. Additional variables were suppressed, or top-coded / bottomcoded. This section describes the rationale for recoding, suppressing, and top/bottom-coding FLASHE survey variables. It also lists these variables and, in the case of recoded variables, presents the program statements used to develop them.

Some derived variables were created to facilitate data analysis. Other edits were done to protect participant confidentiality. The content below provides further information about the confidentiality assessments and decisions made to protect the confidentiality of FLASHE participants.

#### **Determining Rationale for FLASHE Public-release Data**

After reviewing the study design, sampling design and variables collected for the study, it was determined that the identity of the respondents could not be compromised based on matching the FLASHE data against any publicly available data. There are no unique demographic characteristics on the file that could lead towards a disclosure risk in the public domain. However, since the study is dyadic, there is a concern that a parent's / teen's responses could be identified by the respondent and could thus identify the respective dyad's responses. *It was stated during the consent/assent process that the parent's and teen's responses would not be shared with each other.* In order to ensure that the privacy of each party's responses would be maintained, steps need to be made prior to the release of the data. The procedures undertaken to protect privacy must also (1) Not cause any discrepancy with previously released restricted-use data; and (2) ensure the public-use data remains useful and beneficial to researchers.

When evaluating the variables for potential identifying information, one must factor in the dynamic nature of the responses, the time that the respondents participated, and the time the data are made available. That is, what kind of information would the respondent reasonably recall, and how would the passage of time alter some of the data? For example, an individual's weight changes, so would he/she recall the weight at the time of the survey? It is unlikely that a respondent would recall most of the scaled responses but would most certainly recall specific responses such as diseases, languages and demographics since they are not dynamic. Even weight and height are dynamic though particularly small or large numbers need to be top-coded / bottom-coded, or categorized. All of the risk assessment issues were investigated using both expert data analyses and statistical tools.

### **Confidentiality Assessment for FLASHE Public Use Data Release**

The risk assessment was conducted in two phases using some components of the *WesSDC ToolBox*, which is a proprietary set of SAS macros developed by Westat. In the first phase, summaries of 1 way frequencies leading to proposed recodes and variable suppression were reviewed and discussed with NCI. In addition to frequencies, the reviewed output included a spreadsheet showing the counts of nonmissing values, minimum and maximum values, the number of unique values (categories), and the number of sparse categories. For the Parent and Teen files, only the demographic files had identifying variables to recode or suppress. For all other files, variables with sparse categories (small sample sizes) were reviewed against their sensitive information to determine the risk of releasing the reported data. In all cases, it was determined that the data on the nondemographic files could be released as is, given confidentiality edits on the demographic files. In addition, there is no disclosure risk for public release by non-participants. FLASHE data cannot be used to match with any existing public databases in a meaningful way. In this respect, the objective was to reduce the risk due to identity disclosure, specifically, data masking is necessary to reduce the risk of participants finding their own responses and then knowing what their family member's responses.

Individual identities are at risk by combining indirect identifying variables, such as geography and demographics. In Phase 2, all possible 3-way and 4-way cross-tabulations were processed using the indirect identifying variables (or recodes thereof), and therefore, more recodes and suppressions occurred. The tabulations were re-processed to re-assess the risk levels. Several risk measures of reidentification were used to help guide the data coarsening. Appendix A provides more details about the risk measures used to gauge the reduction in risk.

A high-level summary of the confidentiality edits is given in the sections below. Remedies for eliminating risk included:

- Suppression of variables this would be necessary if certain variables are easily identifiable by parent/teen;
- Coarsening, collapsing of variables prepared to maintain reasonable analyses while protecting respondent identity; and
- Use of derived variables previously created for the restricted-use data while suppressing the original responses used in creating the derived variables.

All decisions factored in utility of data for research and thus involved revising collapsing/coarsening ranges. In the case of FLASHE, it should be noted that random perturbation (e.g., data swapping) was not conducted to reduce the risk further since it would create inconsistencies with already released restricted-use data.

### **Suppression of variables**

The following variables were found to be too great of a risk leading to a disclosure of one's identity, and therefore were suppressed from the public use datasets.

- Teen cancer: diagnosis, type and age
- Parent cancer: diagnosis, type and age
- Home and School street address/cross-street
- Teen and parent pregnancy status
- Teen nativity: year arrived in US

### **Top-and-bottom coding**

Continuous variables, or ordinal variables with several categories, were reviewed for outliers. Topand bottom coding was employed, by using a 1 percent guideline (at least 1 percent of the records below the bottom-code value and 1 percent above the top-code value) to determine the cutpoint. The following table shows the variables that were impacted and their top-and-bottom coding cutpoints:

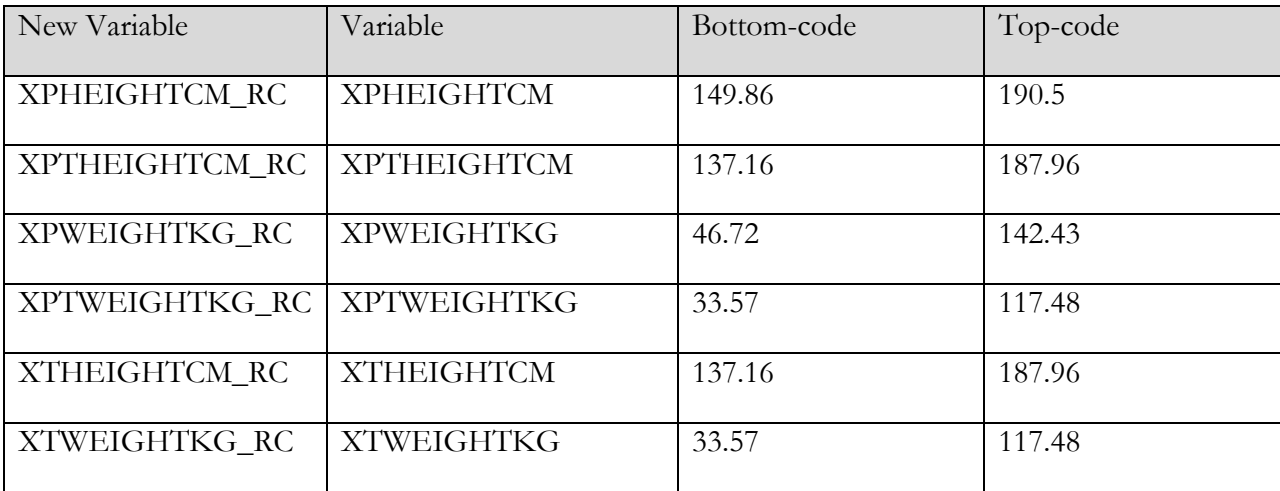

## **Derived Variables**

The remainder of this section provides information on all other recodes for FLASHE survey variables. Some derived variables were created to facilitate data analysis. Other edits were made to collapse categories of variables to protect respondent identity.

### **1.1. Derived Variable Specifications - Parent Demographic Survey**

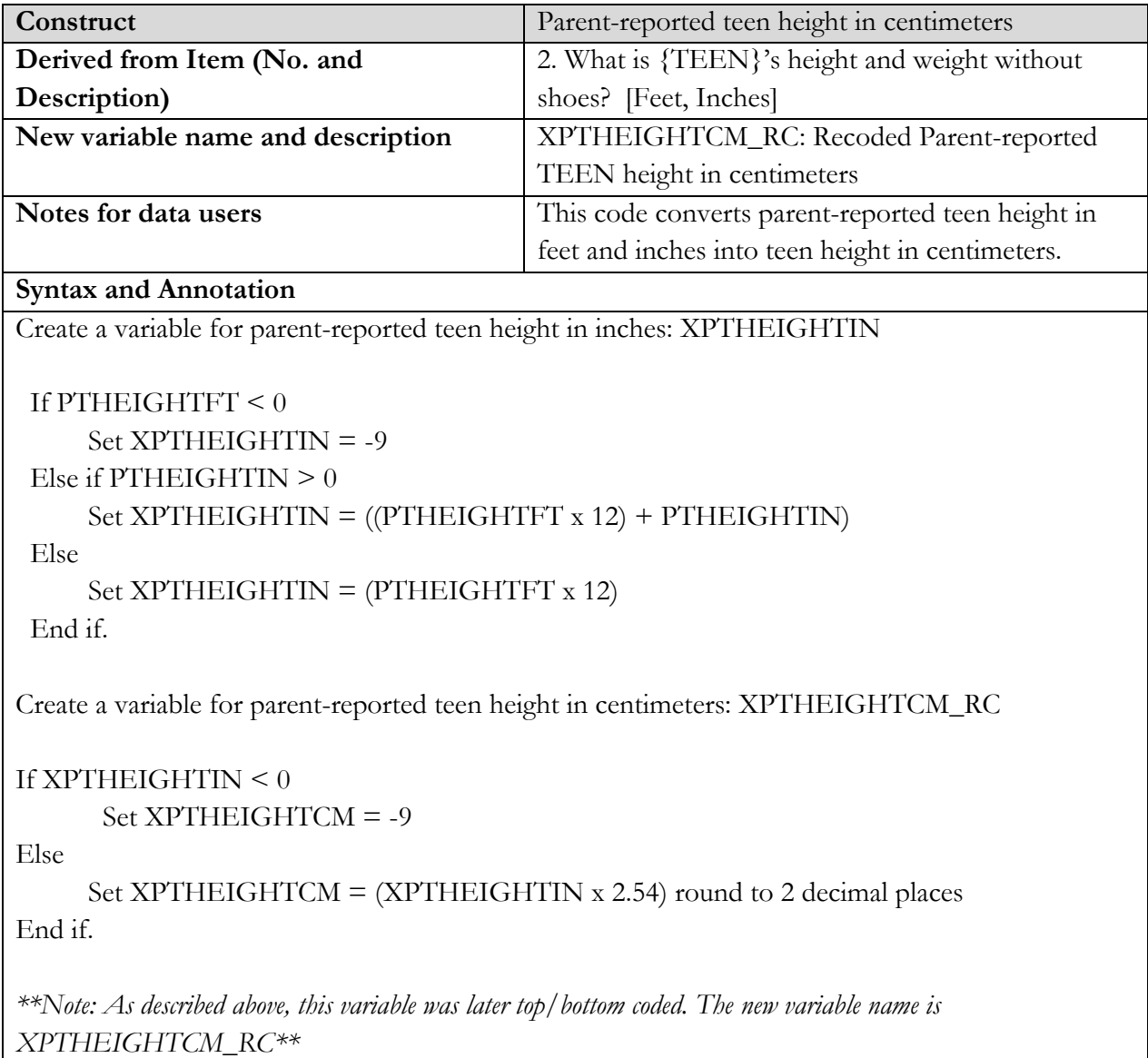

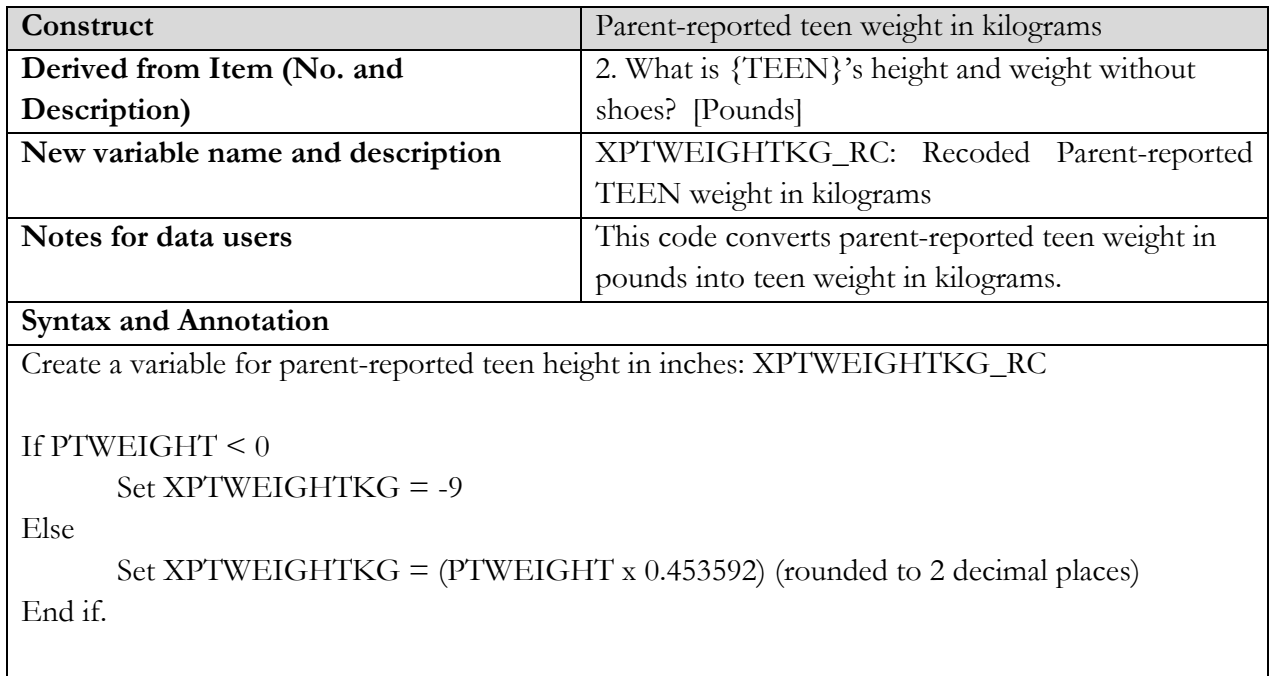

*\*\*Note: As described above, this variable was later top/bottom coded. The new variable name is XPTWEIGHTKG\_RC\*\**

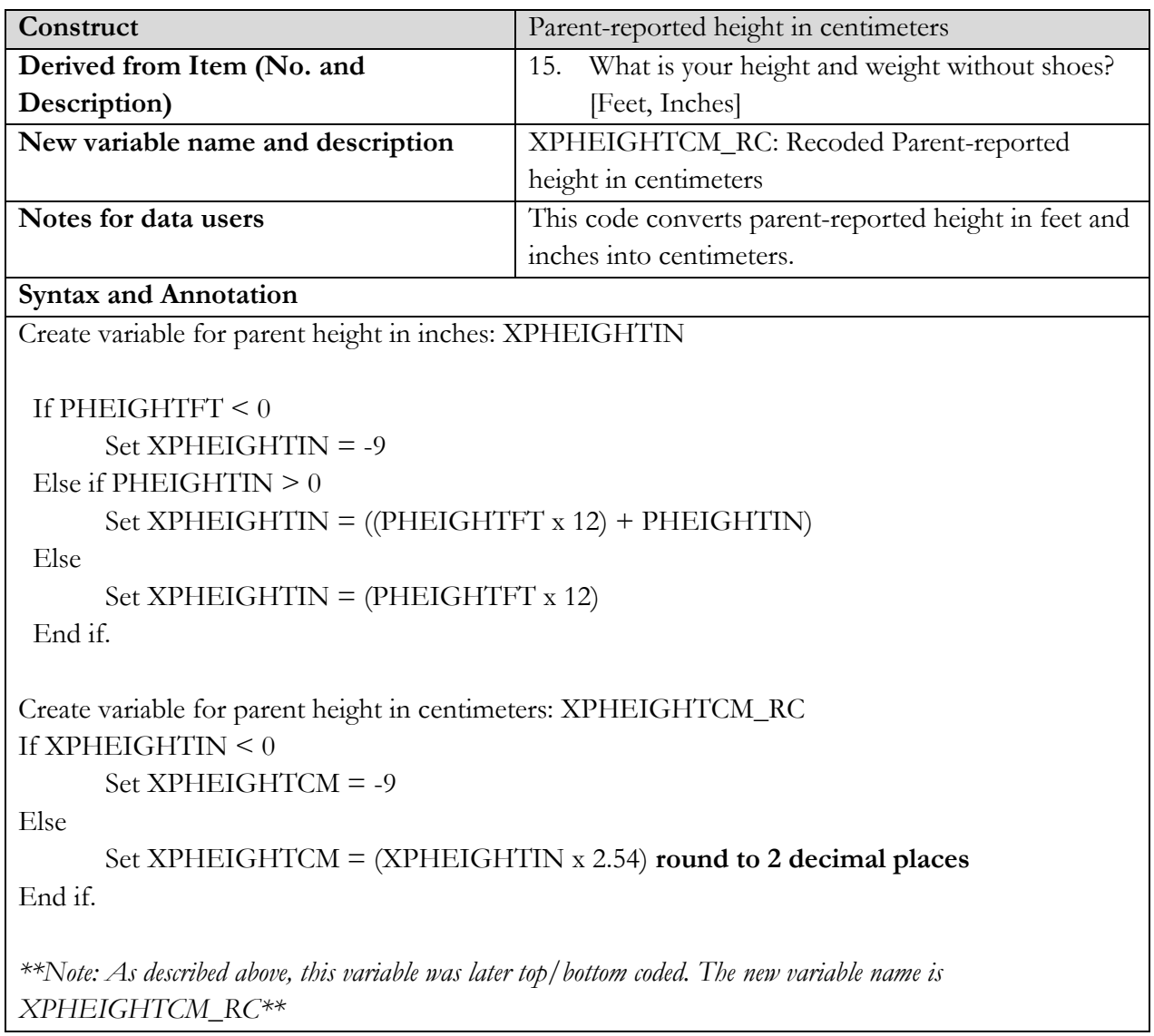

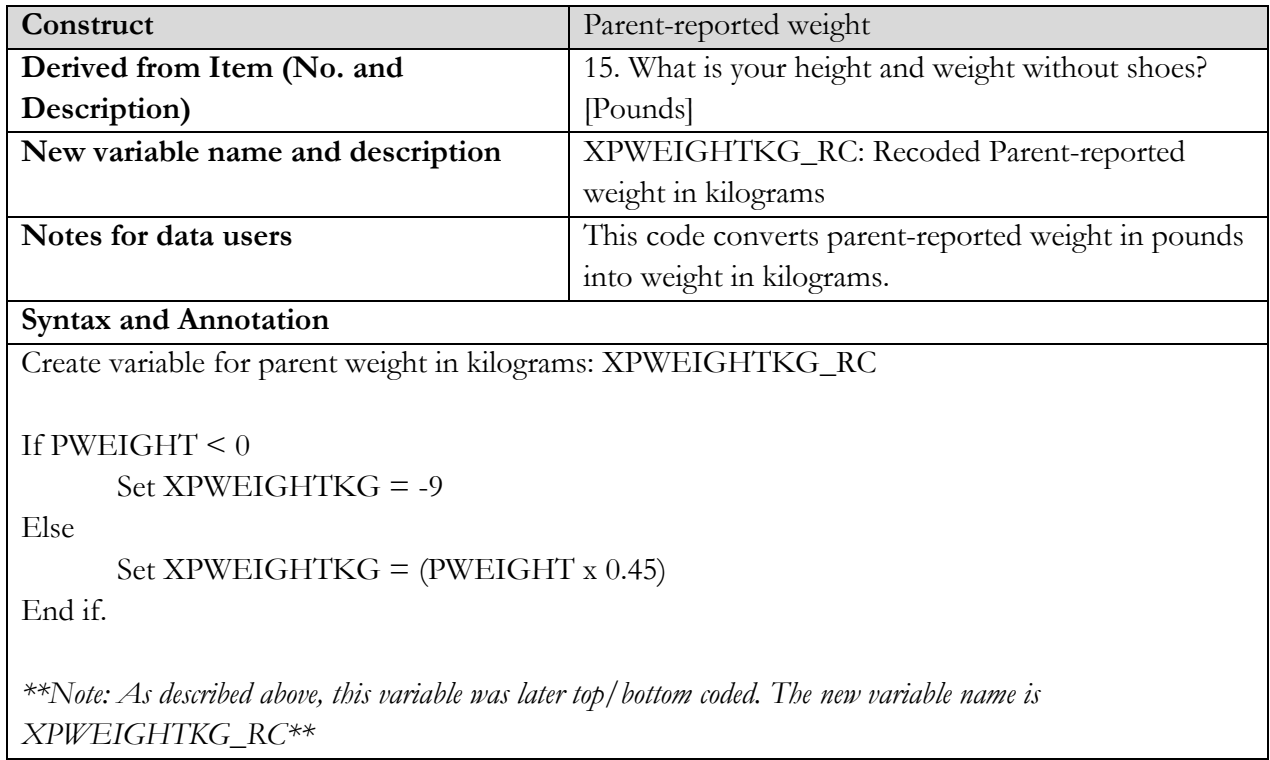

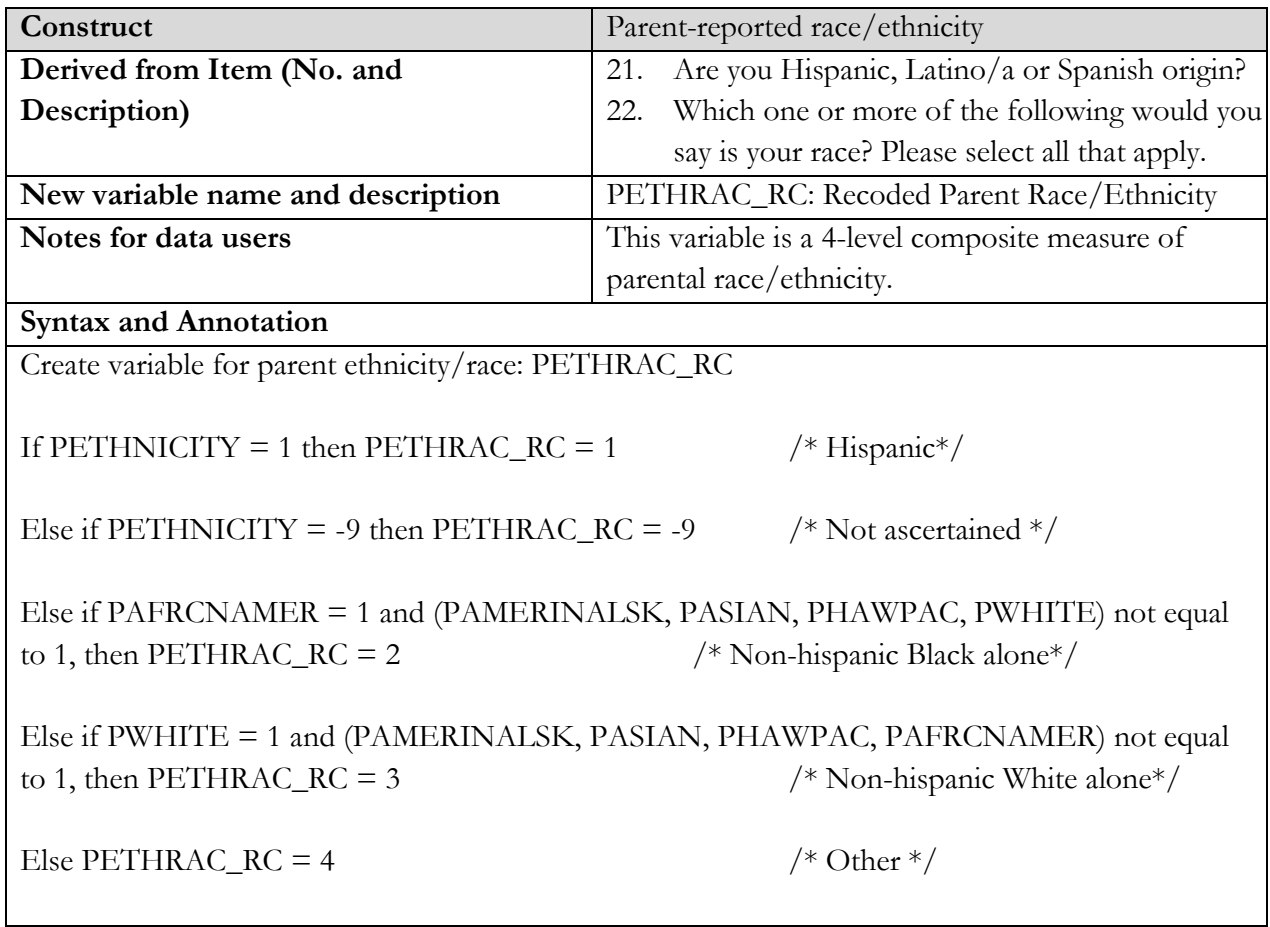

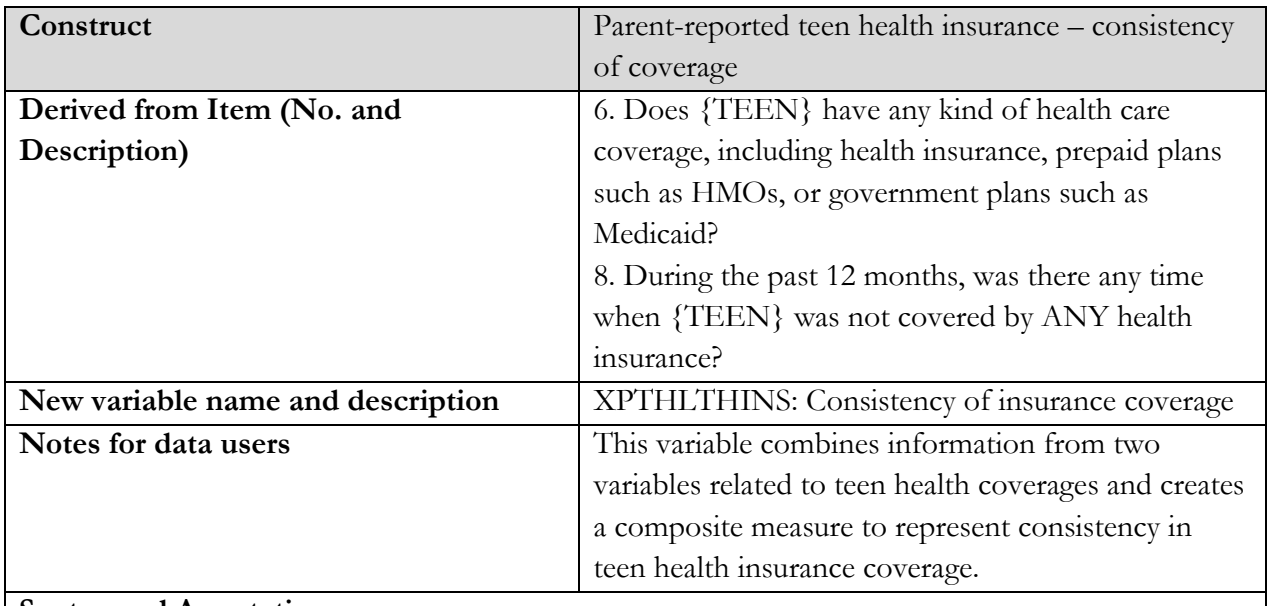

**Syntax and Annotation**

Create variable for Insurance - consistency of coverage (Teen): XPTHLTHINS

*PTCURRCOV = "No" OR PTNOHLTHCOV = "Yes" to represent "Currently uninsured or periods of no coverage during past 12 months" – SET XPTHLTHINS to 1.*

*PTCURRCOV* = "Yes" *AND PTNOHLTHCOV* = "No" to represent "Consistently insured during past *12 months" – SET XPTHLTHINS to 2.*

*Other cases are -9: Not Ascertained.*

SET XPTHLTHINS = -9

IF PTCURRCOV =  $2$  OR PTNOHLTHCOV =  $1$ SET XPTHLTHINS = 1

ELSE IF PTNOHLTHCOV = 2 SET XPTHLTHINS = 2

End if.

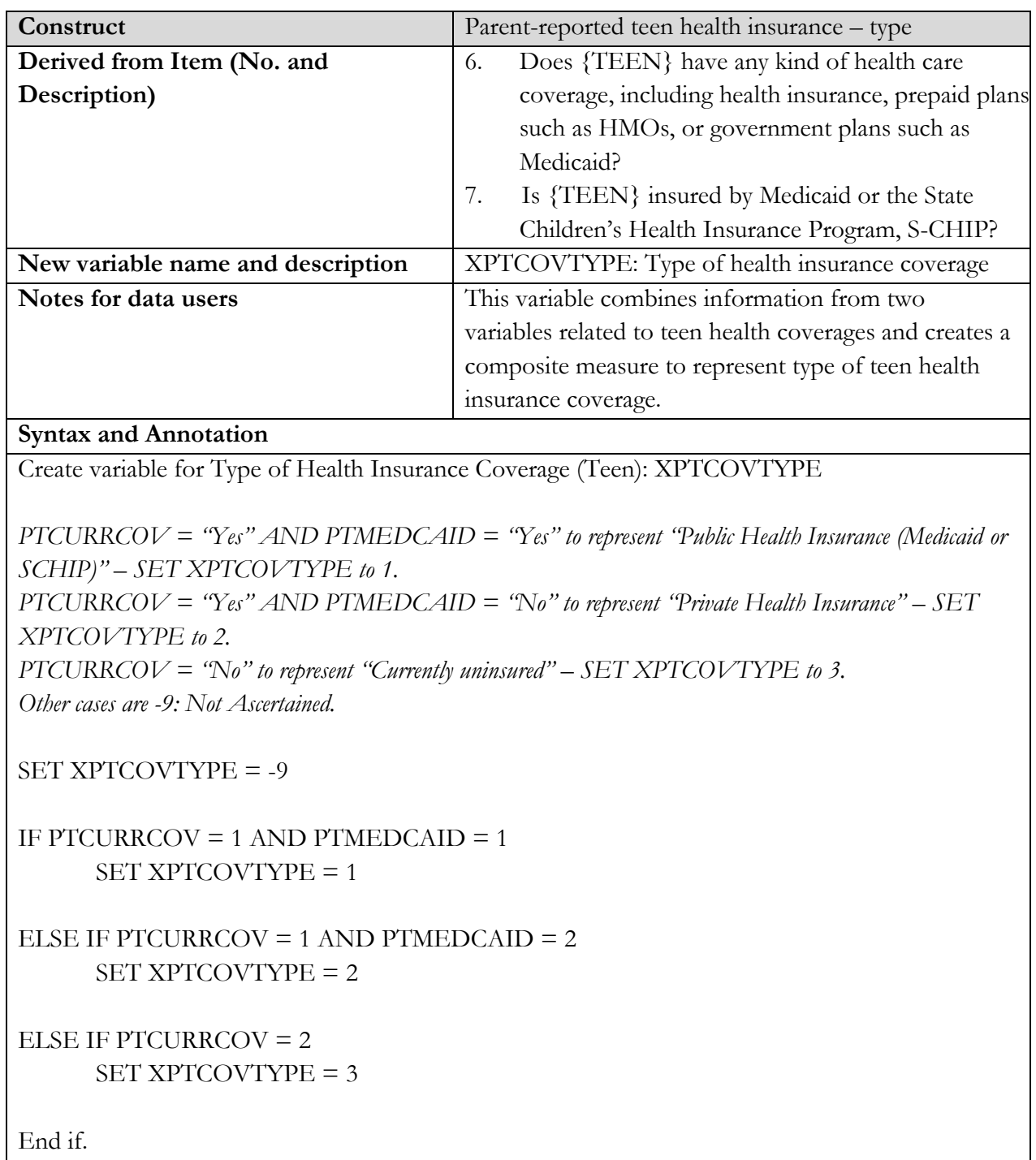

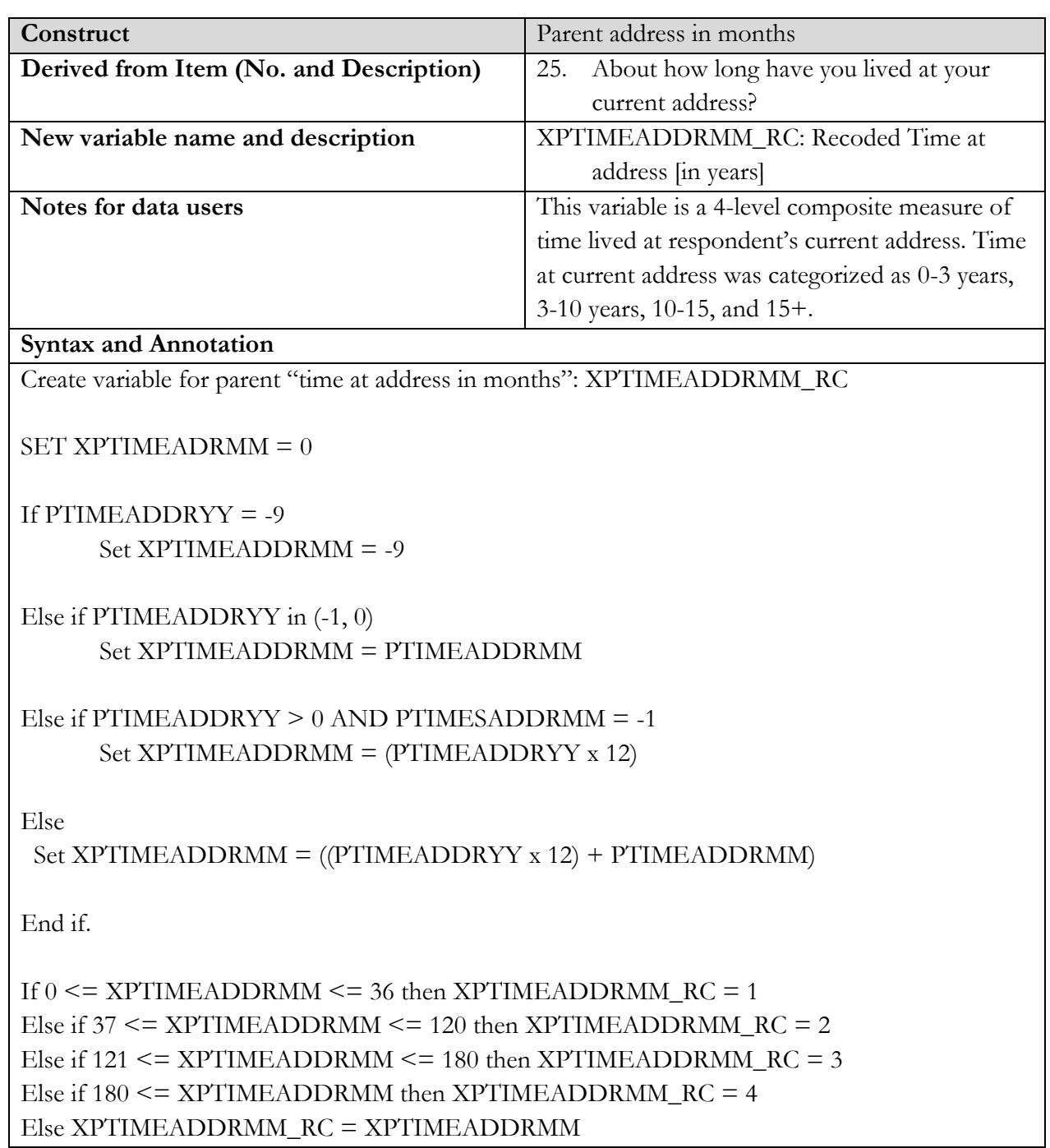

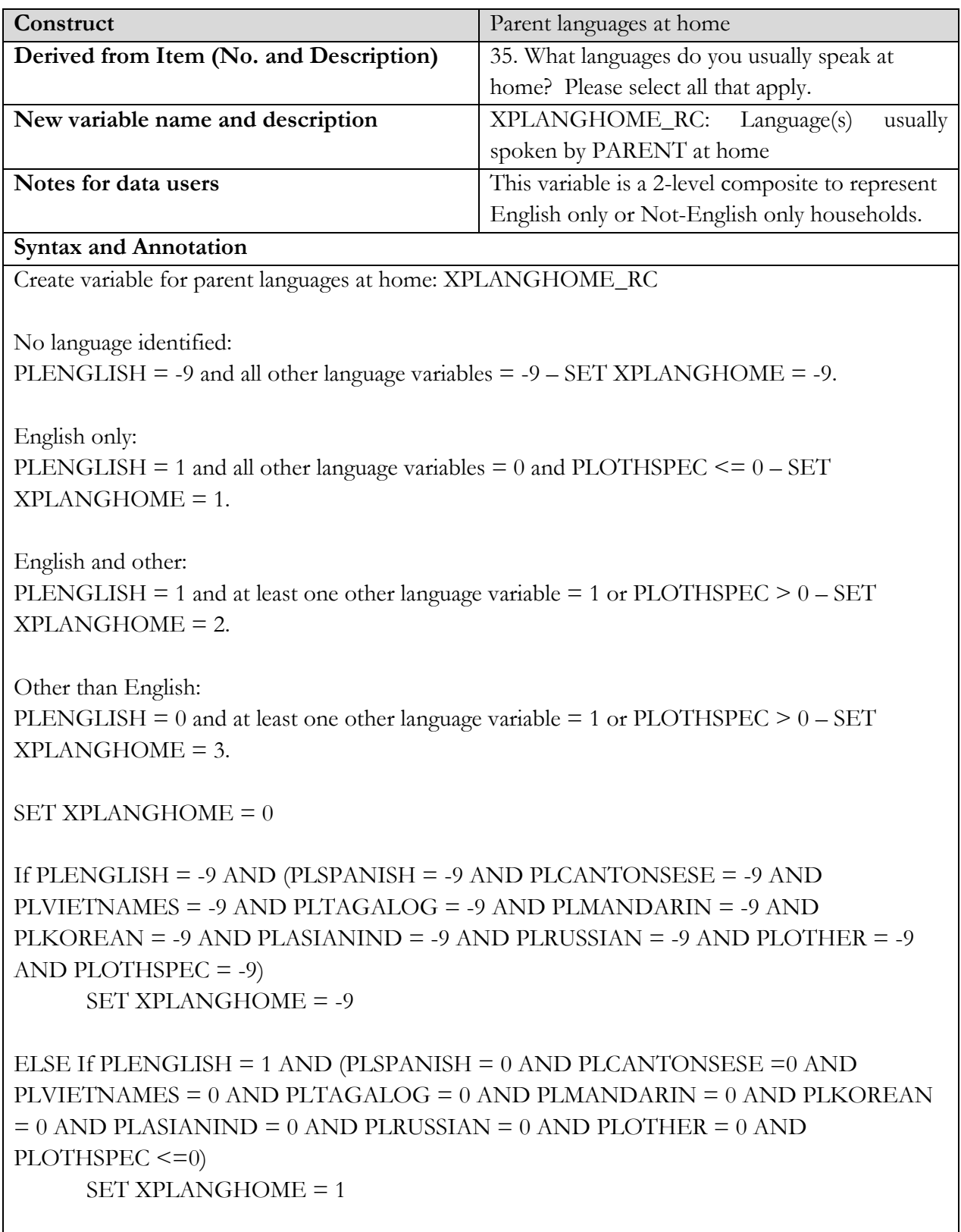

ELSE IF PLENGLISH = 1 AND (PLSPANISH = 1 OR PLCANTONSESE =1 OR PLVIETNAMES = 1 OR PLTAGALOG = 1 OR PLMANDARIN = 1 OR PLKOREAN = 1 OR PLASIANIND = 1 OR PLRUSSIAN = 1 OR PLOTHER = 1 OR PLOTHSPEC  $>0$ ) SET XPLANGHOME = 2

ELSE IF PLENGLISH = 0 AND (PLSPANISH = 1 OR PLCANTONSESE =1 OR PLVIETNAMES = 1 OR PLTAGALOG = 1 OR PLMANDARIN = 1 OR PLKOREAN = 1 OR PLASIANIND = 1 OR PLRUSSIAN = 1 OR PLOTHER = 1 OR PLOTHSPEC  $>0$ ) SET XPLANGHOME = 3

End if.

If XPLANGHOME in (2,3) then XPLANGHOME\_RC = 2;/\* English and/or Other  $*/$ Else XPLANGHOME\_RC = XPLANGHOME

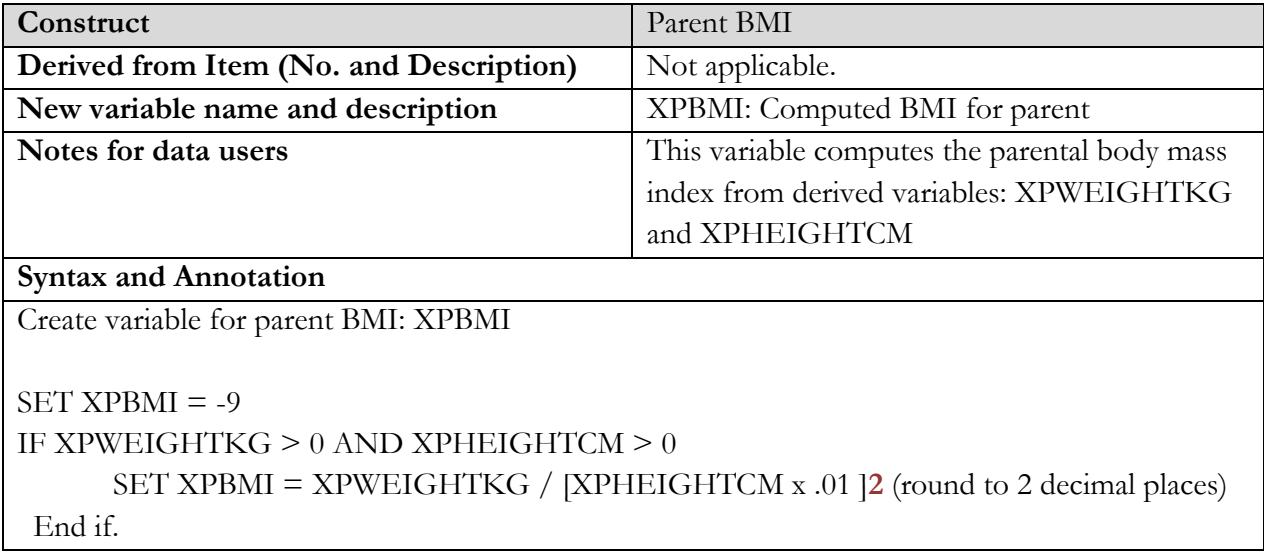

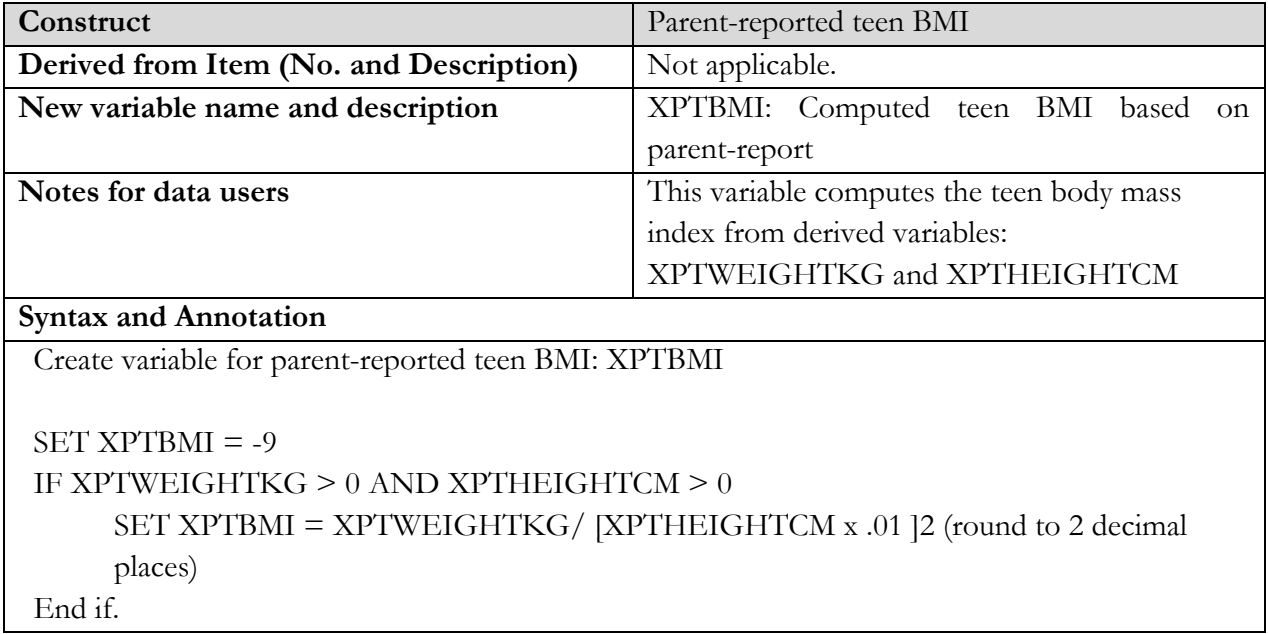

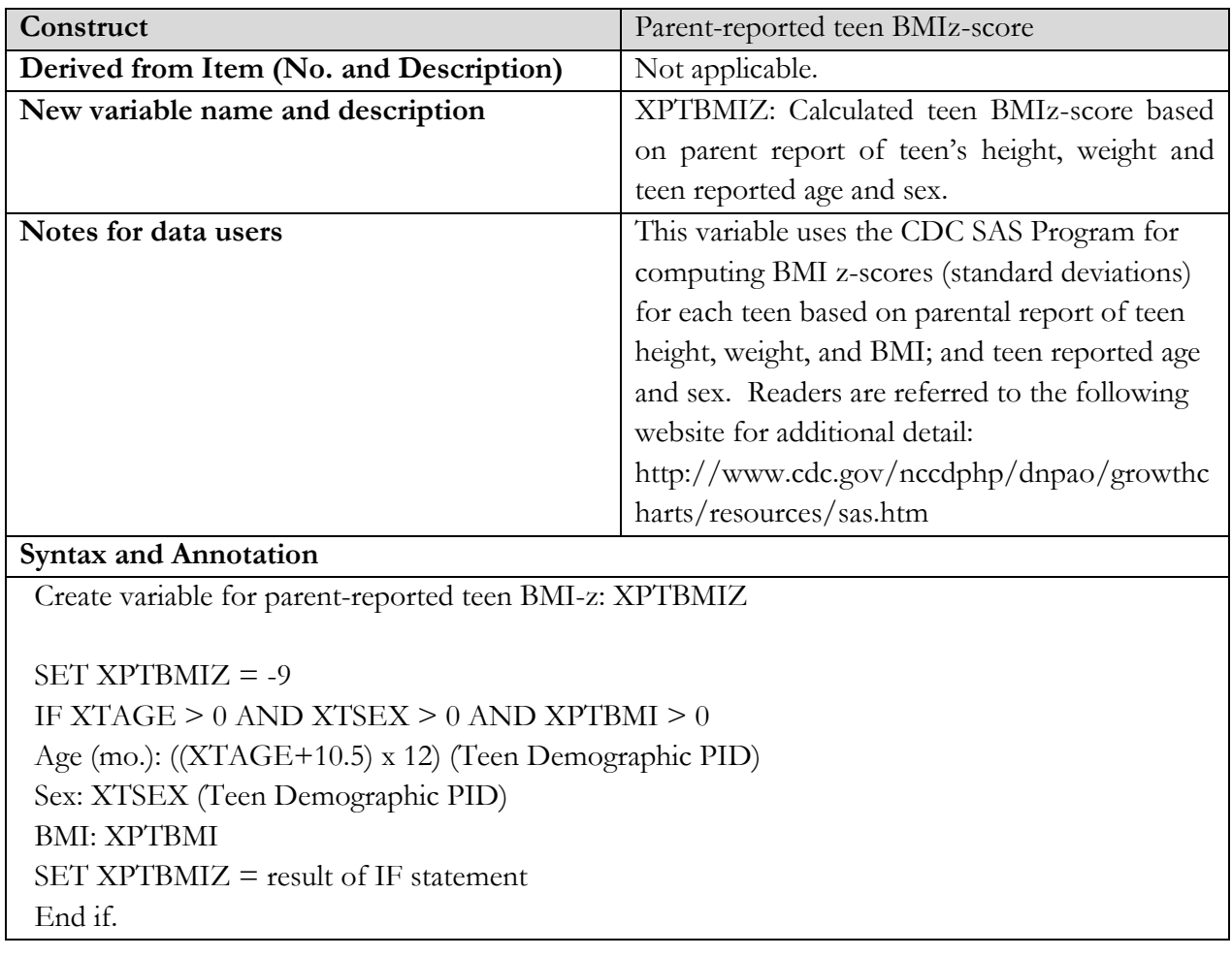

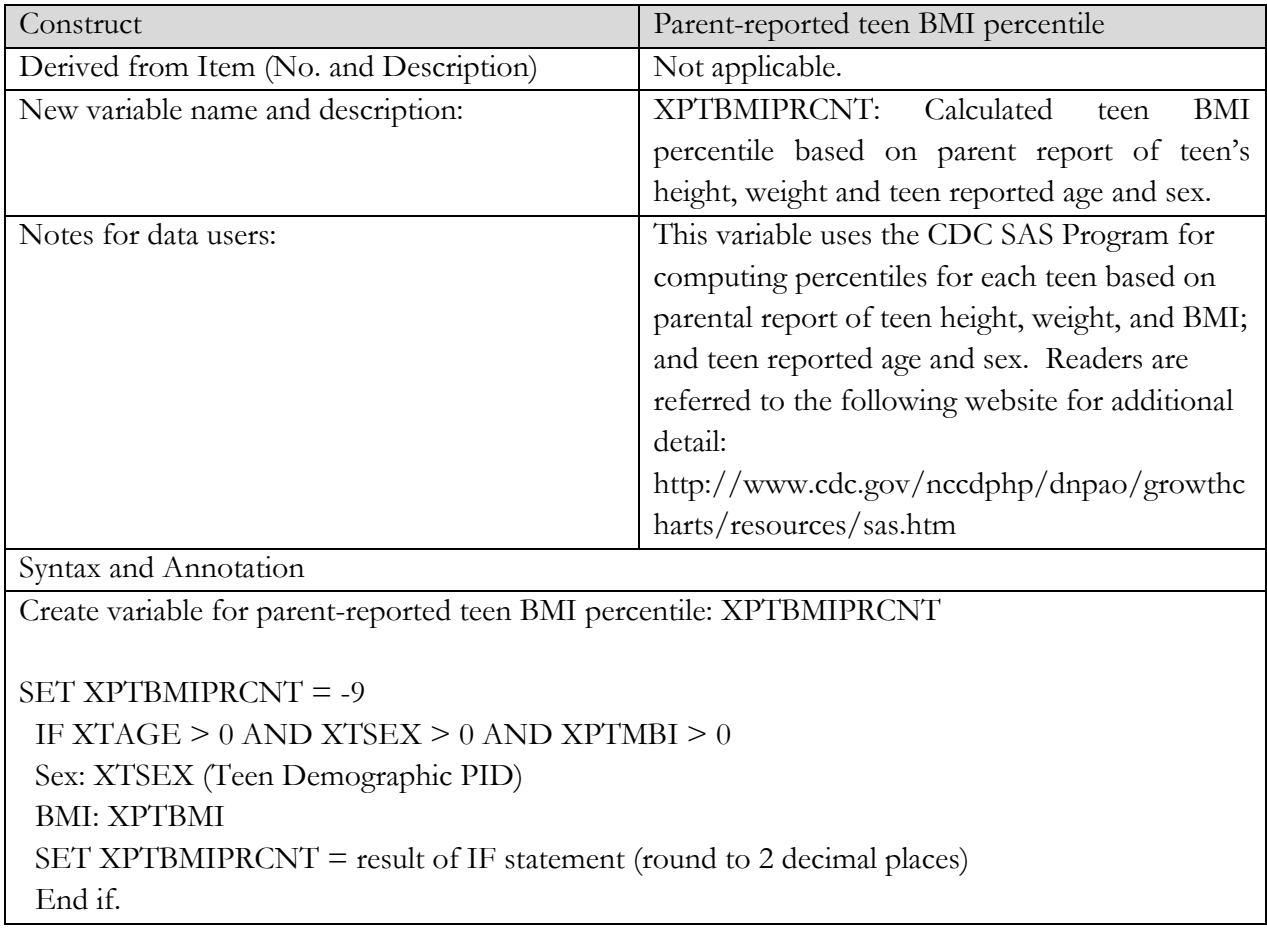

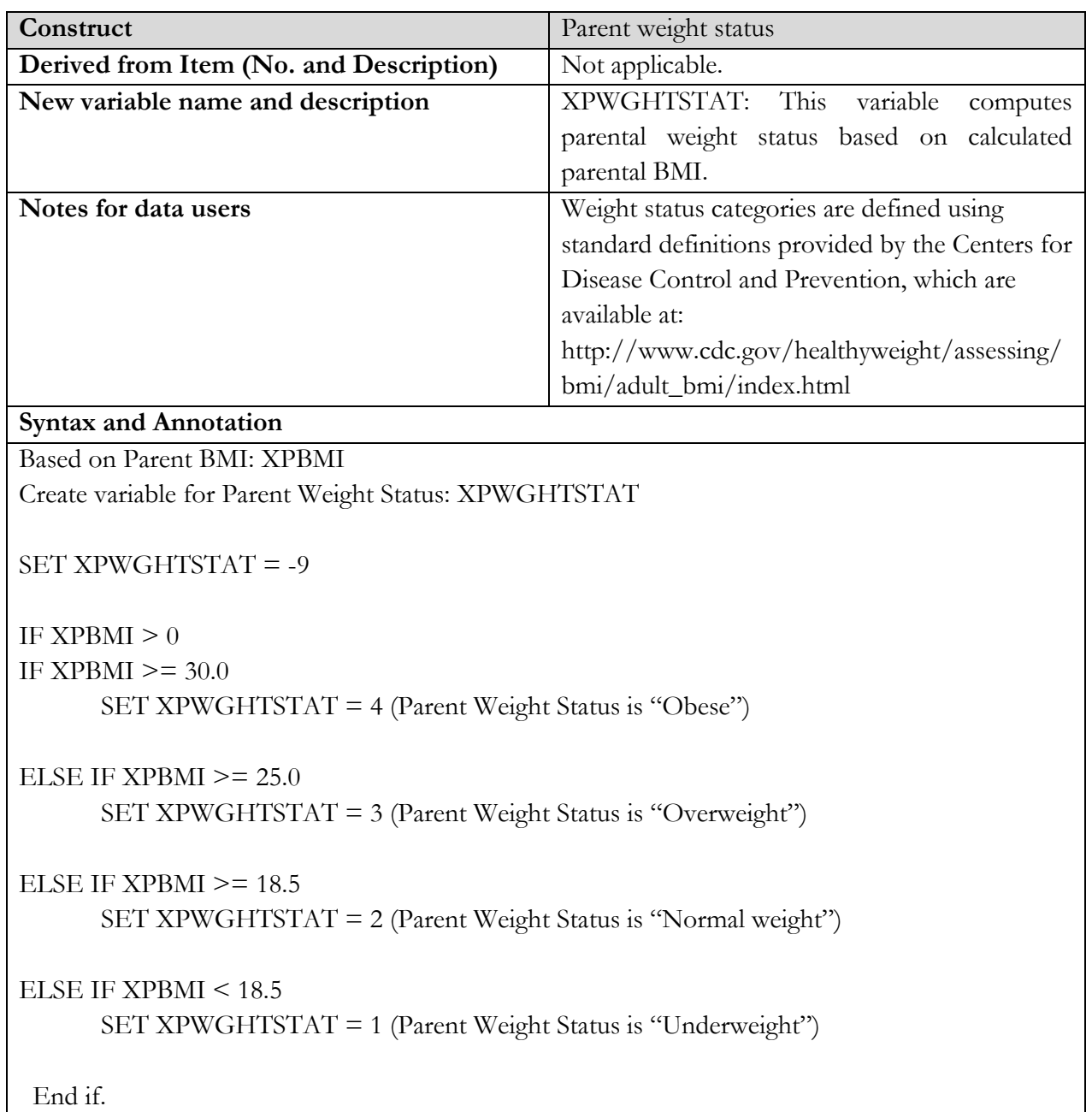

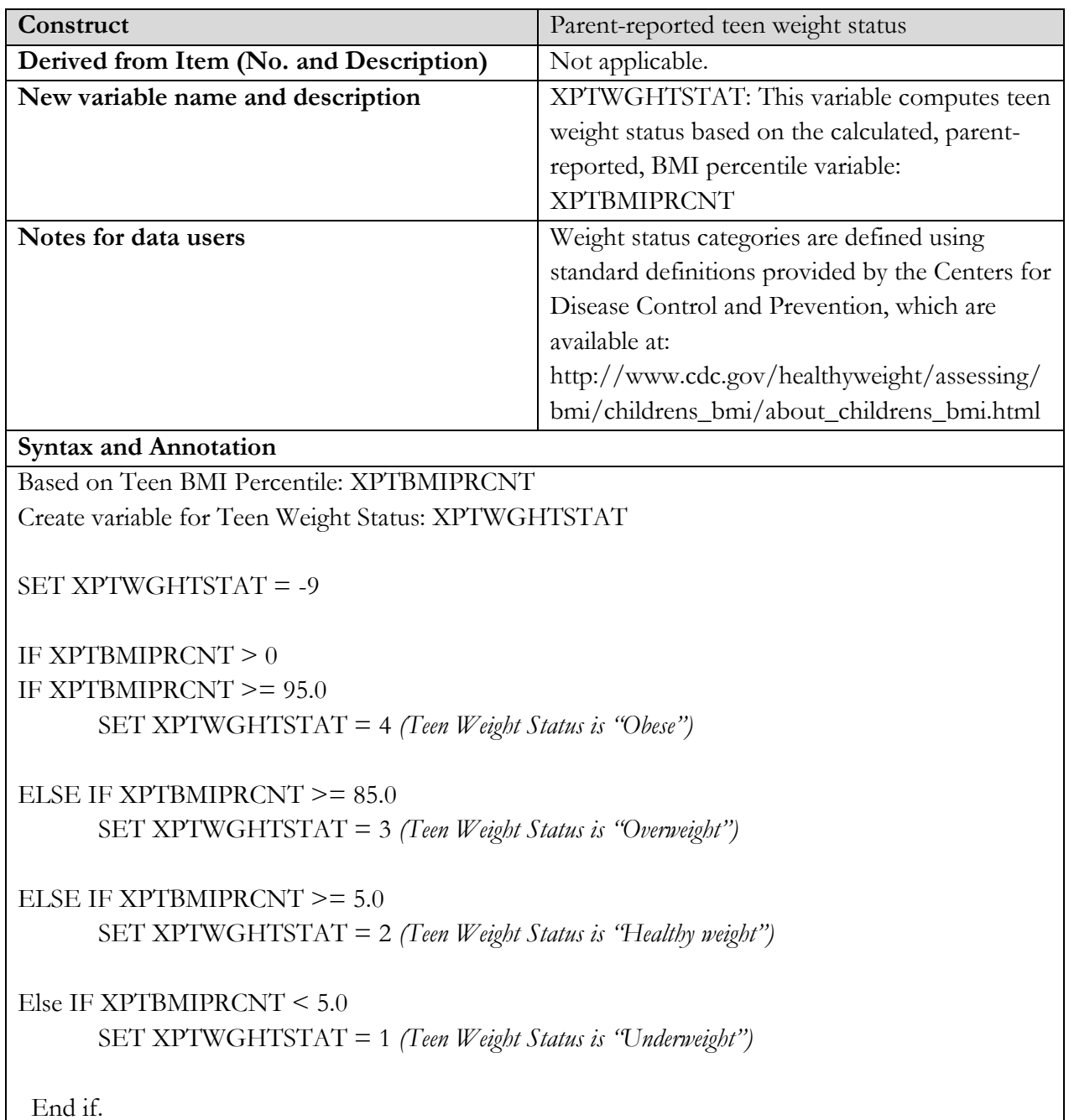

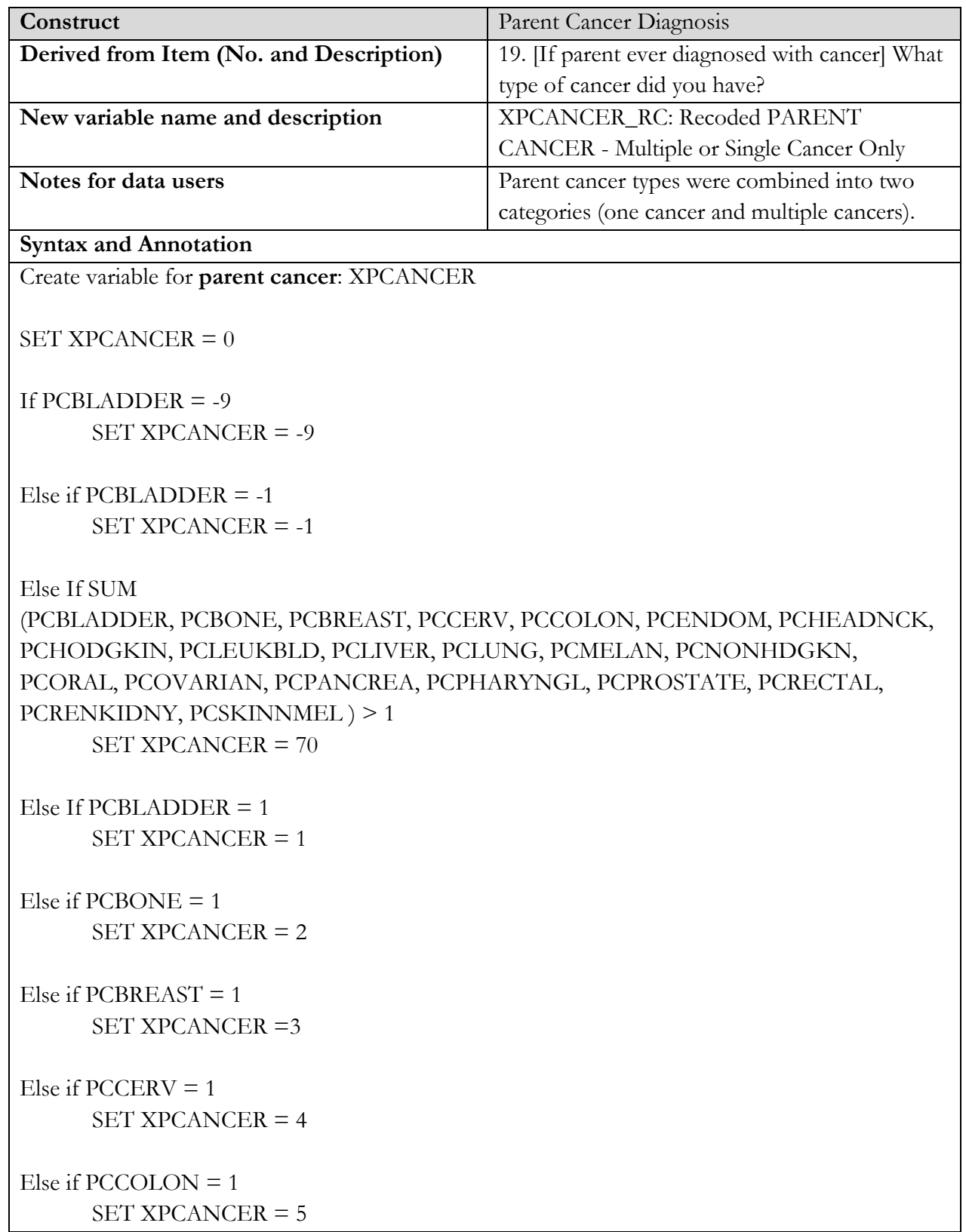

```
Else if PCENDOM = 1SET XPCANCER = 6
Else if PCHEADNCK = 1SET XPCANCER = 7
Else if PCHODGKIN = 1SET XPCANCER = 8Else if PCLEUKBLD = 1SET XPCANCER = 9
Else if PCLIVER = 1SET XPCANCER = 10
Else if PCLUNG = 1SET XPCANCER = 11
Else if PCMELAN = 1SET XPCANCER = 12
Else if PCNONHDGKN = 1SET XPCANCER = 13
Else if PCORAL = 1SET XPCANCER = 14
Else if PCOVARIAN = 1SET XPCANCER = 15
Else if PCPANCEEA = 1SET XPCANCER = 16
Else if PCPHARYNGL = 1SET XPCANCER = 17
Else if PCPROSTATE = 1SET XPCANCER = 18
```
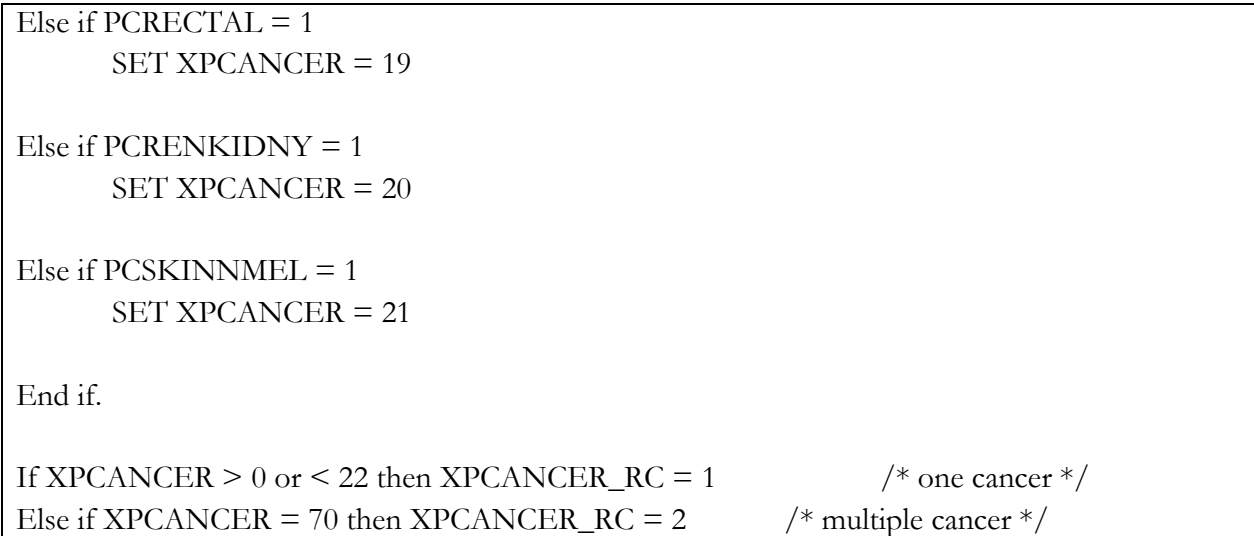

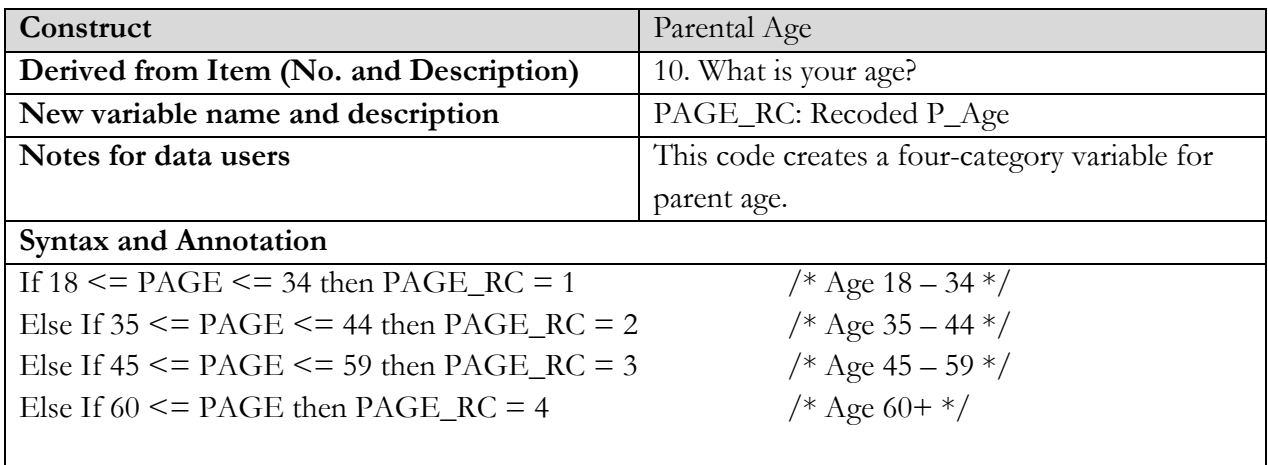

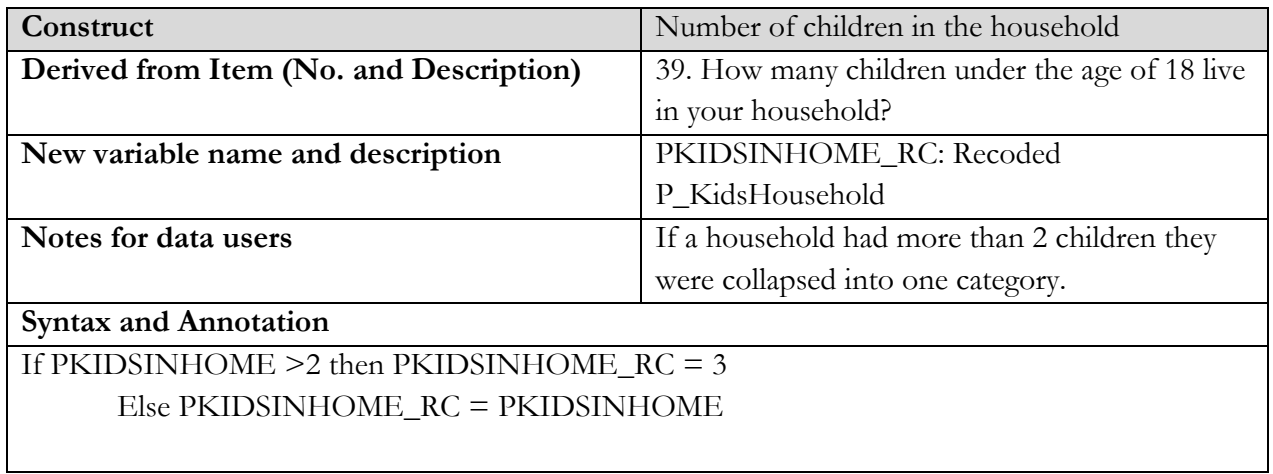

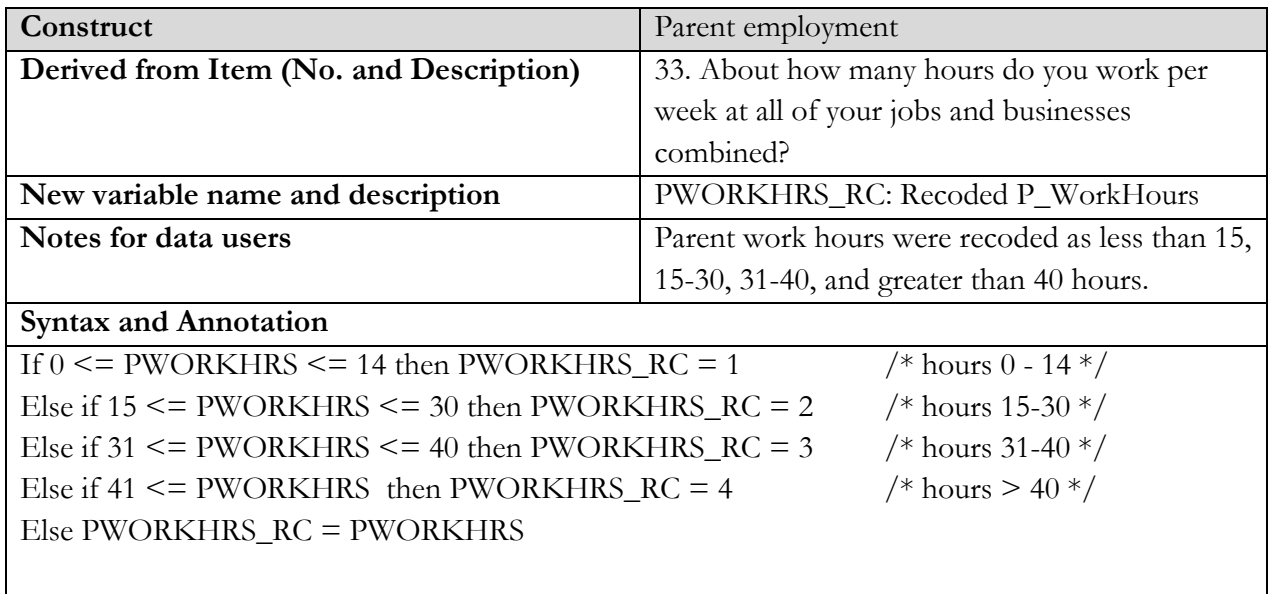

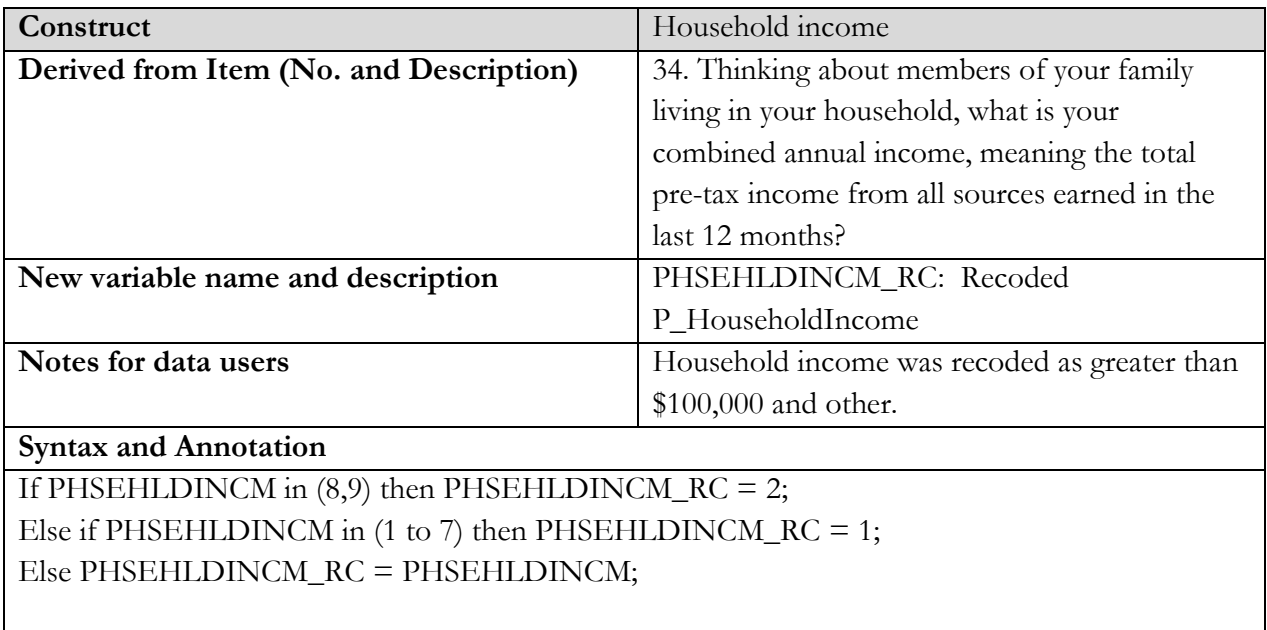

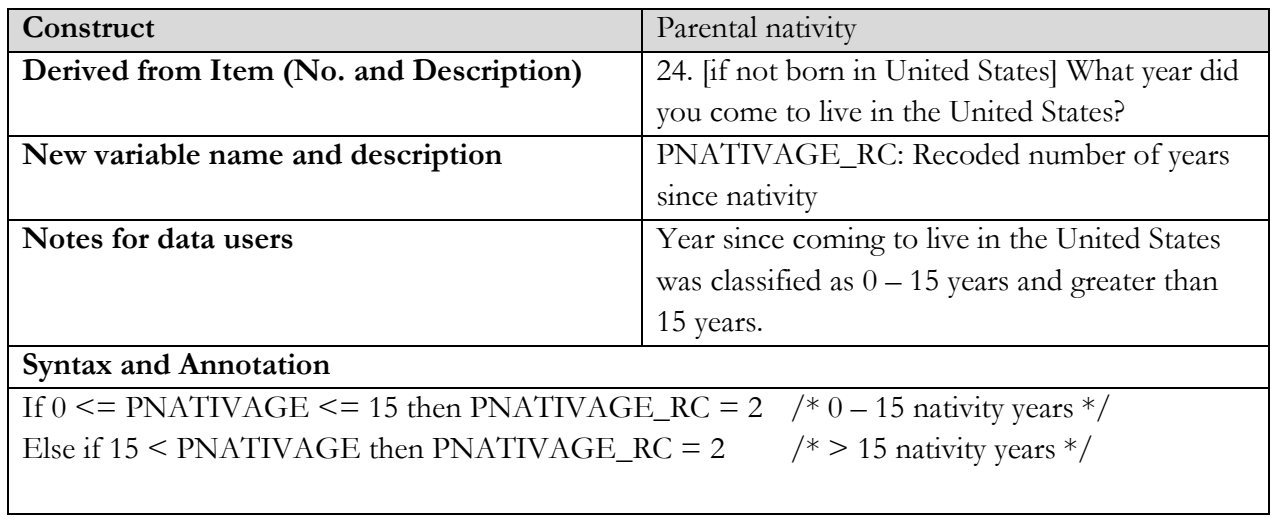

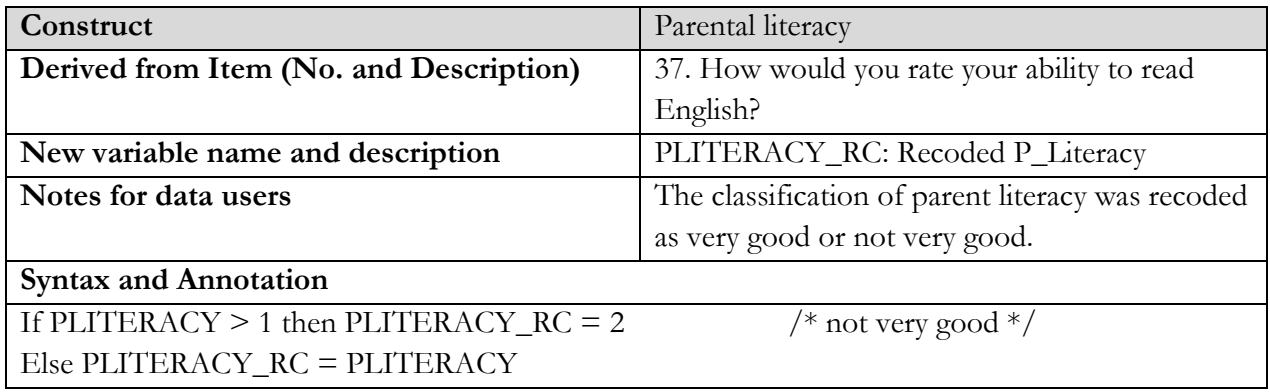

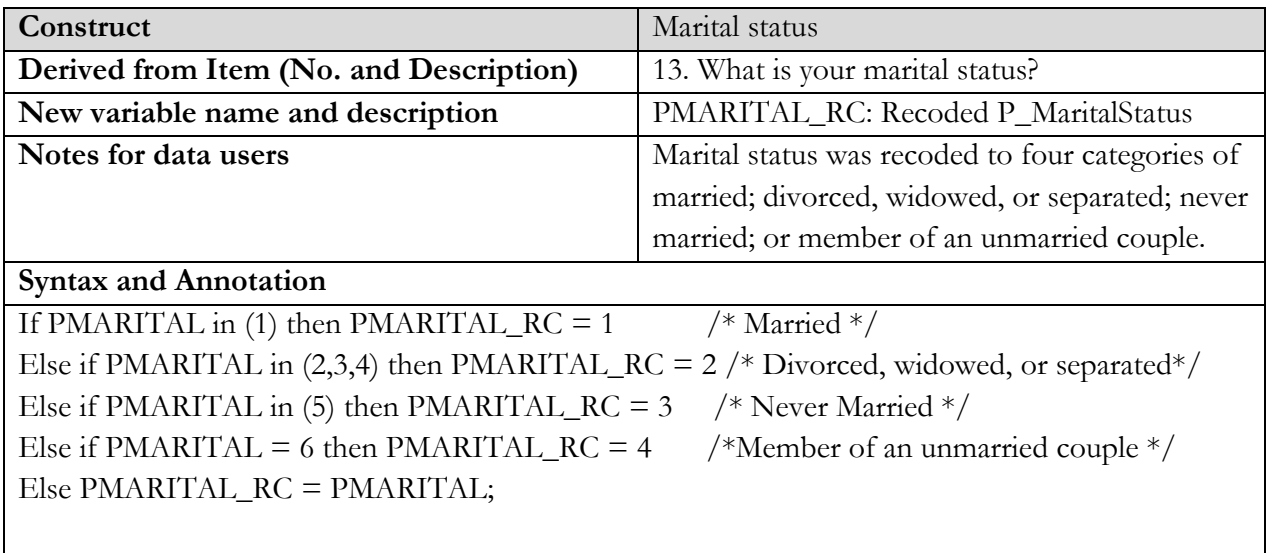

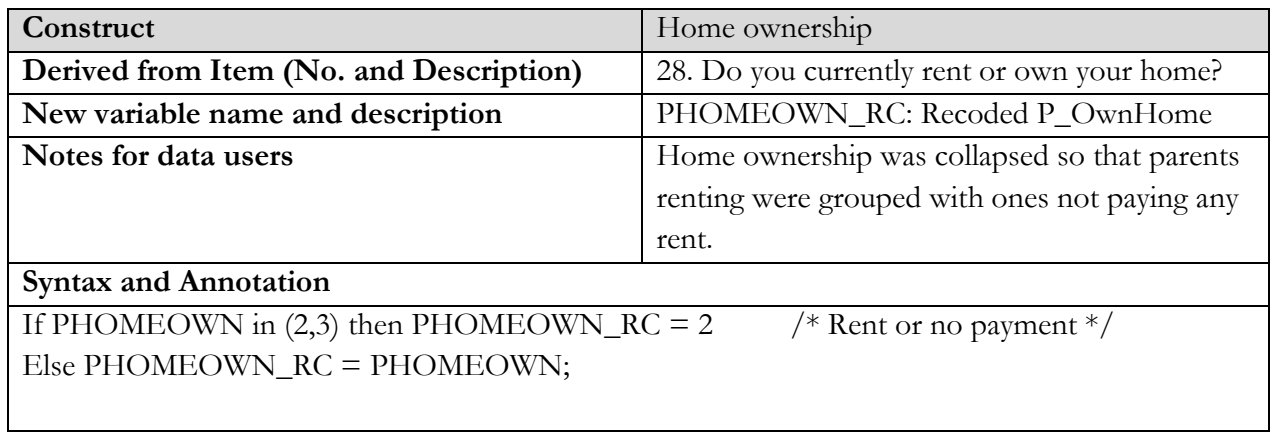

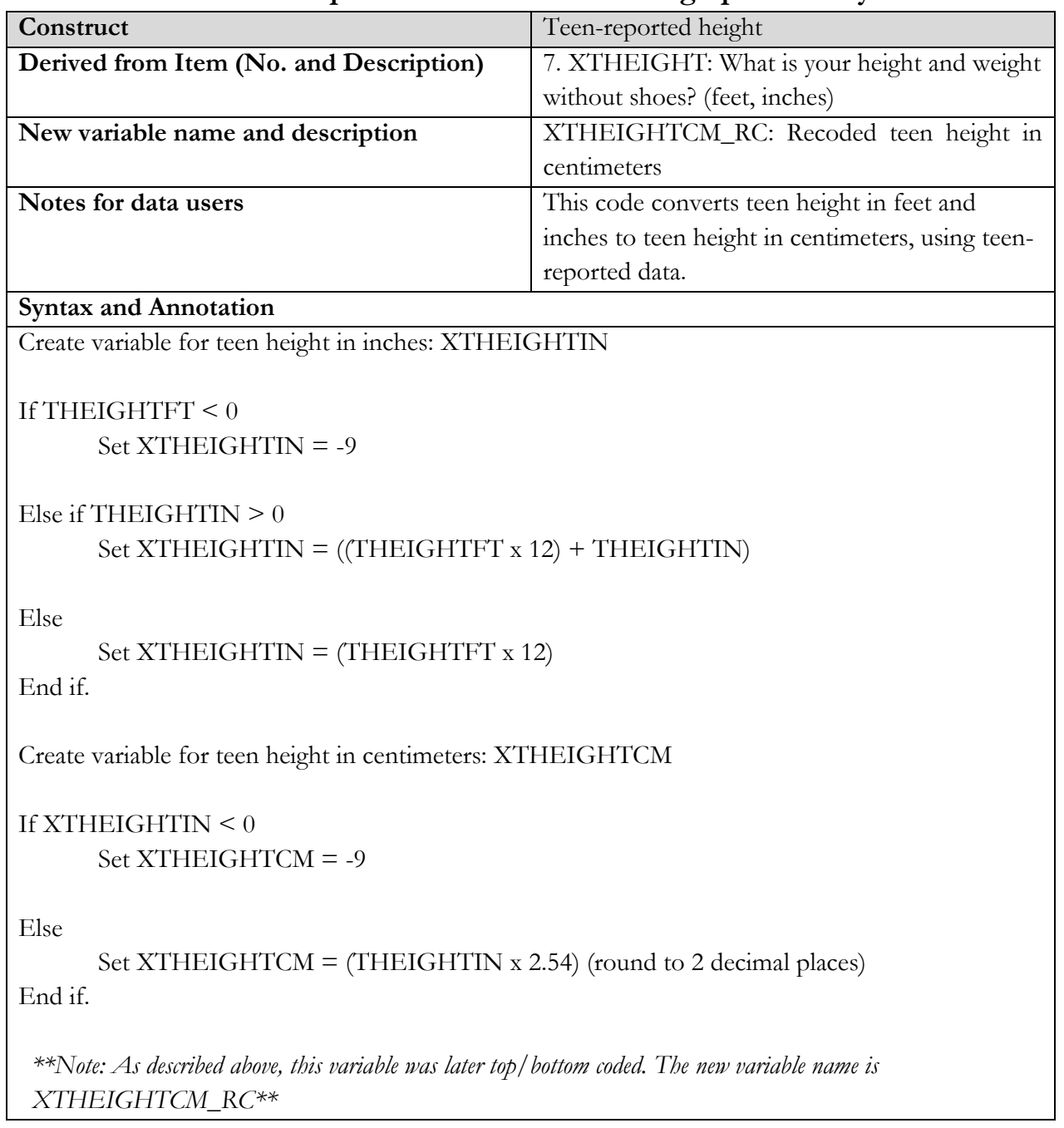

# **1.1. Derived Variable Specifications - Teen Demographic Survey**
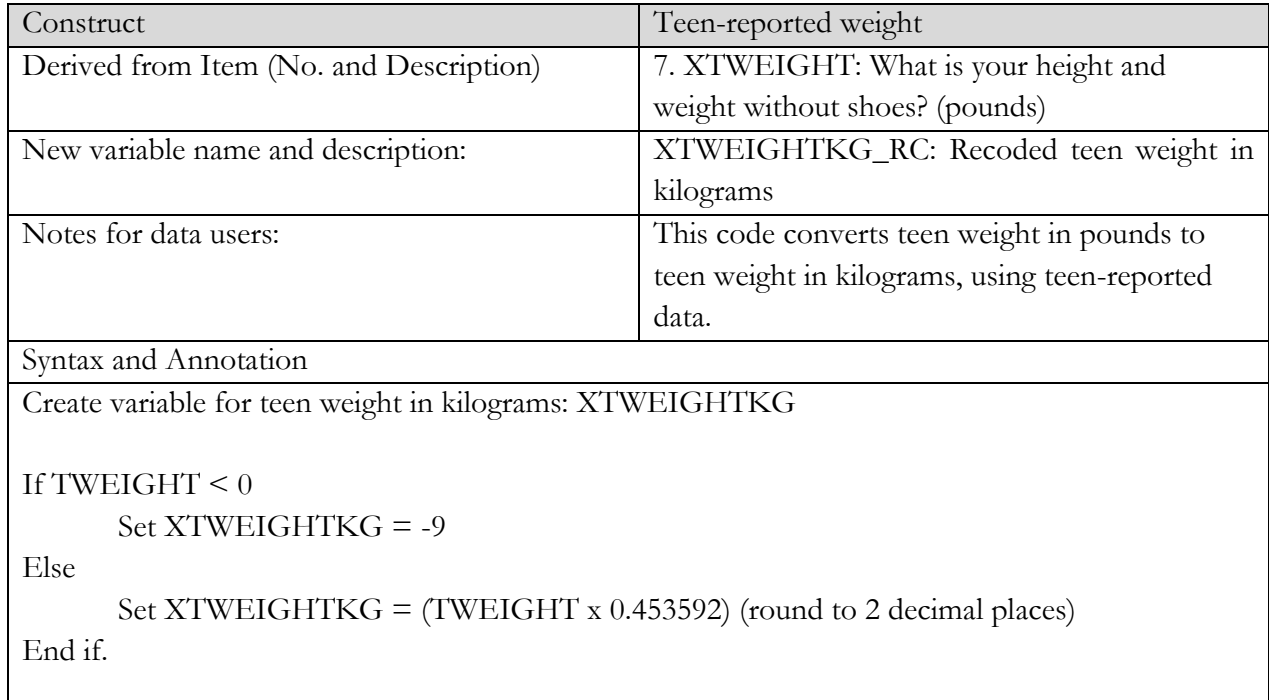

*\*\*Note: As described above, this variable was later top/bottom coded. The new variable name is XTWEIGHTKG\_RC\*\**

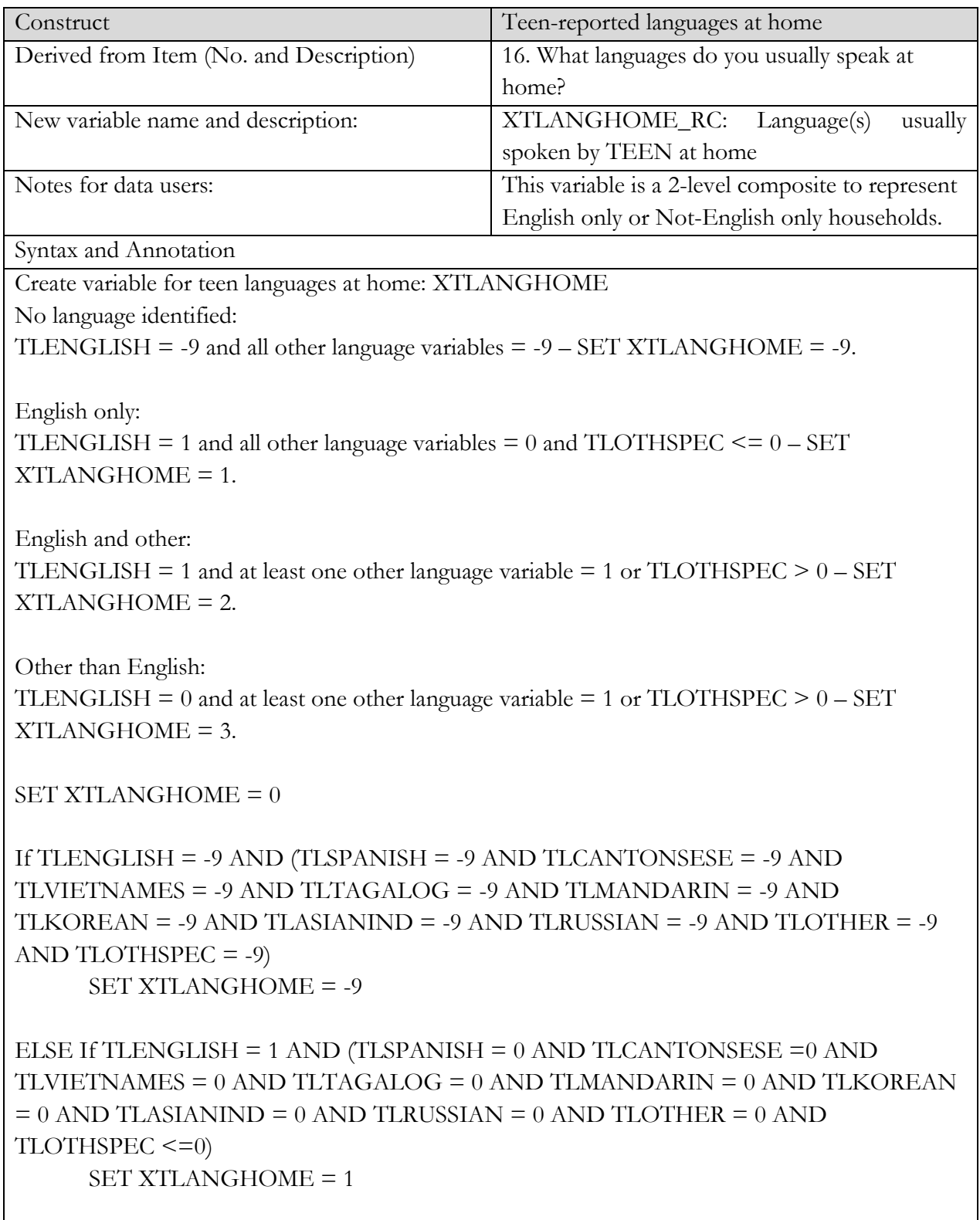

ELSE IF TLENGLISH = 1 AND (TLSPANISH = 1 OR TLCANTONSESE =1 OR TLVIETNAMES = 1 OR TLTAGALOG = 1 OR TLMANDARIN = 1 OR TLKOREAN = 1 OR TLASIANIND = 1 OR TLRUSSIAN = 1 OR TLOTHER = 1 OR TLOTHSPEC  $>0$ ) SET XTLANGHOME = 2

ELSE IF TLENGLISH = 0 AND (TLSPANISH = 1 OR TLCANTONSESE =1 OR TLVIETNAMES = 1 OR TLTAGALOG = 1 OR TLMANDARIN = 1 OR TLKOREAN = 1 OR TLASIANIND = 1 OR TLRUSSIAN = 1 OR TLOTHER = 1 OR TLOTHSPEC  $>0$ ) SET XTLANGHOME = 3

If XTLANGHOME in (2,3) then XTLANGHOME\_RC = 2;  $\frac{\pi}{8}$  Not English only  $\frac{\pi}{4}$ Else XTLANGHOME\_RC = XTLANGHOME

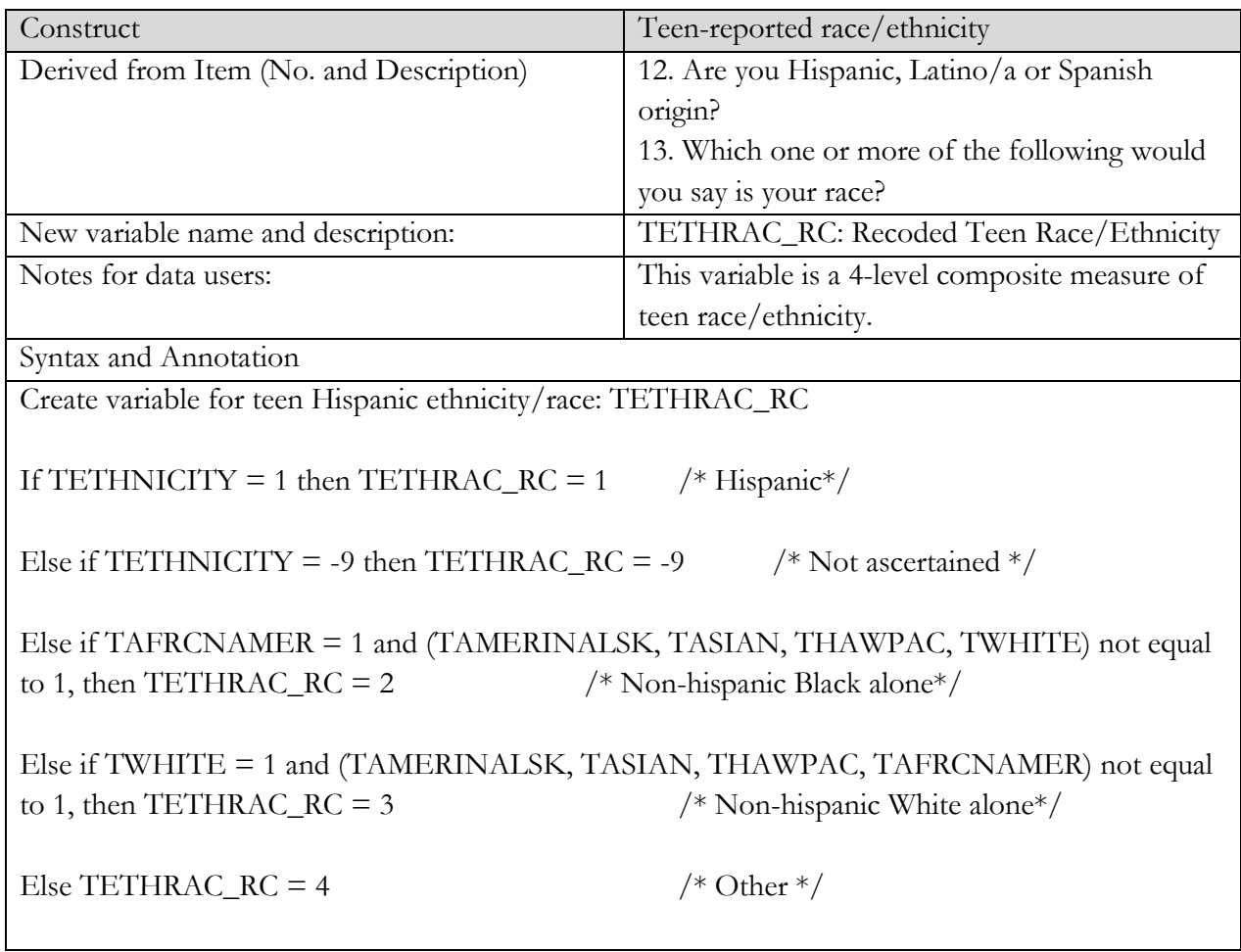

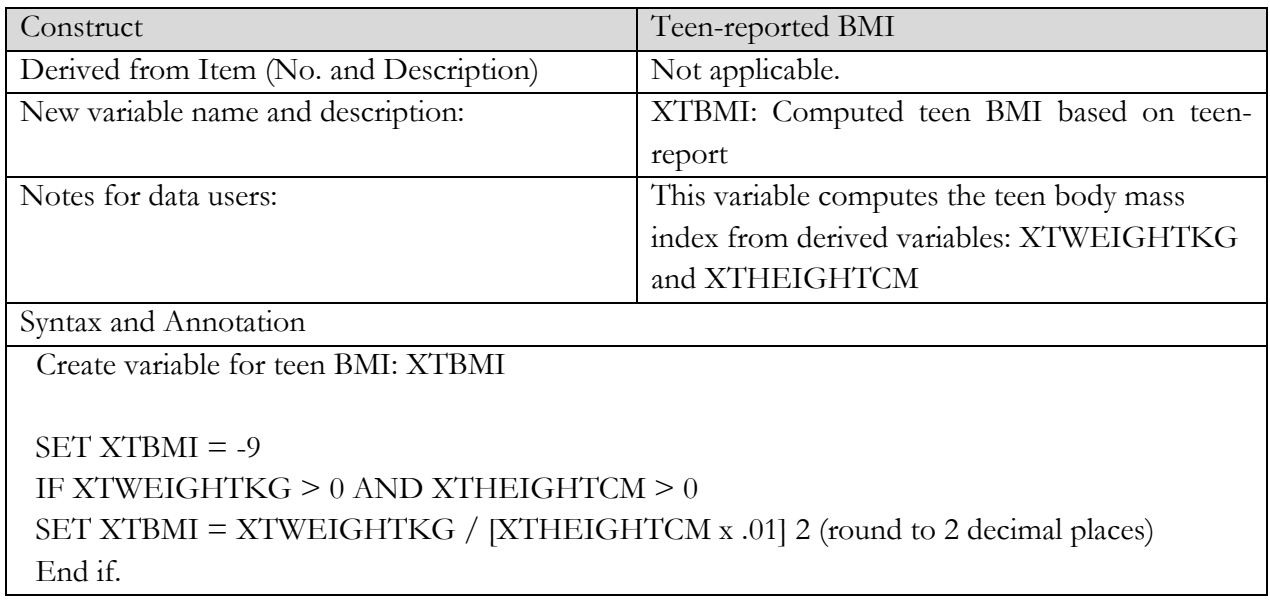

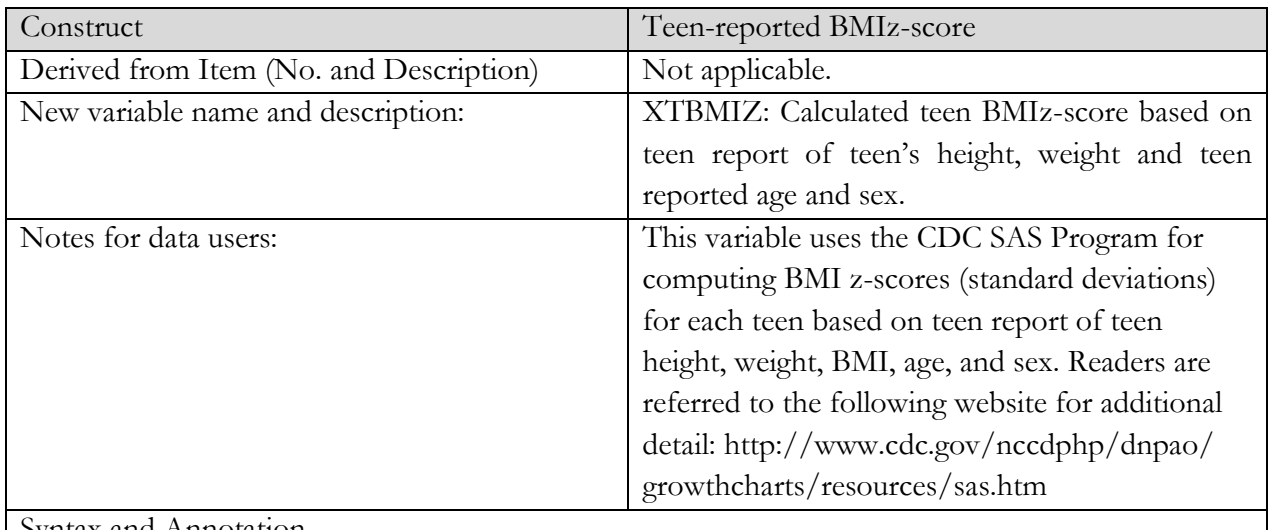

Syntax and Annotation

**Teen BMI-z score** and **Teen BMI percentile** can both be calculated using the variables listed below and plugging those values in for each PID into the SAS code found in the link below.

Create variable for teen BMI-z: XTBMIZ  $SET XTBMIZ = -9$ IF XTAGE  $> 0$  AND XTSEX  $> 0$  AND XTBMI  $> 0$ Age (mo.): ((XTAGE+10.5) x 12) Sex: XTSEX BMI: XTBMI http://www.cdc.gov/nccdphp/dnpao/growthcharts/resources/sas.htm SET XTBMIZ = result of else statement (round to 2 decimal places) End if.

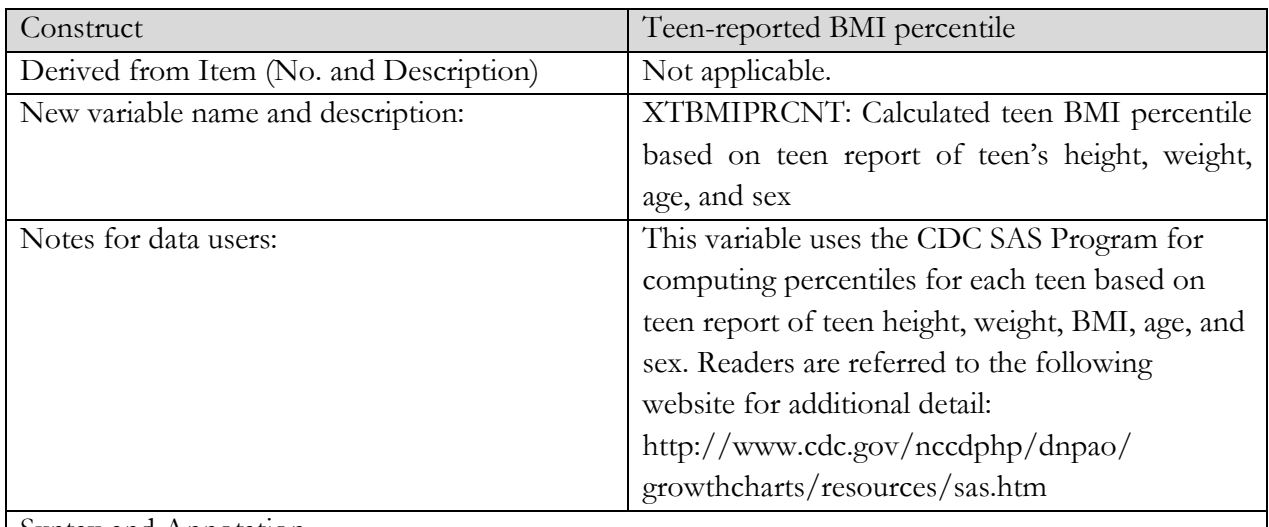

Syntax and Annotation

Note: **Teen BMI-z score** and **Teen BMI percentile** can both be calculated using the variables listed below and plugging those values in for each PID into the SAS code found in the link below.

Create variable for teen BMI percentile: XTBMIPRCNT SET XTBMIPRCNT = -9 IF XTAGE  $> 0$  AND XTSEX  $> 0$  AND XTBMI  $> 0$ Age (mo.): ((XTAGE+10.5) x 12) Sex: XTSEX BMI: XTBMI http://www.cdc.gov/nccdphp/dnpao/growthcharts/resources/sas.htm

SET XTBMIPRCNT = result of else statement (round to 2 decimal places)

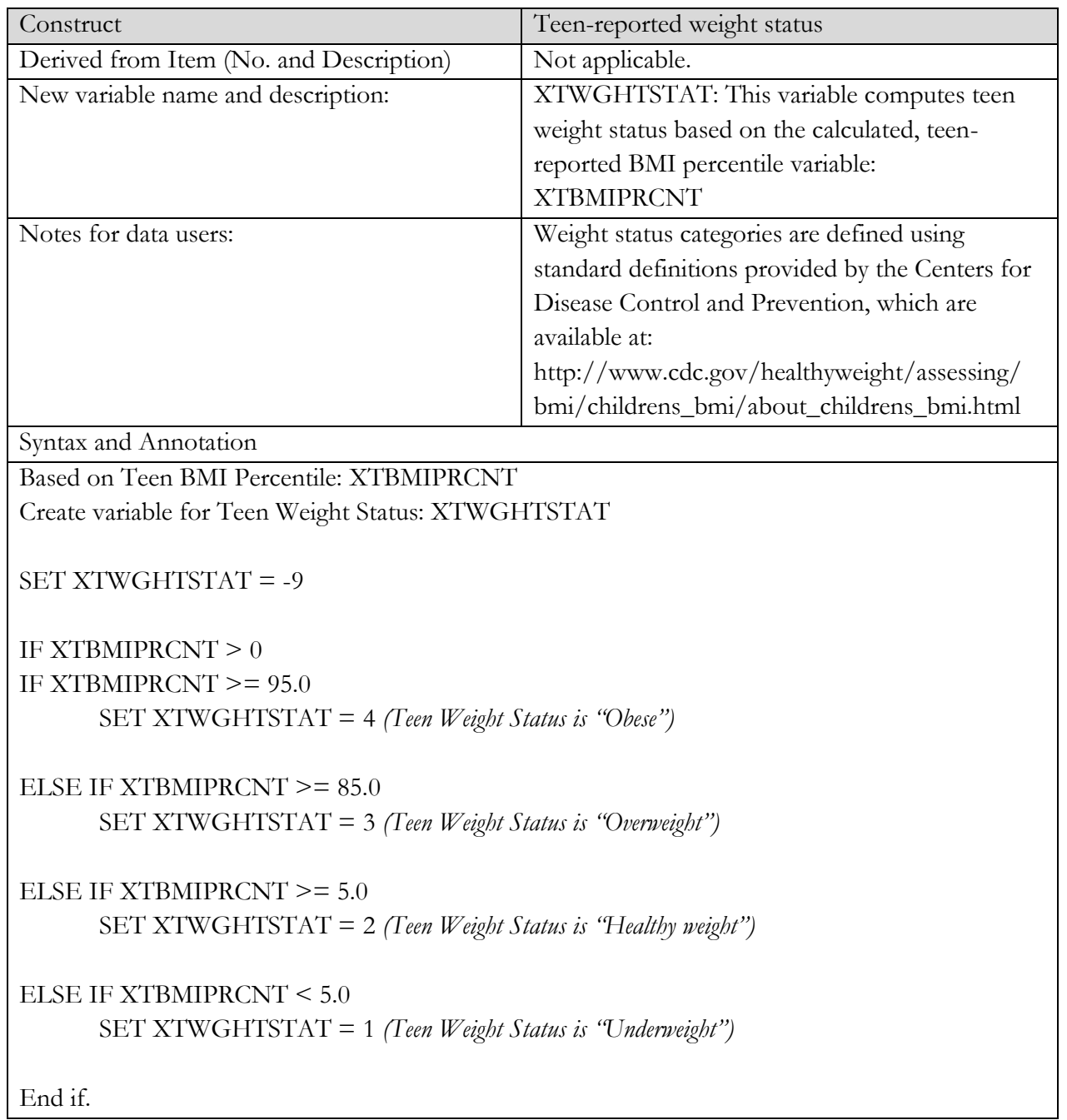

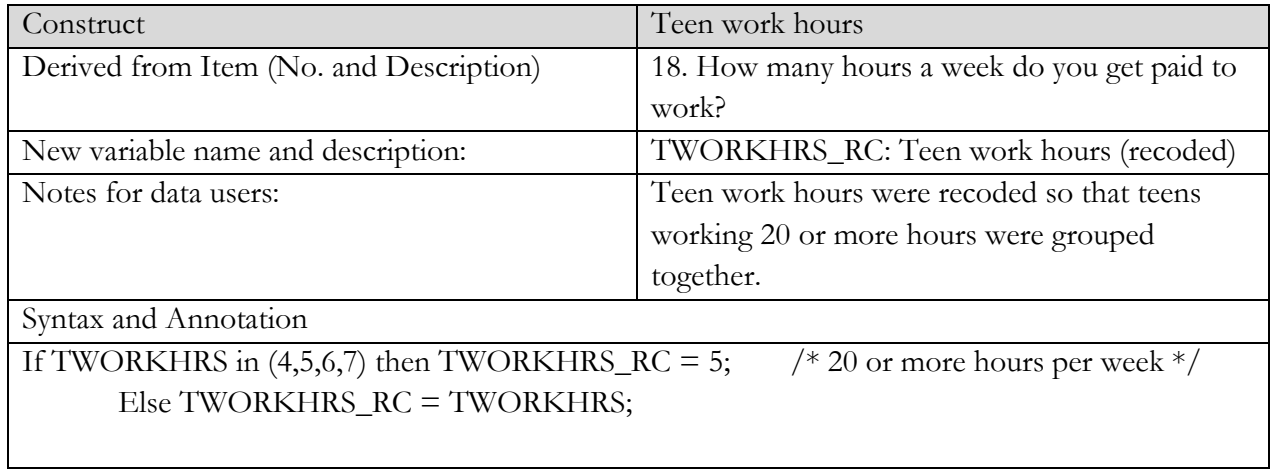

## **1.3 Derived Variable Specifications - Parent Physical Activity Survey**

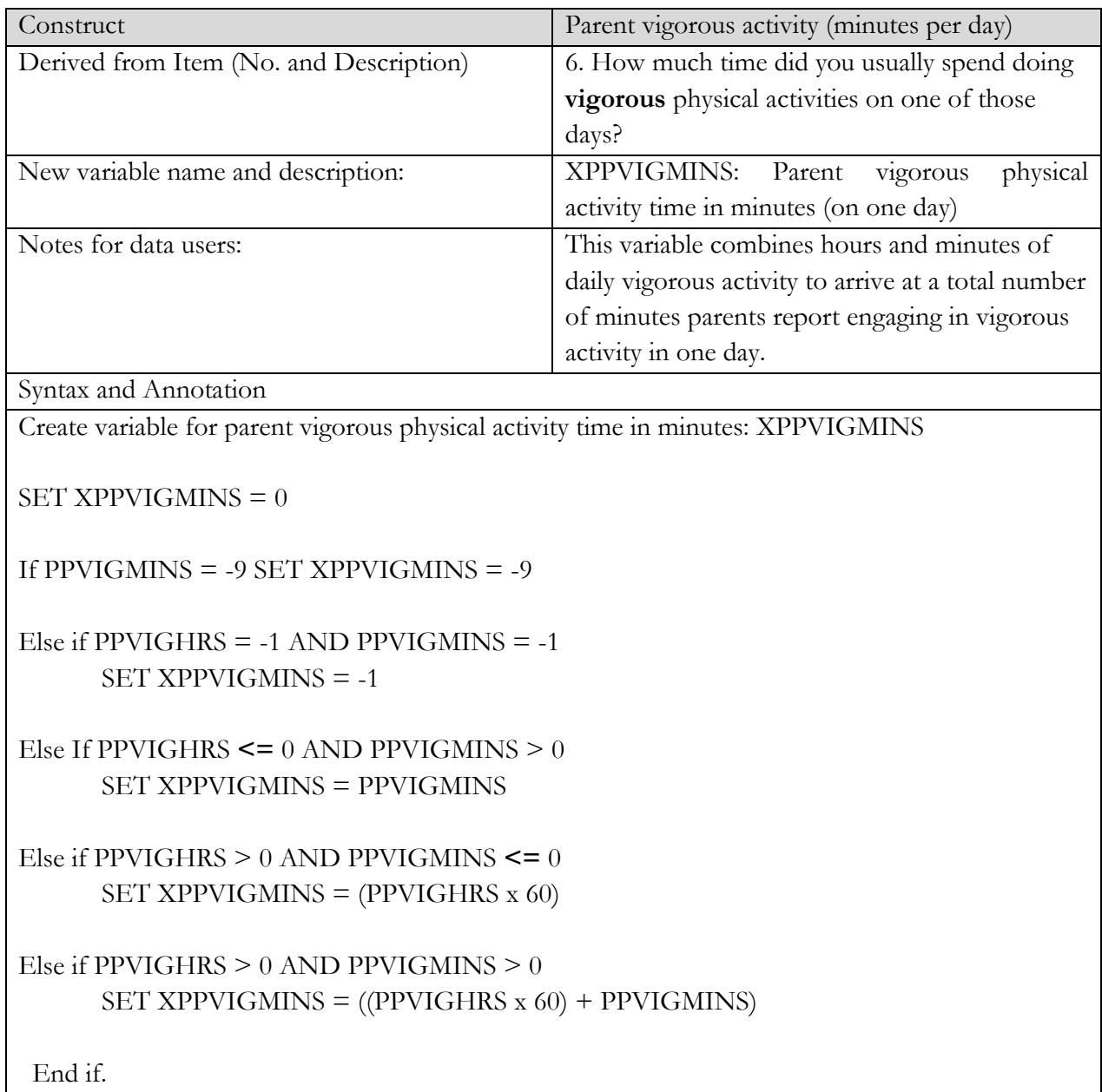

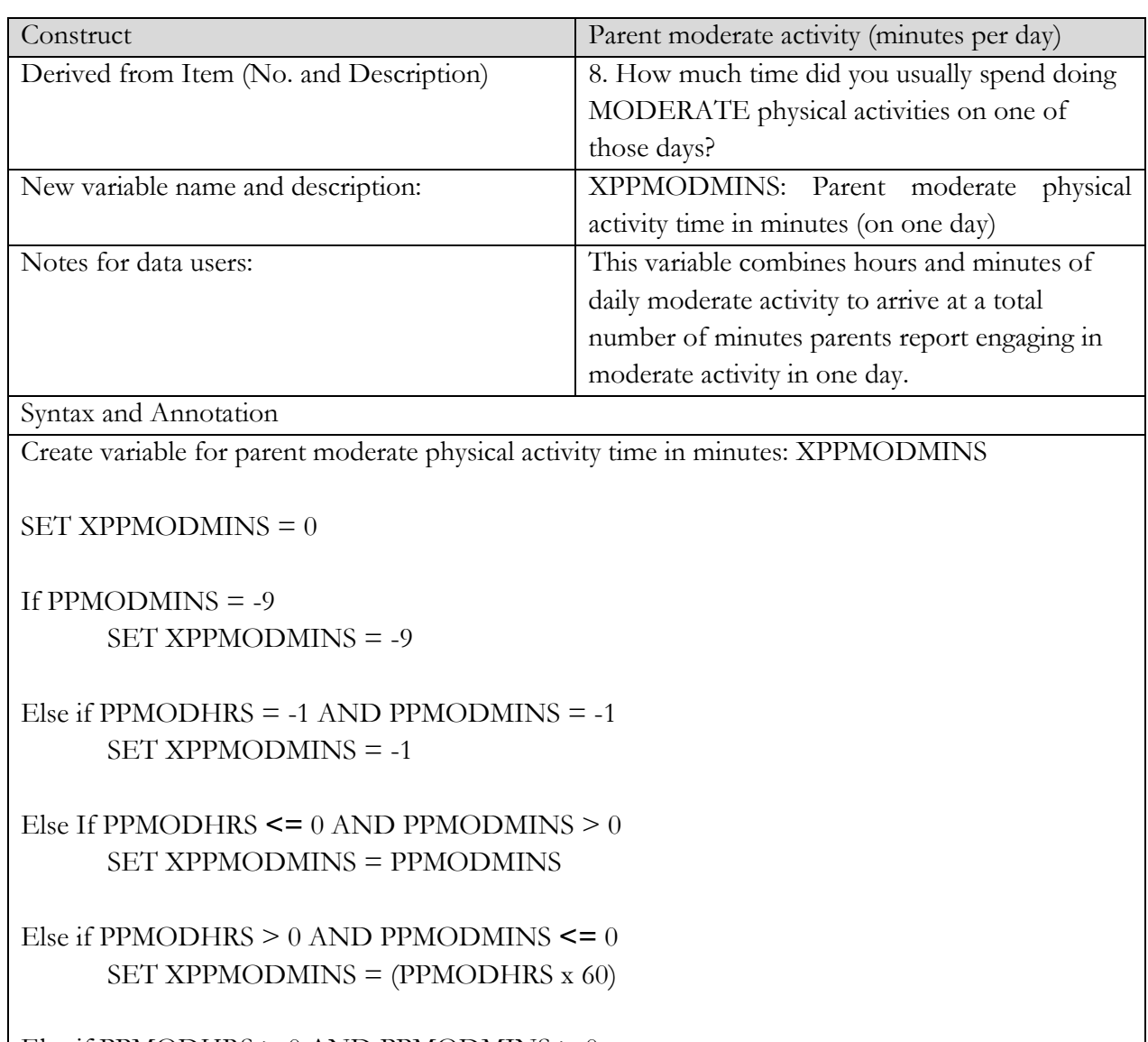

Else if PPMODHRS > 0 AND PPMODMINS > 0 SET XPPMODMINS = ((PPMODHRS x 60) + PPMODMINS)

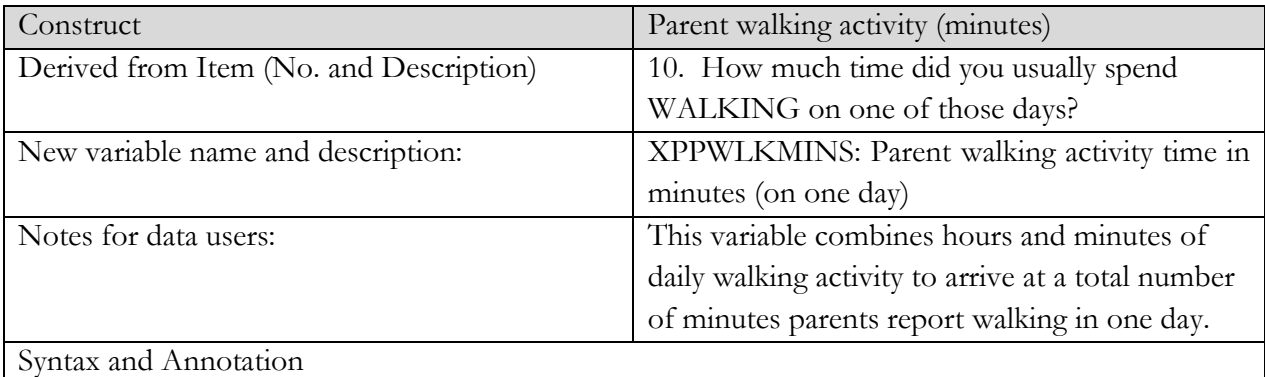

Create variable for parent walking time in minutes: XPPWLKMINS

SET XPPWLKMINS = 0

If PPWLKMINS = -9 SET XPPWLKMINS = -9

Else if  $PPWLKHRS = -1$  AND  $PPWLKMINS = -1$ SET XPPWLKMINS = -1

Else If PPWLKHRS **<=** 0 AND PPWLKMINS > 0 SET XPPWLKMINS = PPWLKMINS

Else if PPWLKHRS > 0 AND PPWLKMINS **<=** 0 SET XPPWLKMINS = (PPWLKHRS x 60)

Else if PPWLKHRS > 0 AND PPWLKMINS > 0 SET XPPWLKMINS = ((PPWLKHRS x 60) + PPWLKMINS)

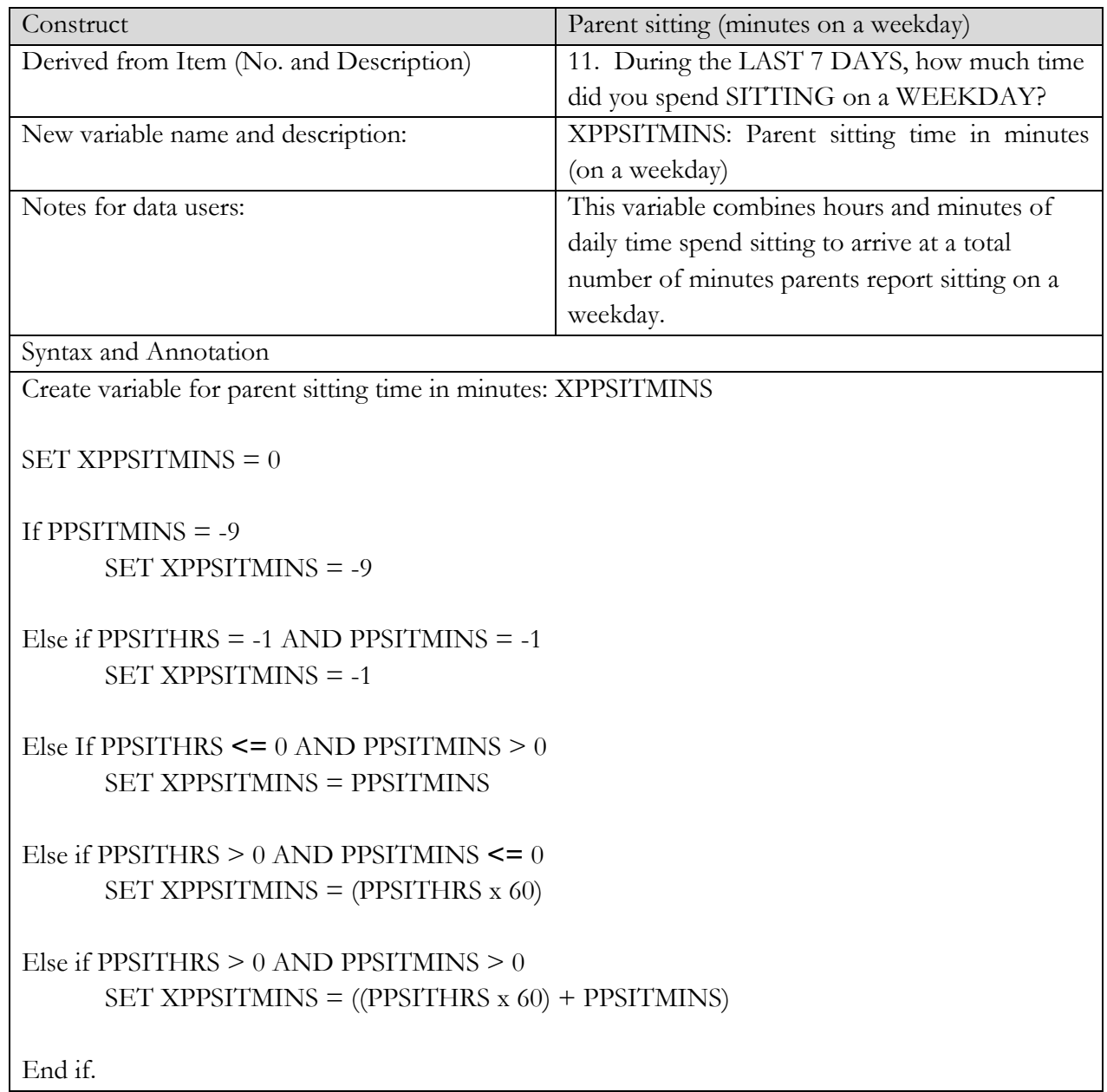

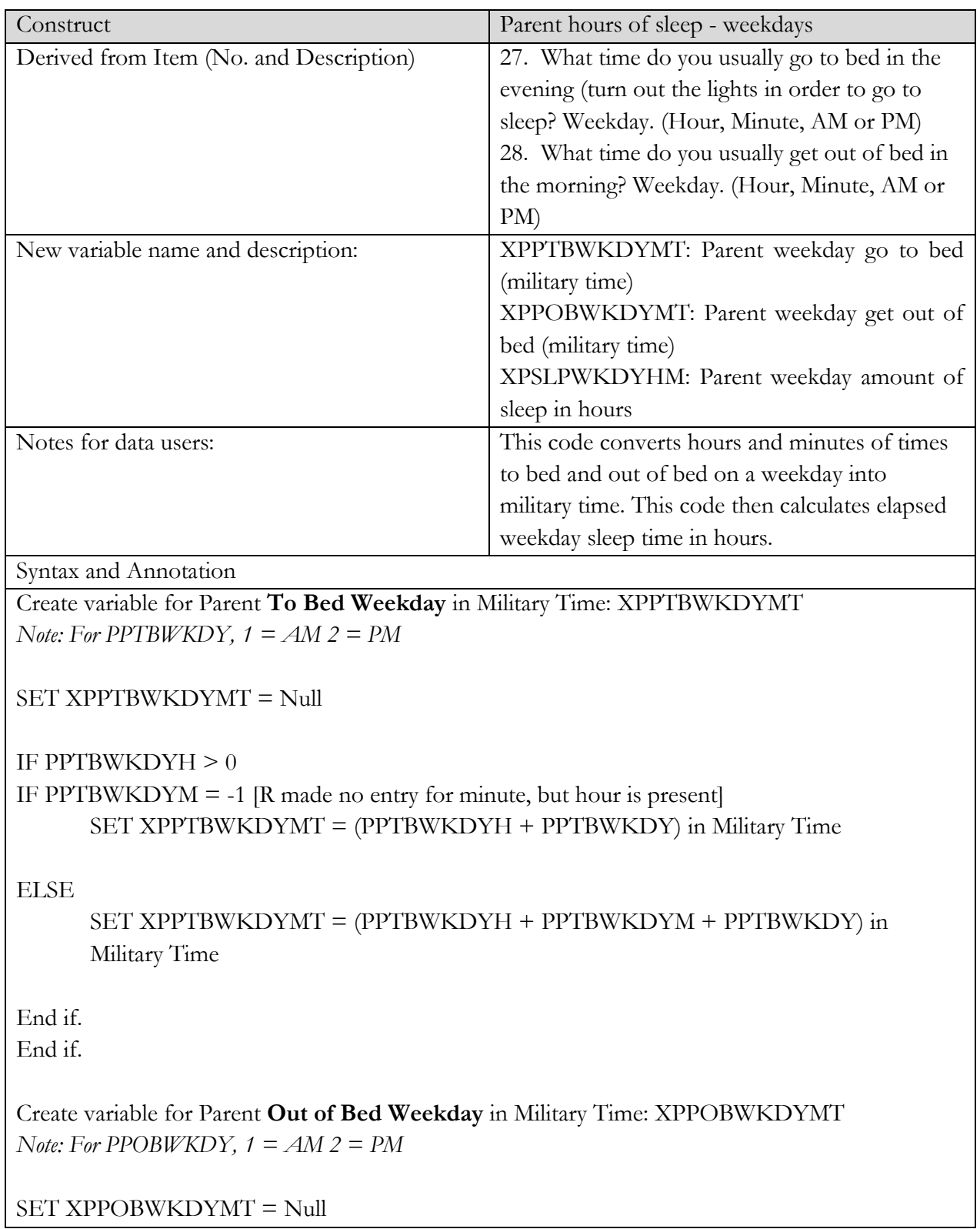

IF PPOBWKDYH  $> 0$ 

IF PPOBWKDYM = -1 *[R made no entry for minute, but hour is present]* SET XPPOBWKDYMT = (PPOBWKDYH + PPOBWKDY) in Military Time

ELSE

SET XPPOBWKDYMT = (PPOBWKDYH + PPOBWKDYM + PPOBWKDY) in Military Time

End if.

End if.

Create NUMERIC variable (rounded to 2 decimal places) for **Parent Weekday Amount of Sleep:**  XPSLPWKDYHM

```
SET XPSLPWKDYHM = -9
```

```
IF XPPOBWKDYMT = Null or XPPTBWKDYMT = Null
    SET XPSLPTWKDYHM = -9
```
ELSE

SET XPSLPTWKDYHM = TO **USE SAS UTILITY TO CALCULATE ELAPSED TIME** BETWEEN XPPTBWKDYMT and XPPOBWKDYMT

IF XPSLPTWKDYHM <= 0, SET XPSLPTWKDYHM = -9

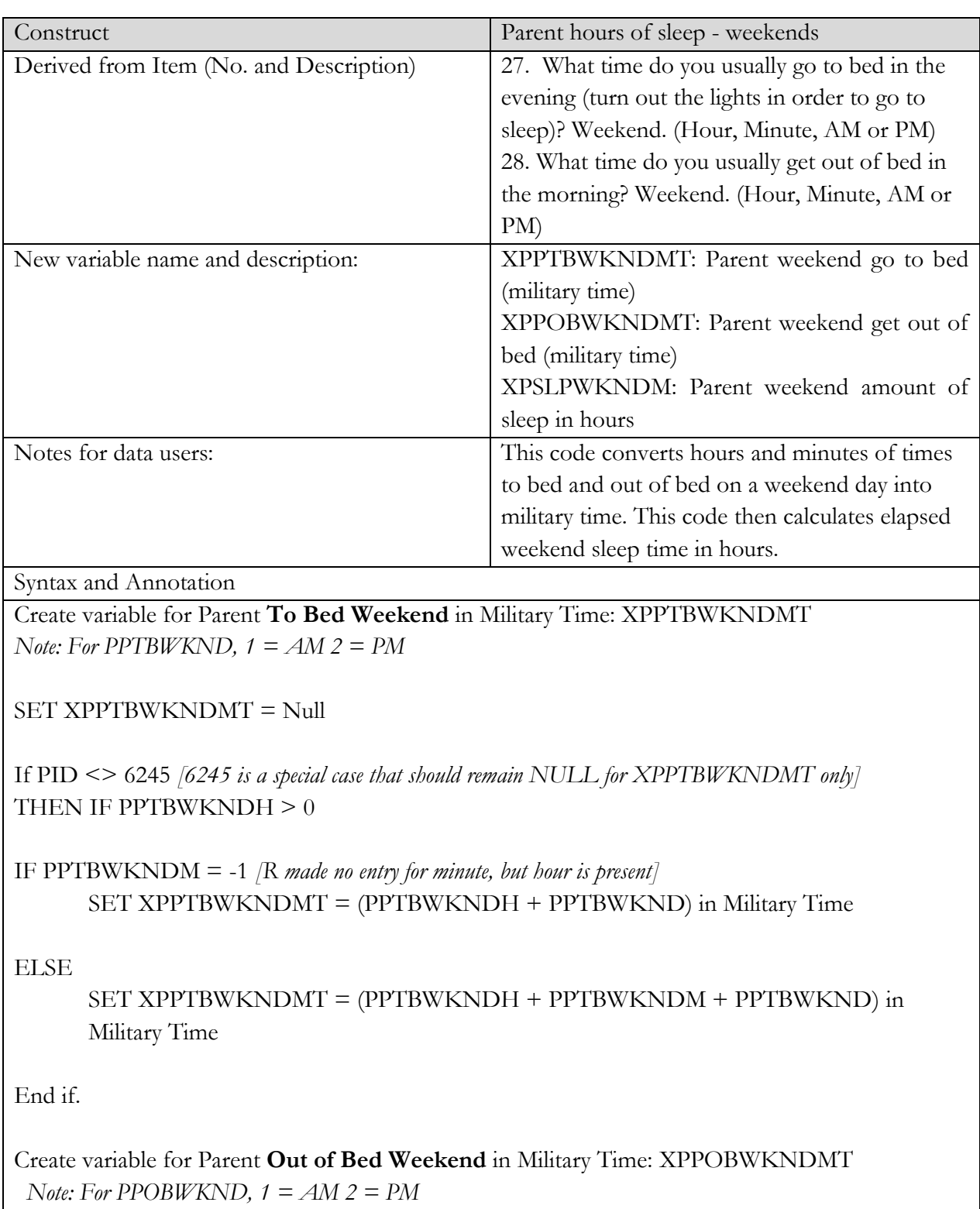

SET XPPOBWKNDMT = Null

```
IF PPOBWKNDH >0IF PPOBWKNDM = -1 [R made no entry for minute, but hour is present]
     SET XPPOBWKNDMT = (PPOBWKNDH + PPOBWKND) in Military Time
ELSE
     SET XPPOBWKNDMT = (PPOBWKNDH + PPOBWKNDM + PPOBWKND) in 
     Military Time
End if.
End if.
Create NUMERIC variable (rounded to 2 decimal places) for Parent Weekend Amount of Sleep:
XPSLPWKNDHM
SET XPSLPWKNDHM = -9
IF XPPOBWKNDMT = Null or XPPTBWKNDMT = Null
     SET XPSLPWKNDHM = -9
ELSE
SET XPSLPWKNDHM = TO USE SAS UTILITY TO CALCULATE ELAPSED TIME
BETWEEN XPPTBWKNDMT and XPPOBWKNDMT
IF XPSLPWKNDHM <= 0, SET XPSLPWKNDHM = -9
End if.
```
# **1.4 Derived Variable Specifications – Teen Physical Activity Survey**

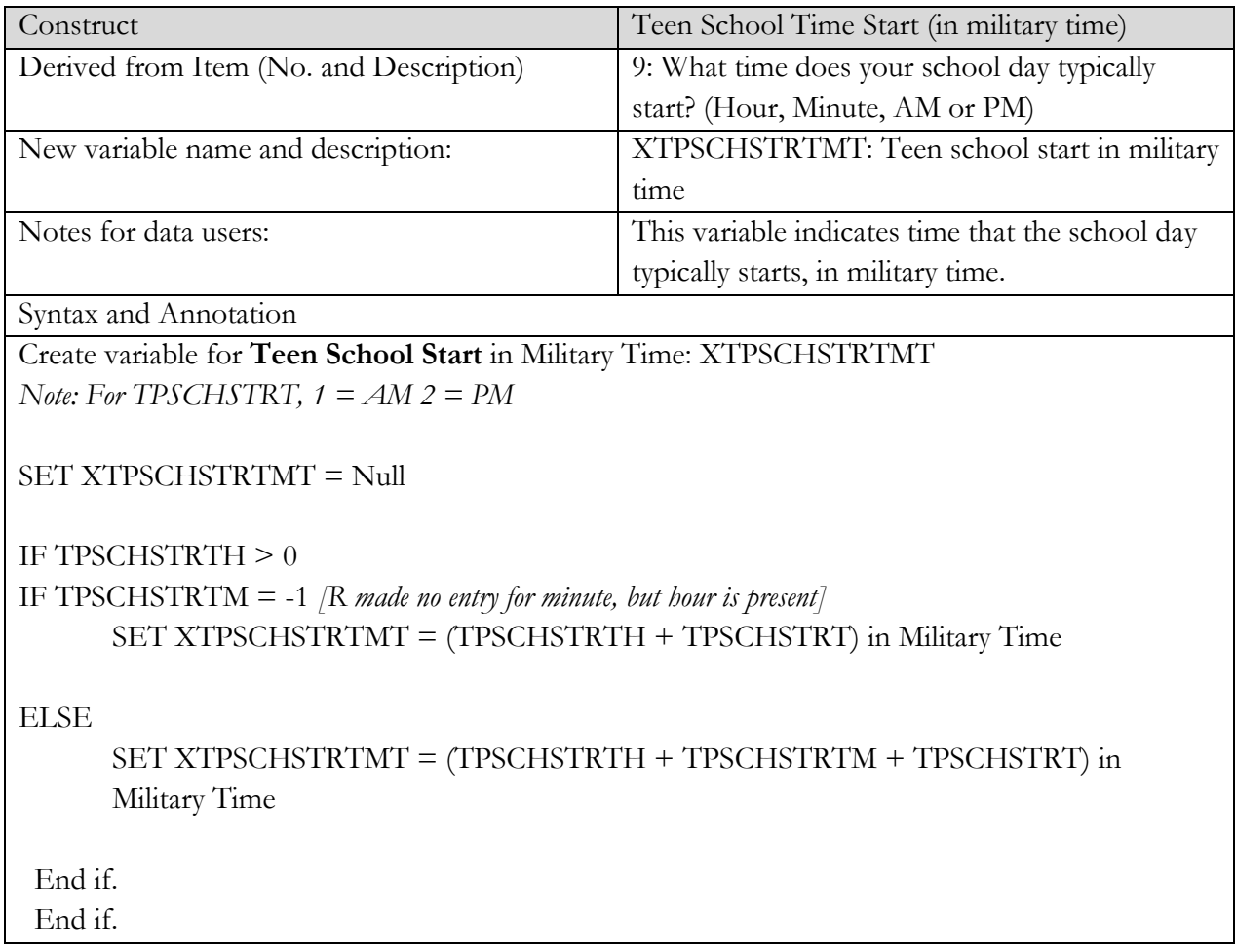

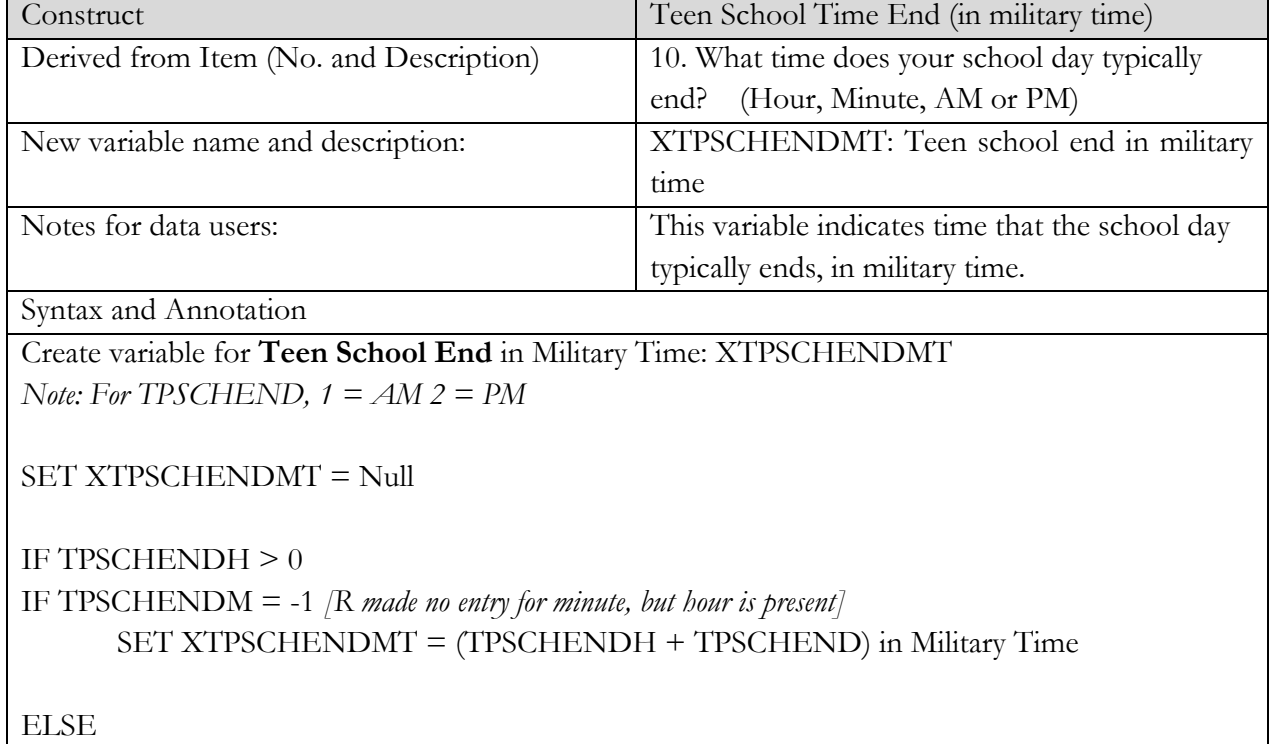

SET XTPSCHENDMT = (TPSCHENDH + TPSCHENDM + TPSCHEND) in Military Time

End if.

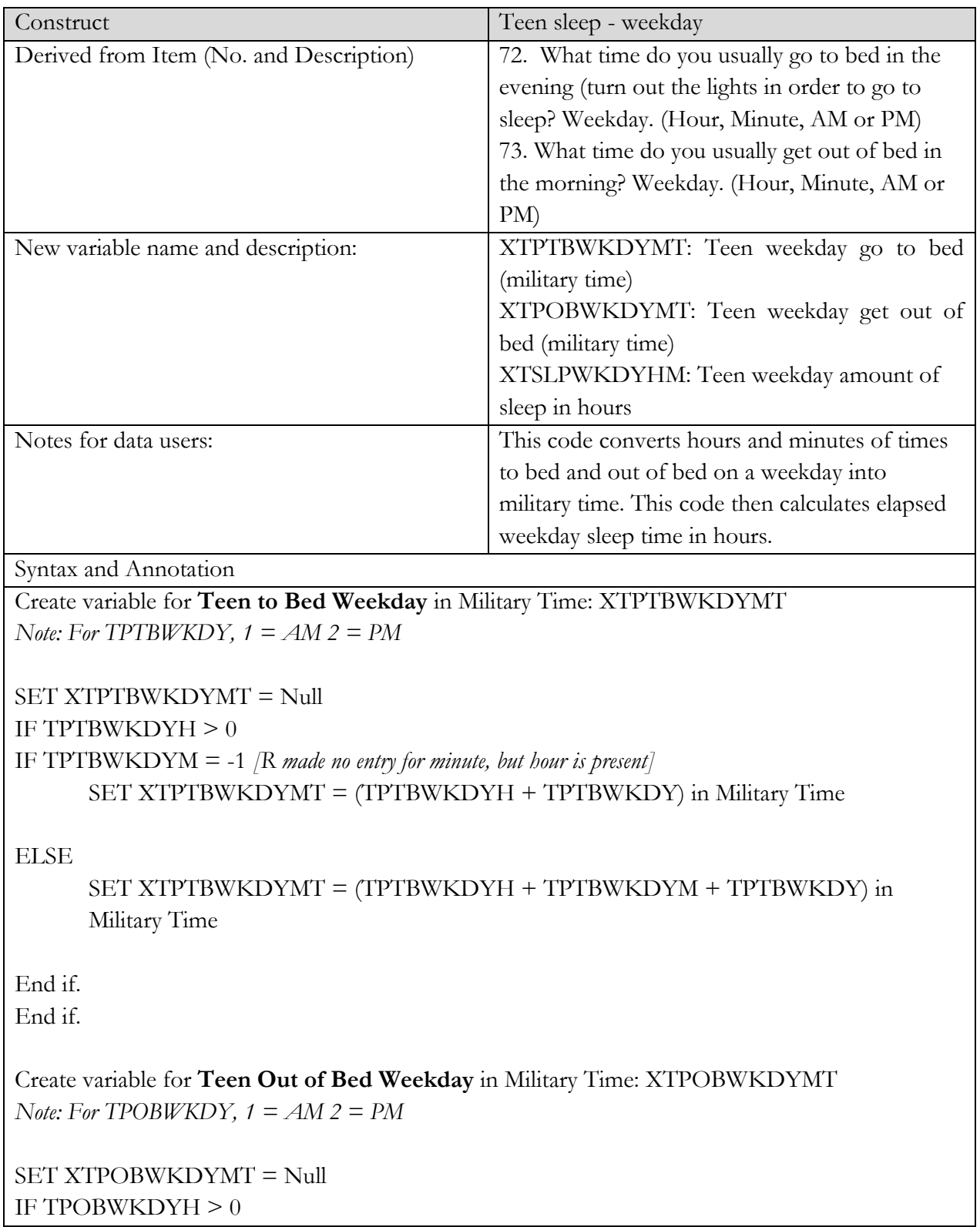

IF TPOBWKDYM = -1 *[R made no entry for minute, but hour is present]* SET XTPOBWKDYMT = (TPOBWKDYH + TPOBWKDY) in Military Time

ELSE

SET XTPOBWKDYMT = (TPOBWKDYH + TPOBWKDYM + TPOBWKDY) in Military Time

End if. End if.

\*Use any available SAS utilities to calculate the hours of sleep based on the derived military times. Create NUMERIC variable (rounded to 2 decimal places) for **Teen Weekday Amount of Sleep**: XTSLPWKDYHM

SET XTSLPWKDYHM = -9

```
IF XTPOBWKDYMT = Null or XTPTBWKDYMT = Null
    SET XTSLPWKDYHM = -9
```
ELSE SET XTSLPWKDYHM = TO **USE SAS UTILITY TO CALCULATE ELAPSED TIME** BETWEEN XTPTBWKDYMT and XTPOBWKDYMT

IF XTSLPWKDYHM <= 0, SET XTSLPWKDYHM = -9

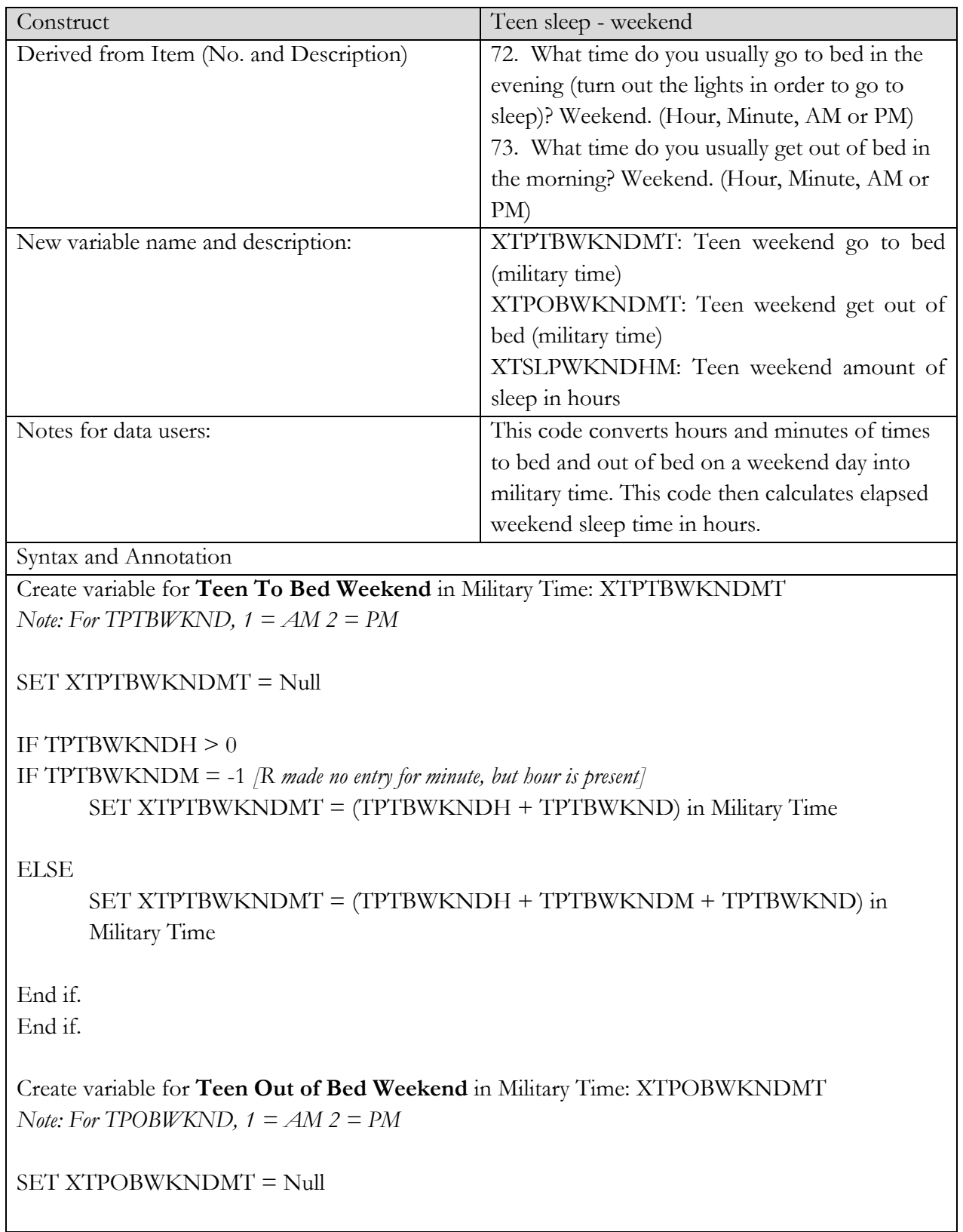

IF TPOBWKNDH  $\geq 0$ 

IF TPOBWKNDM = -1 *[R made no entry for minute, but hour is present]* SET XTPOBWKNDMT = (TPOBWKNDH + TPOBWKND) in Military Time

ELSE

SET XTPOBWKNDMT = (TPOBWKNDH + TPOBWKNDM + TPOBWKND) in Military Time

End if. End if.

\*Use any available SAS utilities to calculate the hours of sleep based on the derived military times. Create NUMERIC variable (rounded to 2 decimal places) for **Teen Weekend Amount of Sleep**: XTSLPWKNDHM

SET XTSLPWKNDHM = -9

IF XTPOBWKNDMT = Null or XTPTBWKNDMT = Null SET XTSLPWKNDHM = -9

ELSE SET XTSLPWKNDHM = TO **USE SAS UTILITY TO CALCULATE ELAPSED TIME** BETWEEN XTPTBWKNDMT and XTPOBWKNDMT

IF XTSLPWKNDHM <= 0, SET XTSLPWKNDHM = -9

## **Section 3: Weighting Procedures**

#### **3.1 Weighting Overview**

Survey/study weights were created for all FLASHE respondents. The FLASHE survey weights are not traditional sampling weights because FLASHE used a non- probability (e.g. convenience) sample. Given that inferences based on such a convenience sample could be largely different from the general population, "analysis weights" were created with the intention of making the weighted sample more similar to the general population by raking the weights to the target population on key demographics. The report of the AAPOR Task Force on Non-Probability Sampling (page 72) indicates that "in many non-probability samples, post-stratification is the only form of weighting." The report goes on to explain that "Tourangeau and his co-authors (2013) summarized the results across eight studies that attempted to reduce biases in non-probability opt-in panels by using weighting methods when the biases were due to coverage and selection effects. Overall, the adjustments reduce to some extent, but do not by any means eliminate coverage, nonresponse, and selection biases inherent in opt-in panels."

The analysis weights started from a base weight of one for each respondent and then, within cells defined by demographic variables, were inflated by matching the sum of the weights to population control totals derived from larger surveys such as the American Community Survey (ACS) and the Current Population Survey (CPS). These raked weights are intended to reduce bias on the estimates due to the undercoverage of the consumer panels, the nonprobability sampling strategy, differential sampling rates by quota cells (such as the oversampling of African Americans), and differential response rates by sample characteristics.

Raking procedures were implemented to create the final analysis weights. Raking uses an iterative procedure to benchmark the sum of the weights to the marginal population total for one dimension (a single variable or the cross-classification of several variables) at a time. The process is iterated until the control totals for all dimensions are simultaneously satisfied (at least within a specified tolerance). It can be thought of as a multidimensional post-stratification procedure. Final raked weights were created using Westat's proprietary SAS Macro.

It should be noted that by using weights, the variance of the estimates will be larger due to the variation of the weight compared to the no weighting approach. Because of the imbalance of the FLASHE sample, a large variation of weights can be expected between:

- Male and female parents;
- Hispanics and Non-Hispanics for both parents and adolescents;
- Some census divisions; and
- Some income categories.

Although weights were created for this quota sample, caution should be taken in the interpretation of the weighted estimates and any statistical tests. If weighted estimates from this survey were made for the raked variables, the resulting estimates would be equal to the weighted estimate from the larger probability sample (either ACS or CPS). However, the expected value of weighted estimates for other variables is not necessarily equal to the corresponding population value and is thus possibly subject to bias. Even with this possible bias, the weighted estimates should be closer to the underlying population values than the weighted estimates. At this point, variance estimation for weighted quota samples remains a challenging issue for the field of survey research.

#### **3.2 Imputation of Missing Raking Variables**

Because raking was to be used in the weighting process and the variables to be used for raking were missing for some survey respondents, the missing values were imputed. First, these values were filled in using the screener data, when available. If screener information was not available, the variable was imputed using Westat's proprietary SAS Macro AutoImpute (Judkins et al, 2007). This macro uses the predictive mean matching method (PMM), where a linear model is fitted to predict the variables to be imputed and the imputed value is taken from the record with a similar predicted value. Variables are imputed sequentially and in iterations. The demographic variables in the parent and adolescent survey data were used as predictors in imputing each variable. These imputed variables were used in raking and the same variables in ACS and CPS were used to construct population control totals. The missing rate of demographic variables for each survey dataset was low, ranging from 0 to 3.11 percent.

#### **3.3 Types of Weights Developed**

Due to the complexity of the study design of FLASHE and to facilitate planned analyses, several sets of weights were developed. Creating weights for each individual survey dataset in addition to the combined datasets allows data analysts to use the maximum number of respondents based on the analytical need. For example, if the data from both the Physical Activity and Diet parent surveys are being analyzed, the weights developed for respondents who completed both surveys needs to be used. On the other hand, if only parent Physical Activity data is being analyzed, the weights developed for the parent respondents to the Physical Activity survey should be used rather than the weights developed for parents who completed both surveys. Three sets of weights were developed for the parent survey data:

- Weights for the parent Physical Activity survey respondents (WT\_P\_PA);
- Weights for the parent Diet survey respondents (WT\_P\_Diet); and
- Weights for parents that completed both the Physical Activity and Diet surveys (WT\_P\_BOTH).

Four sets of weights were developed for the adolescent survey data:

- Weights for the adolescent Physical Activity survey respondents(WT\_T\_PA);
- Weights for the adolescent Diet survey respondents(WT\_T\_Diet);
- Weights for adolescents that completed both the Physical Activity and Diet surveys(WT\_T\_BOTH); and
- Weights for adolescents who wore an accelerometer as part of the Motion Study (WT\_MOTION).

The fourth set of weights for the adolescent data is important because the adolescents included in the accelerometer motion study were a random subsample of the full adolescent sample. A separate set of weights is needed for this subgroup in order for the sum of the final weights for this subgroup to equal the target adolescent population. Those who returned one or both of the surveys but had no accelerometer data (either because they were not in the Motion Study or due to failure to wear the device) did not receive the motion study weight.

**Care should be taken in selecting which weights to use in data analysis. For any analysis involving the adolescent accelerometer data, the motion study weight (WT\_MOTION) should be used. For any analysis involving the surveys only, the other parent or adolescent weights should be used. For example, if the analysis variable is from the Parent Physical Activity survey, WT\_T\_PA should be used. If variables from both the parent Physical Activity survey and the parent Diet survey are used in one analysis, WT\_P\_BOTH is the best weight to use.**

**Note that no weight was produced for the specific use in dyadic analysis, which uses data from both the parent surveys and the adolescent surveys, because the population control totals cannot be easily defined. As a common practice, dyadic analyses are unweighted. However, if a weight is preferred during dyadic analysis and one major outcome variable is the focus of the analysis, the weight for the outcome variable can be used as the best alternative. For example, if the outcome variable is from the parent Physical Activity survey, the weight for the parent Physical Activity respondents can be used. Although some respondents to the parent Physical Activity survey will drop out of the analysis due to not responding to the adolescent survey, the weighted distribution of the outcome variable may be close to that of all respondents to the parent Physical Activity survey.**

#### **3.4 Weighting of Parent Data**

Three parent weights were created to facilitate the analysis of parent data for survey respondents defined in three different ways: respondents to the parent Physical Activity survey, respondents to the parent Diet survey, and respondents to both surveys. The same set of raking dimensions was applied in creating these weights. Hence, one set of population control totals was developed and used for all parent weighting.

#### **3.4.1 Creation of Parent Population Control Totals**

To create the population control total file for raking the parent weights, the target population of the FLASHE survey was defined as: Parent, step-parent or legal guardian of a 12-17 year old that lives in the same household as the adolescent at least 50 percent of the time during the week.

The two most commonly used datasets for constructing control totals for the US population were considered: the American Community Survey (ACS) and the Current Population Survey (CPS),

Annual Social and Economic Supplement (ASEC). <sup>6</sup> As neither of the two datasets was controlled to the Census for the special target population specified above, ACS was selected due to its large sample size. The ACS 1-year Public Use Microdata Sample (PUMS) provides data from 3 million addresses per year, while the CPS ASEC annual sample size is about 100,000 addresses.

One difficulty in constructing the parent control totals was that legal guardians cannot be easily identified based on the relationship within household reported in ACS. Assumptions had to be made in identifying legal guardians other than parents or grandparents. This accounted for only a small portion of the population. Issues considered include the relationship to householder<sup>7</sup> of the household, whether grandparents are responsible for the adolescents, and the subfamily  $^8$ 

relationship. Also, the amount of time staying in the household during the week cannot be identified in ACS or CPS ASEC.

The following steps were taken to construct the population control totals for the parents using the 2013 ACS 1-year PUMS file:

- 1. Adolescents 12-17 years old were first extracted from the ACS PUMS file. Adults and adolescents in group quarters were excluded from the construction of the parent control totals.
- 2. If parents in the same household/family or grandparents who take care of the adolescents extracted were available in the ACS PUMS file based on the relationship variables, they were extracted as parents/legal guardians. This accounts for 94.42 percent of all identified parents.
- 3. If no parents/legal guardians were found in the household in step 2, adults aged 18+ in the same household with certain relationships to the householder were assumed to be the parents. If more than two such adults were available in the household, the first two based on the person sequential number created during data collection were counted as parents.

<sup>6</sup> The Current Population Survey (CPS Annual Social and Economic Supplement (ASEC) will be referred to as CPS ASEC in this document.

<sup>7</sup> One person in each household is designated as the householder. In most cases, this is the person or one of the people in whose name the home is owned, being bought, or rented and who is listed on line one of the survey questionnaire. If there is no such person in the household, any adult household member 15 years old and over could be designated as the householder.

<sup>8</sup> Subfamily – A subfamily is a married couple (husband and wife interviewed as members of the same household) with or without never-married children under 18 years old, or one parent with one or more never-married children under 18 years old. A subfamily does not maintain its own household, but lives in a household where the householder or householder's spouse is a relative. The number of subfamilies is not included in the count of families, since subfamily members are counted as part of the householder's family. Subfamilies are defined during processing of data. Same-sex married couples are only shown as the householder and spouse, and are not included in subfamilies.

Given the relationship variables available within households or subfamilies, it was not possible to identify roommates, roomers, or unmarried partners of the householder. Also, for some nonrelative adolescents of the householder, no parents were identified. In total, 2,225 adolescents did not have parents/legal guardians identified. The adolescents with no parent/legal guardian assigned accounted for about 0.9% of the 236,864 adolescents who were aged 12-17 and who were not in group quarters in the 2013 ACS sample.

#### **3.4.2 Raking Variables for Parent Data**

In constructing raking dimensions, all variables that are available in both the FLASHE survey and the ACS data were considered. Eight socio-demographic variables expected to be related to the outcome variables in the survey were selected. Categorization of the selected socio-demographic variables was created to avoid small sample sizes. Each raking dimension was constructed based on one socio-demographic variable. The eight raking dimensions are:

- 1. **Age:** 20-39/40-44/46-49/50 or more;
- 2. **Gender:** Male/Female;
- 3. **Race/Ethnicity:** Non-Hispanic Black/Non-Hispanic White/Other;
- 4. **Census Region:** Northeast/Midwest/South/West;
- 5. **Income:** \$0-\$34,999/\$35,000-\$74,999/\$75,000 or more;
- 6. **Marital Status:** Married/Other;
- 7. **Homeownership:** Own/Other; and
- 8. **Work Status:** Employed/Not Employed.

In creating the marginal population control totals, ACS weighted counts were computed for each raking dimension. In total, eight control total files were created. Table 2-1 shows the ACS sample size and population totals of identified parents/legal guardians by the raking variables.

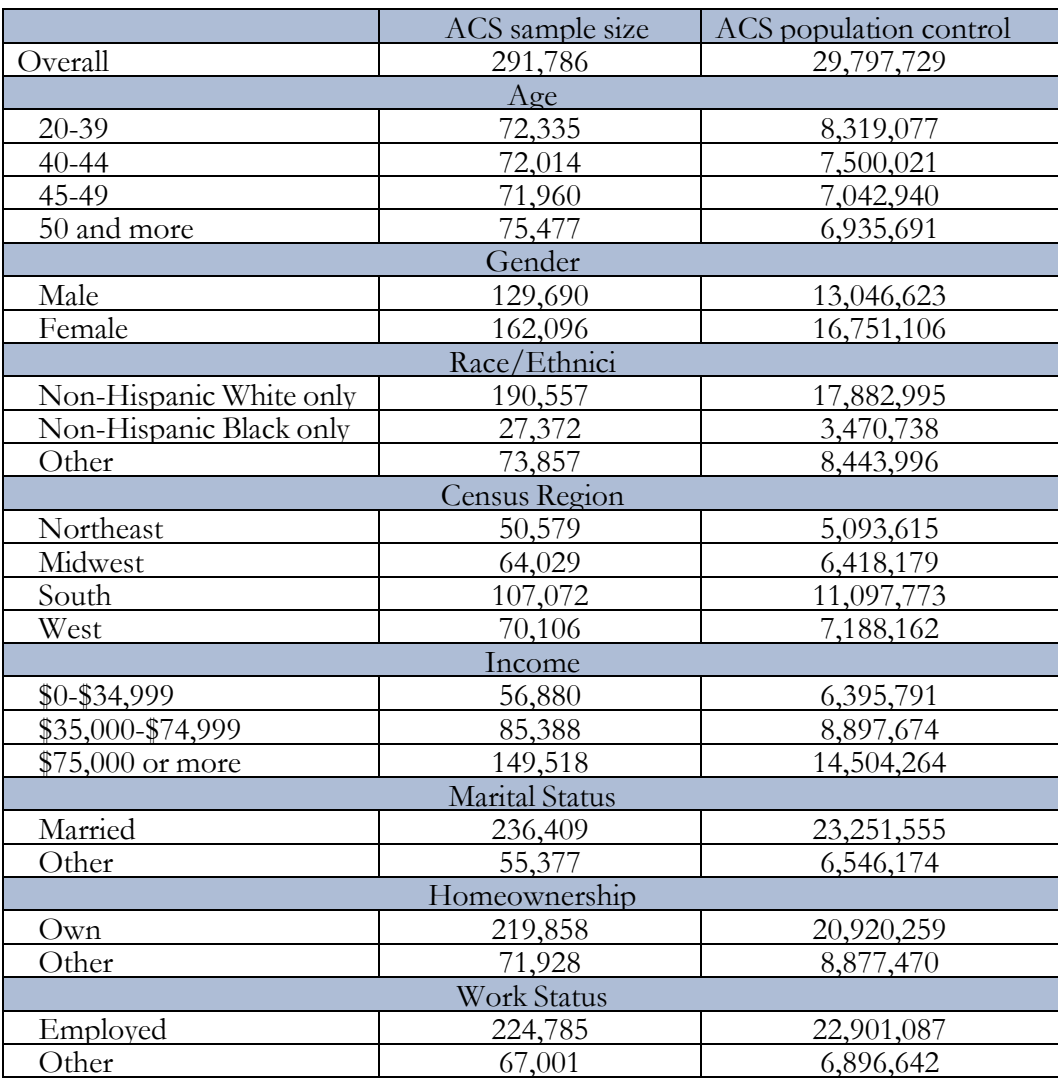

Table 2-1. ACS sample size and population totals of identified parents/legal guardians by the raking variables

#### **3.4.3 Raking of Parent Data**

Each of the three sets of FLASHE parent weights was raked to the parent population control totals using Westat's SAS Macro FSRake. In this process, the weighted estimates by the first raking dimension were adjusted to agree with the first set of controls (e.g., gender), then the weighted estimates by the second raking dimension were adjusted to agree with the second set of controls (e.g., age group), etc. This process was carried out through all dimensions and then repeated until the sum of FLASHE weights simultaneously equaled the corresponding control totals. Note that the sum of the raked weights equals the population totals marginally for each dimension, but not for the cross-classification of the dimensions.

The three raked weights for the parent surveys are summarized in Tables  $5-2-5-4$ , respectively. Summary statistics of the weights including sample size (n), mean, standard deviation (STD), Coefficient of Variance (CV), sum, maximum value (MAX) and minimum value (MIN) are presented in the tables, by the raking variables and for all respondents to the corresponding survey(s). The sample size shows that there were no raking categories with a small sample size. The sum of the weights is equal to the population control total as a result of raking. STD, MAX and MIN show the spread and range of the weights.

|                       | N     | <b>MEA</b> | <b>STD</b> | $CV*100$        | <b>SUM</b> | <b>MAX</b> | <b>MIN</b> |  |  |  |  |  |  |
|-----------------------|-------|------------|------------|-----------------|------------|------------|------------|--|--|--|--|--|--|
| Overall               | 802   | 6,536      | 11,556     | 70              | 29,797,729 | 80,468     | 3,870      |  |  |  |  |  |  |
| Age                   |       |            |            |                 |            |            |            |  |  |  |  |  |  |
| 20-39                 | 537   | 15,492     | 11,285     | 73              | 8,319,077  | 80,468     | 3,870      |  |  |  |  |  |  |
| $40 - 44$             | 448   | 16,741     | 11,159     | 67              | 7,500,021  | 79,811     | 4,058      |  |  |  |  |  |  |
| 45-49                 | 402   | 17,520     | 12,724     | 73              | 7,042,940  | 75,878     | 4,471      |  |  |  |  |  |  |
| 50 and more           | 415   | 16,713     | 11,060     | 66              | 6,935,691  | 75,520     | 4,781      |  |  |  |  |  |  |
| Gender                |       |            |            |                 |            |            |            |  |  |  |  |  |  |
| Male                  | 476   | 27,409     | 14,527     | 53              | 13,046,623 | 80,468     | 7,467      |  |  |  |  |  |  |
| Female                | 1,326 | 12,633     | 6,937      | 55              | 16,751,106 | 52,981     | 3,870      |  |  |  |  |  |  |
| Race/ethnicity        |       |            |            |                 |            |            |            |  |  |  |  |  |  |
| Non-Hispanic White    | 1,247 | 14,341     | 7,466      | 52              | 17,882,995 | 49,666     | 3,870      |  |  |  |  |  |  |
| Non-Hispanic Black    | 312   | 11,124     | 4,880      | 44              | 3,470,738  | 38,789     | 4,058      |  |  |  |  |  |  |
| Other                 | 243   | 34,749     | 16,748     | 48              | 8,443,996  | 80,468     | 10,230     |  |  |  |  |  |  |
| Census Region         |       |            |            |                 |            |            |            |  |  |  |  |  |  |
| Northeast             | 330   | 15,435     | 10,792     | $70\,$          | 5,093,615  | 74,894     | 4,058      |  |  |  |  |  |  |
| Midwest               | 515   | 12,462     | 7,347      | 59              | 6,418,179  | 54,205     | 3,870      |  |  |  |  |  |  |
| South                 | 651   | 17,047     | 11,604     | 68              | 11,097,773 | 72,229     | 5,156      |  |  |  |  |  |  |
| West                  | 306   | 23,491     | 14,371     | 61              | 7,188,162  | 80,468     | 5,267      |  |  |  |  |  |  |
| Income                |       |            |            |                 |            |            |            |  |  |  |  |  |  |
| $$0-$34,999$          | 421   | 15,192     | 10,003     | 66              | 6,395,791  | 80,468     | 5,244      |  |  |  |  |  |  |
| \$35,000-\$74,999     | 719   | 12,375     | 8,214      | 66              | 8,897,674  | 62,427     | 3,870      |  |  |  |  |  |  |
| \$75,000 or more      | 662   | 21,910     | 13,344     | 61              | 14,504,264 | 79,811     | 6,820      |  |  |  |  |  |  |
| <b>Marital Status</b> |       |            |            |                 |            |            |            |  |  |  |  |  |  |
| Married               | 1,295 | 17,955     | 12,290     | 68              | 23,251,555 | 80,468     | 4,463      |  |  |  |  |  |  |
| Other                 | 507   | 12,912     | 8,406      | 65              | 6,546,174  | 64,794     | 3,870      |  |  |  |  |  |  |
| Homeownership         |       |            |            |                 |            |            |            |  |  |  |  |  |  |
| Own                   | 1,290 | 16,217     | 11,569     | 71              | 20,920,259 | 79,811     | 3,870      |  |  |  |  |  |  |
| Other                 | 512   | 17,339     | 11,493     | 66              | 8,877,470  | 80,468     | 4,842      |  |  |  |  |  |  |
| Work status           |       |            |            |                 |            |            |            |  |  |  |  |  |  |
| Employed              | 1,191 | 19,228     | 12,615     | 66              | 22,901,087 | 80,468     | 5,514      |  |  |  |  |  |  |
| Other                 | 611   | 11,287     | 6,483      | $\overline{57}$ | 6,896,642  | 54,580     | 3,870      |  |  |  |  |  |  |

Table 5-2. Parent weight for the respondents to the physical activity survey

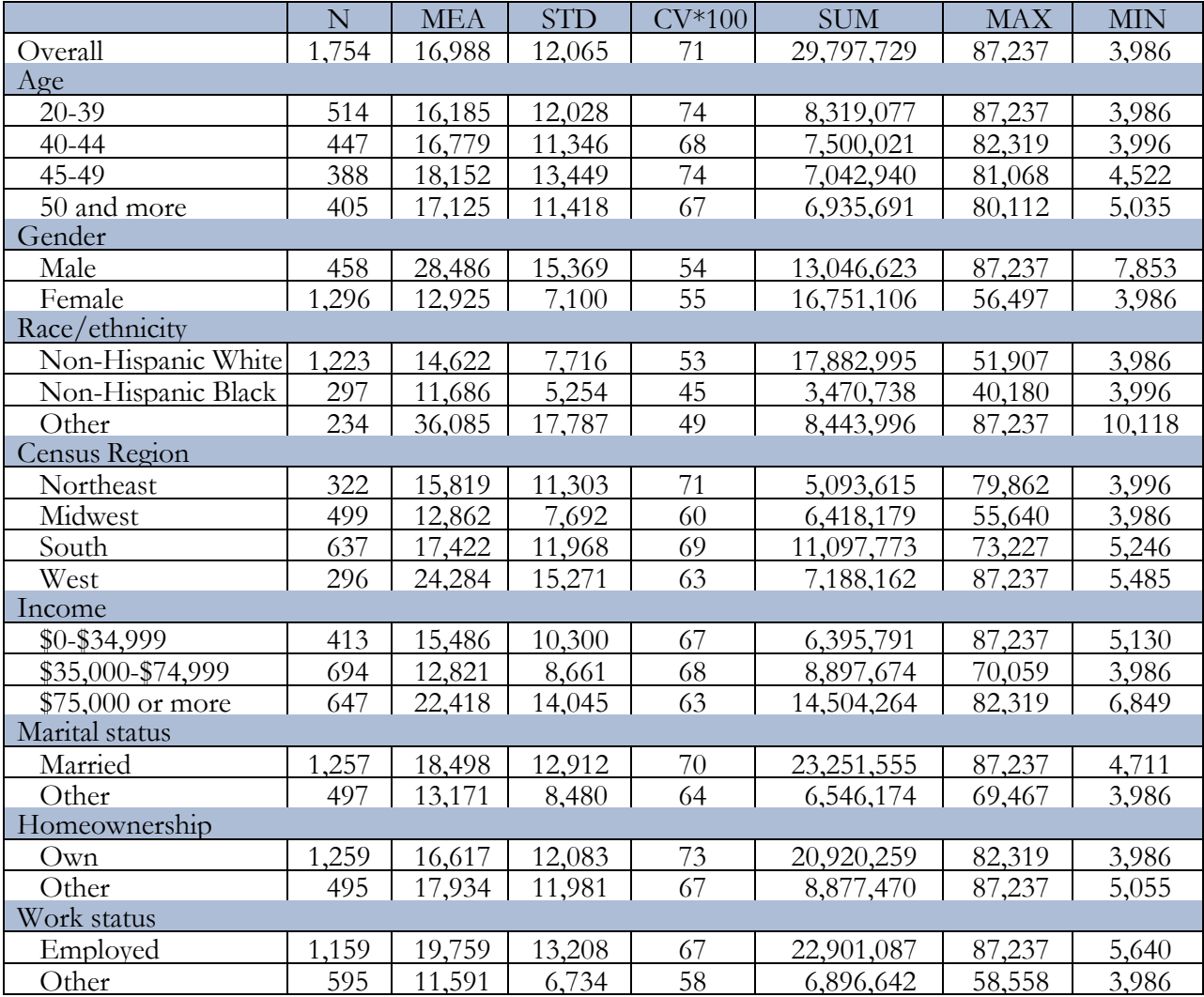

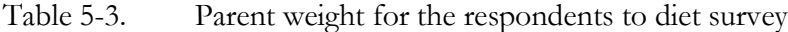

|                    | N     | <b>MEA</b> | <b>STD</b> | $CV*100$        | <b>SUM</b> | <b>MAX</b> | <b>MIN</b> |  |  |  |  |
|--------------------|-------|------------|------------|-----------------|------------|------------|------------|--|--|--|--|
| Overall            | 1,708 | 17,446     | 12,200     | 70              | 29,797,729 | 87,262     | 4,150      |  |  |  |  |
| Age                |       |            |            |                 |            |            |            |  |  |  |  |
| $20 - 39$          | 502   | 16,572     | 12,083     | 73              | 8,319,077  | 87,262     | 4,150      |  |  |  |  |
| $40 - 44$          | 432   | 17,361     | 11,622     | 67              | 7,500,021  | 82,695     | 4,291      |  |  |  |  |
| 45-49              | 381   | 18,485     | 13,501     | 73              | 7,042,940  | 80,472     | 4,714      |  |  |  |  |
| 50 and more        | 393   | 17,648     | 11,587     | 66              | 6,935,691  | 80,296     | 5,279      |  |  |  |  |
| Gender             |       |            |            |                 |            |            |            |  |  |  |  |
| Male               | 450   | 28,992     | 15,403     | 53              | 13,046,623 | 87,262     | 8,137      |  |  |  |  |
| Female             | 1,258 | 13,316     | 7,251      | 54              | 16,751,106 | 56,493     | 4,150      |  |  |  |  |
| Race/Ethnicity     |       |            |            |                 |            |            |            |  |  |  |  |
| Non-Hispanic White | 1,197 | 14,940     | 7,745      | 52              | 17,882,995 | 51,758     | 4,150      |  |  |  |  |
| Non-Hispanic Black | 283   | 12,264     | 5,363      | 44              | 3,470,738  | 41,083     | 4,291      |  |  |  |  |
| Other              | 228   | 37,035     | 17,761     | 48              | 8,443,996  | 87,262     | 10,676     |  |  |  |  |
| Census Region      |       |            |            |                 |            |            |            |  |  |  |  |
| Northeast          | 314   | 16,222     | 11,424     | 70              | 5,093,615  | 79,496     | 4,291      |  |  |  |  |
| Midwest            | 486   | 13,206     | 7,808      | $\overline{59}$ | 6,418,179  | 56,442     | 4,150      |  |  |  |  |
| South              | 618   | 17,958     | 12,122     | 68              | 11,097,773 | 74,099     | 5,449      |  |  |  |  |
| West               | 290   | 24,787     | 15,339     | 62              | 7,188,162  | 87,262     | 5,818      |  |  |  |  |
| Income             |       |            |            |                 |            |            |            |  |  |  |  |
| $$0 - $34,999$     | 397   | 16,110     | 10,543     | 65              | 6,395,791  | 87,262     | 5,550      |  |  |  |  |
| \$35,000-\$74,999  | 676   | 13,162     | 8,789      | 67              | 8,897,674  | 69,601     | 4,150      |  |  |  |  |
| \$75,000 or more   | 635   | 22,841     | 14,115     | 62              | 14,504,264 | 82,695     | 7,149      |  |  |  |  |
| Marital status     |       |            |            |                 |            |            |            |  |  |  |  |
| Married            | 1,235 | 18,827     | 13,011     | 69              | 23,251,555 | 87,262     | 4,887      |  |  |  |  |
| Other              | 473   | 13,840     | 8,813      | 64              | 6,546,174  | 71,060     | 4,150      |  |  |  |  |
| Homeownership      |       |            |            |                 |            |            |            |  |  |  |  |
| Own                | 1,229 | 17,022     | 12,219     | $72\,$          | 20,920,259 | 82,695     | 4,150      |  |  |  |  |
| Other              | 479   | 18,533     | 12,097     | 65              | 8,877,470  | 87,262     | 5,321      |  |  |  |  |
| Work Status        |       |            |            |                 |            |            |            |  |  |  |  |
| Employed           | 1,125 | 20,357     | 13,333     | 65              | 22,901,087 | 87,262     | 5,984      |  |  |  |  |
| Other              | 583   | 11,830     | 6,726      | 57              | 6,896,642  | 58,710     | 4,150      |  |  |  |  |

Table 5-4. Parent weight for the respondents to both pa and diet surveys

The differences among the mean weights by the raking variables illustrate the variation of the mean weights, which was due to an imbalanced outgoing sample, lack of sample in the panel(s) for males and for Blacks, oversampling Black, and unequal response rates in the screener and in the survey(s). For example, the mean weight of males is much higher than that of females. This is because the Ipsos panel and partner panels did not have enough panel members who are male parents of adolescents. The mean weight of Blacks is lower than that of other race categories due to the oversampling of Blacks. As described in Chapter 2, the target sample size of Blacks was supposed to account for 25 percent of the overall sample. However, due to lack of Black parents of adolescents in the Ipsos panel, the black respondents were oversampled at a lower degree and accounted for about 17 percent of respondents. Other differences in mean weights were due to the lack of balancing of the outgoing sample and unequal response rates by socio-demographics in the screener and the survey(s).

## **3.5 Weighting of Adolescent Data**

Four adolescent weights were created to facilitate the analysis of adolescent data for study respondents defined in four different ways:

- Weights for respondents to the adolescent Physical Activity survey (WT\_T\_PA);
- Weights for respondents to the adolescent Diet survey (WT\_T\_Diet);
- Weights for respondents to both surveys (WT\_T\_BOTH); and
- Weights for respondents to the motion study (WT\_MOTION).

Note that the motion study weights were created for any adolescents who wore the accelerometer, no matter whether a survey was completed or not. The same set of raking dimensions was applied in creating these weights. Hence, one set of population control totals were developed and used for adolescent weighting. If an adolescent responded to the Physical Activity survey, the Diet survey and the motion study, this adolescent has positive values for all four weights. See Section 5.3 for which weight to use in analyses.

### **3.5.1 Creation of Population Control Totals for Adolescent Data**

The adolescent target population in the FLASHE study is adolescents 12-17 years old with a parent who lives with the adolescent at least 50 percent of the time during the week. Unlike the parent control totals, the CPS ASEC was used to develop adolescent population control totals. The CPS ASEC data offer more detailed age categories than the ACS data. Thus, the population control totals could be created using the age range (12-17 years old) that was also used in the FLASHE study. Although the CPS ASEC sample size is much smaller than ACS, the CPS ASEC data was post-stratified to the US Census data by the same variables in the dimensions in raking FLASHE adolescent weights (race/ethnicity, sex and age). In addition, the age categories (12-13, 14, 15, 16-17) for FLASHE raking were also used in post-stratifying CPS ASEC data within Black and White respectively.

To construct the adolescent population control totals using the 2014 CPS ASEC, adolescents aged 12-17 years old who lived with an adult in the same household were extracted from the 2014 CPS ASEC file. Adolescents in group quarters were excluded from the construction of the parent control totals.

### **3.5.2 Raking Variables for Adolescent Data**

In constructing raking dimensions, all variables that are available in both the FLASHE survey and the CPS data were considered. Four socio-demographic variables that were expected to be related to the outcome variables in the survey were selected. Categorization of the selected sociodemographic variables was conducted to avoid small categories. Each raking dimension was constructed based on one variable. The four raking dimensions are listed as below.

- 1. **Age:** 12-13/14-15/16-17;
- 2. **Gender:** Male/Female;
- 3. **Race/Ethnicity:** Non-Hispanic Black/Non-Hispanic White/Other; and
- 4. **Census Region:** Northeast/Midwest/South/West.

In creating the marginal population control totals, CPS ASEC weighted counts were computed as the population control totals by each raking dimension. In total, four population control total files were created. Table 5-5 shows the CPS ASEC sample size and population control totals for adolescents by the raking variables.
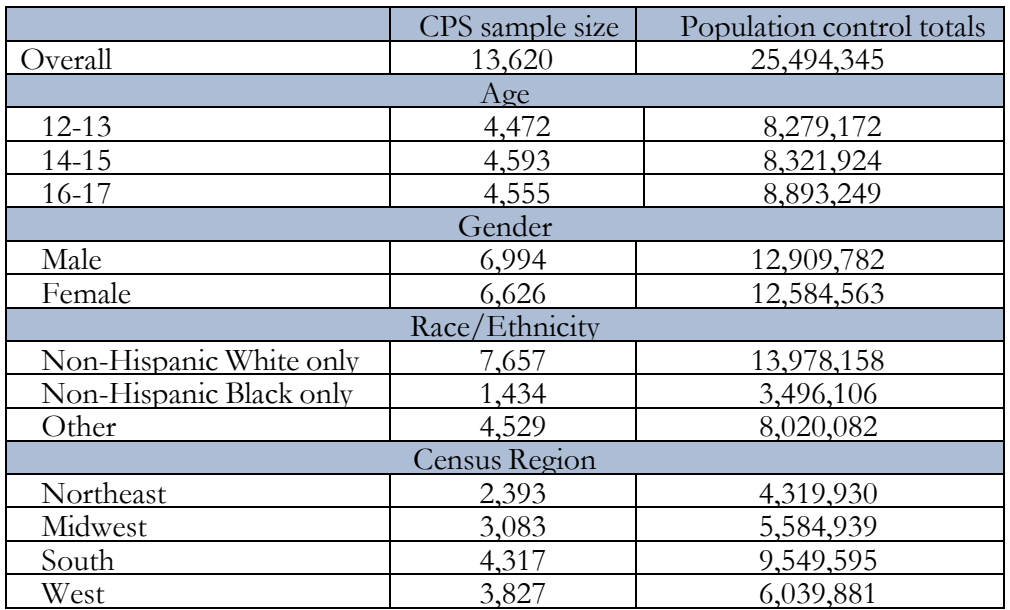

Table 5-5. CPS ASEC sample size and population control totals for adolescents by the raking variables

## **3.5.3 Raking of Adolescent Data**

Each of the four sets of FLASHE adolescent weights was raked to the adolescent population control totals using Westat's SAS Macro FSRake. As described previously, after raking, the sum of FLASHE weights equaled the population totals marginally for each dimension

The four raked weights for the adolescent surveys are summarized in Tables 5-6 – 5-9, respectively. Summary statistics of weights including sample size (n), mean, standard deviation (STD), Coefficient of Variance (CV), sum, maximum value (MAX) and minimum value (MIN) are presented in the tables, by the raking variables and for all respondents to the corresponding survey(s)/study. The sample size shows that there were no small raking categories. The sum of the weights is equal to the control total as a result of raking. Note that 6 adolescent respondents reported age 11 and 4 adolescent respondents reported age 18. Age 11 was treated as in the category 12-13 and age 18 was treated as in the category 16-17.

The overall CV for the adolescent weights is around 0.35, which is much smaller than the CV (around 0.7) for the parent weights. The main reason is that the weight variation by gender was minimal for adolescents, in comparison to the large difference in mean weights between male parents and female parents. In addition, there are four raking dimensions for adolescents in comparison to the eight raking dimensions for parents. Additional raking dimensions usually increase weight variation so the lower number of dimensions also contributes to the lower variation.

Table 5-9 shows the differences among the mean weights by race and region, which are due to lack of balancing in the outgoing sample and unequal response rates by demographics in the screener and the survey(s).

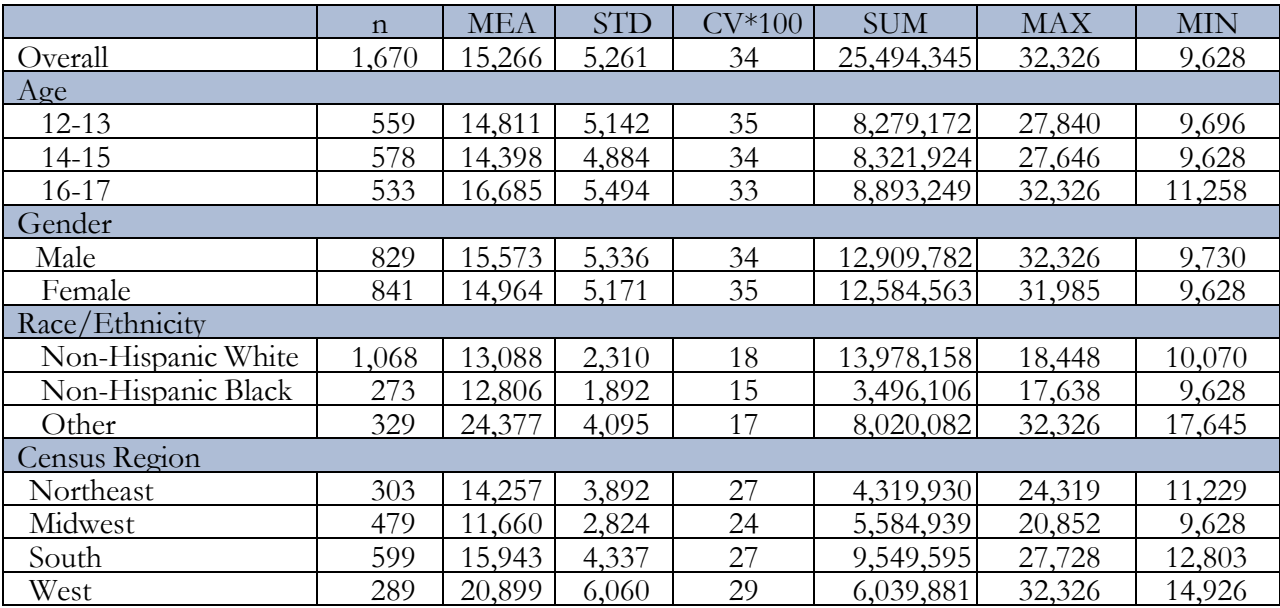

Table 5-6. Summary of the adolescent weight for the respondents to physical activity survey

|                    | $\mathbf n$ | <b>MEA</b> | <b>STD</b> | $CV*100$ | <b>SUM</b> | <b>MAX</b> | <b>MIN</b> |
|--------------------|-------------|------------|------------|----------|------------|------------|------------|
| Overall            | 1.667       | 15.294     | 5.450      | 36       | 25.494.345 | 33.244     | 9.603      |
| <u>Age</u>         |             |            |            |          |            |            |            |
| $12 - 13$          | 555         | 14.917     | 5397       | 36       | 8 279 172  | 29.456     | 9.603      |
| $14 - 15$          | 569         | 14.626     | 5199       | 36       | 8.321.924  | 29.497     | 9.617      |
| $16 - 17$          | 543         | 16.378     | 5.606      | 34       | 8.893.249  | 33.244     | 10.838     |
| Gender             |             |            |            |          |            |            |            |
| Male               | 824         | 15.667     | 5.583      | 36       | 12.909.782 | 33.244     | 9.755      |
| <b>Female</b>      | 843         | 14.928     | 5.295      | 35       | 12.584.563 | 32.727     | 9.603      |
| Race/Ethnicity     |             |            |            |          |            |            |            |
| Non-Hispanic White | .066        | 13113      | 2.409      | 18       | 13.978.158 | 18.799     | 10.157     |
| Non-Hispanic Black | 277         | 12.621     | 1.841      | 15       | 3.496.106  | 17775      | 9.603      |
| Other              | 324         | 24.753     | 4.428      | 18       | 8,020,081  | 33.244     | 17.961     |
| Census Region      |             |            |            |          |            |            |            |
| Northeast          | 307         | 14 0 71    | 3.879      | 28       | 4 319 930  | 23751      | 11 077     |
| Midwest            | 480         | 11.635     | 2.842      | 24       | 5.584.939  | 20.591     | 9.603      |
| South              | 601         | 15.890     | 4.372      | 28       | 9 549 595  | 27.301     | 12.733     |
| West               | 279         | 21.648     | 6.344      | 29       | 6.039.881  | 33.244     | 15.505     |

Table 5-7. Summary of the adolescent weights for the respondents to the diet survey

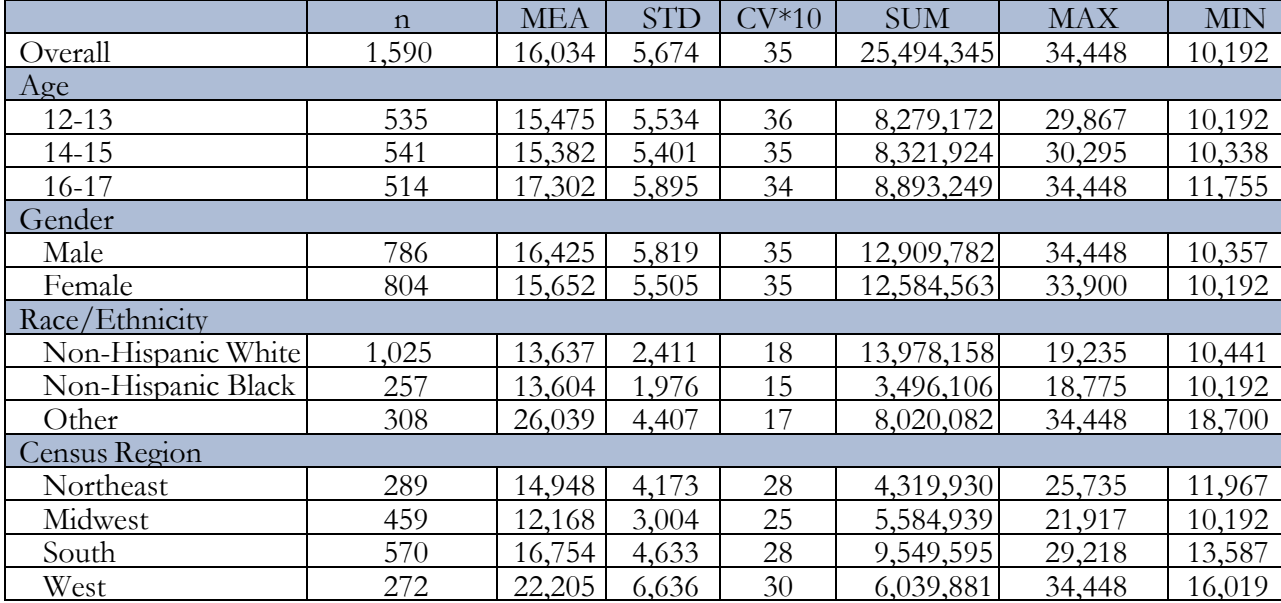

Table 5-8. Summary of the adolescent weight for the respondents to both pa and diet surveys

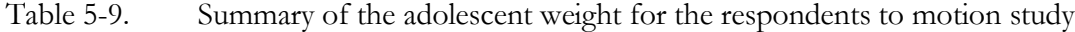

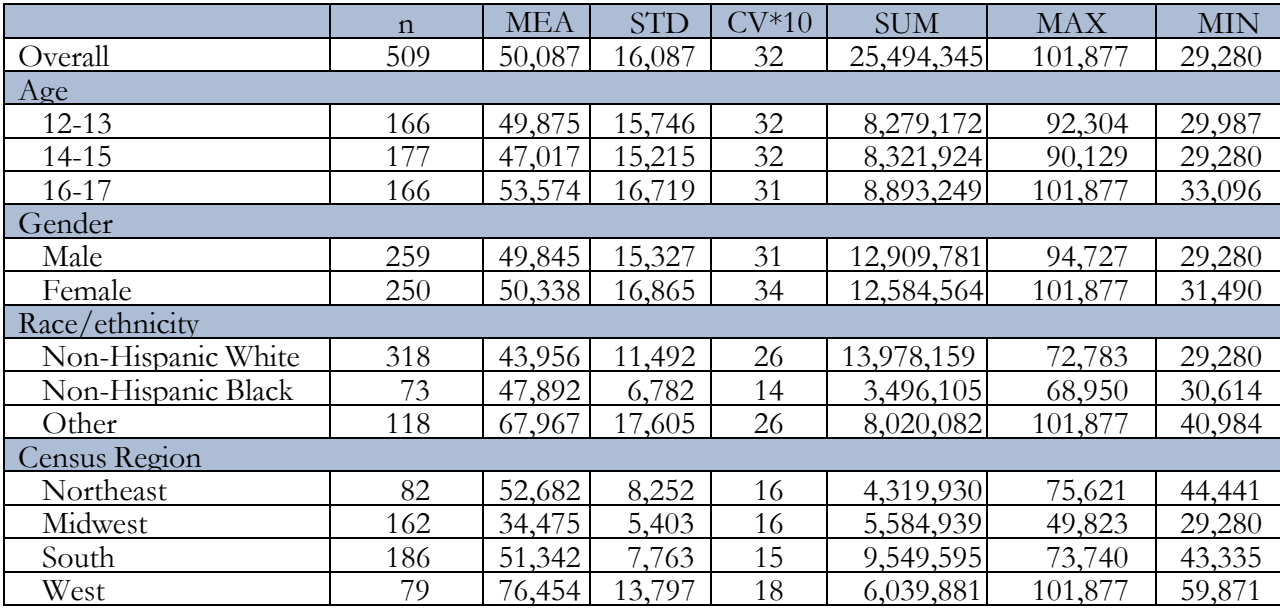

# **3.6 Limitations of the FLASHE Weights and the Use of Quota Cell Variables**

As noted earlier, the FLASHE sample which was selected via the Ipsos Consumer Panel is a quota sample, not a probability sample. Although weighing has been conducted, caution should be taken in the interpretation of the weighted estimates and any statistical tests. As indicated on page 21 of the Report of the AAPOR Task Force on Non-Probability Sampling, "population subject to recruitment is likely to be a small and unrepresentative portion of the target population of interest…..With non- probability samples, it may be better to call this problem 'exclusion bias' rather than 'coverage bias,' since the vast majority of the target population is likely to have no chance of inclusion in the sample." On page 33, the report goes on to say that "The selection bias in most non-probability methods creates the substantial risk that the distribution of important covariates in the sample will differ significantly from their distribution in the target population and to such an extent that inferences are misleading if not simply wrong". To create a "pseudo designbased weight" (See page 67), the Task Force reports that "a common theme is to estimate the probability by computing the ratio of the sample size to the estimated population total within some categories (e.g., post-stratification). Clearly, the creation or estimation of a pseudo weight requires strong assumptions for some non-probability sampling recruitment methods."

The one-step raking (similar to post-stratification) procedure in FLASHE weighting was used to manage this risk of large biases. The effectiveness of this adjustment depends on the correlation between the raking variables and the analysis variable. As the result of raking, the weighted estimates for the raking variables are unbiased, i.e., the weighted estimates equal to the population estimates from the larger probability samples, e.g., ACS and CPS ASEC. The weighted estimates for variable other than the raking variable are subject to bias in making inference to the United States population. Level of bias may depend on the selection bias within the raking dimensions and the correlation between the raking variables and the analysis variables.

In terms of variance estimation, the Report of the AAPOR Task Force on Non-Probability Sampling provides general guidance (See pages 74-75): "An approach often taken is to assume a SRS design and estimate a standard deviation under this assumption. This approach sometimes is also used for probability samples, but the literature is very clear that ignoring the sample design produces biased estimates of precision. The same is undoubtedly true for most non-probability

samples."

The quota cell variables in FLASHE are race (non-Hispanic Black / other) for adults and gender and age for adolescents. Given that there is no probability sampling within the quota cell it is unclear whether it is appropriate to use the quota cell as the stratification variable in analytical procedures for survey data such PROC SURVEY. Currently, there is no theoretical support for a preferred variance estimation method for a finite population based on non-probability sampling. Sergey Dorofeev, Peter Grant (2006) suggested that overestimating variance is probably better than underestimating, as over-reporting significant finding will be minimized. Under this scheme, it is advised not to use the quota cell as the stratification variable in analysis, which usually reduces the estimated variance. One alternative is to include the quota cell as a covariate in the modeling practice to account for the preset quota boundary.

Again, there is no theoretical rationale for this.

A common practice in analyzing quota samples is to only take the unequal weights into account in the analysis without considering the quota cell variable. For the FLASHE study, the unequal weights by the quota cell should not contribute much to the overall variance. African American adults accounted for about 17 percent of the adult respondents in FLASHE, while African Americans made up 13.5 percent of the US population. Thus, the oversampling was moderate. The adolescent respondents by gender and age groups were approximately proportional to the population counts. Thus, ignoring the quota cell variable in the analysis should have a minimum effect. Again, the analysis of survey data based on non-probably samples is still being explored by researchers and at this time there is no valid theoretical method for estimation.

**To communicate these limitations in journal articles, it should be declared that the data is a quota sample from a consumer panel and that survey weights were constructed through raking procedures on key socio-demographic variables as an attempt to reduce potential bias from population values.** After raking, any statistical inference based on variables other than the raking variables are subject to selection bias. The results and discussion sections can interpret the analysis results as in any other analysis, but should avoid generalizing to the U.S. general population. For example, odds ratios can be interpreted as "category A is X times more likely than category B for a certain event".

### References

- Reg Baker, J. Michael Brick, Nancy A. Bates, Mike Battaglia, Mick P. Couper, Jill A. Dever, Krista J. Gile, Roger Tourangeau. Report of the AAPOR Task Force on Non-Probability Sampling. June 2013.
- Sergey Dorofeev and Peter Grant. Statistics for Real-Life Sample Surveys: Non-Simple-Random Samples and Weighted Data. Cambridge University Press, 2006.

Tourangeau, Roger, Frederick G. Conrad, and Mick P. Couper. (2013). *The Science of Web Surveys.*

New York: Oxford University Press.

# **Section 4: Data Note**

There were 10 adolescent records whose age was outside the range of the age requirement of 12 to 17. It was decided to drop these records from the public use file rather than top-code the 18 year olds to 17 and bottom-code the 11 year olds to 12. Because the adolescent records were dropped, the corresponding parent records were also dropped.

# **Section 5: Diet Survey Outcome Variables**

The parent and adolescent diet survey datasets updated in August 2017 include a set of computed diet outcome variables. These variables were computed by the Gretchen Swanson Center for Nutrition (GSCN) in Omaha, NE, via a subcontract to Westat under contract number HHSN261201200039I. Dr. Fran Thompson and the Risk Factor and Assessment Branch (RFAB) at NCI provided consultation on their SAS programs for estimating dietary factor intake and how to apply them to the FLASHE data.<sup>1</sup>

### **The information below is drawn from a report written by Drs. Amy Yaroch, Teresa Smith, Eric Calloway, and Courtney Pinard at the Gretchen Swanson Center for Nutrition:**

Smith TM, Calloway EC, Pinard CA, Yaroch AL. Development of dietary screener scoring procedures for the FLASHE Study: Final Report. 2015. Prepared for: Westat.

## **5.1 Overview of the FLASHE Dietary Assessment**

Researchers using the FLASHE dietary data have potential to address a variety of research questions in relation to dietary outcomes. Due to the complexities and limitations of dietary analysis, GSCN developed multiple approaches for scoring dietary intake: (1) calculating *daily frequency* of intake of FLASHE items and certain food groups, (2) *estimating intake* of certain food groups and nutrients, and (3) determining *dietary pattern* adherence scores. GSCN investigated multiple approaches to analyzing the dietary screener, so that FLASHE data users may best utilize the publicly available data set, as well as the screener, in ways that meet their study objectives.

### **5.2 Scoring of the Computed Diet Variables**

This section describes the scoring procedures for the diet variables in the FLASHE study. Respondents were excluded if dietary screener data were not available for them. Further, adults were excluded if their age or sex were not ascertained and adolescents were excluded if their sex or age were not ascertained, or if their age was outside of the range of 12 – 17 years old. SAS (version 9.4 SAS Institute Inc., Cary, NC) was used for statistical analysis.

FLASHE survey items used to compute these variables were frequency of key foods, beverages, and food groups that were assessed through a 27-item dietary screener among both parents and adolescents in the FLASHE diet surveys.

### **5.2.1 Daily intake frequency variables**

Estimating daily frequency has the advantage of being relatively easy to calculate and allows a researcher to combine foods into food groups for which a common unit of measure (other than daily frequency) does not exist. This is useful for estimating intake from more heterogeneous food groups such as "junk food." For FLASHE, food groups such as several sub-categories of "detrimental" foods, were quantified using this approach because they do not share a standard common unit for quantification, other than daily intake frequency, and they are similar in characteristics such as method of consumption (e.g., beverages) and/or primary ingredients (e.g., sugary foods). The FLASHE survey defines *junk food* as *foods that are high in calories and usually have added sugars and fat and include candy, cookies, potato chips, French fries, etc*. and also defines sugar sweetened beverages (SSB) (i.e., *sugary drinks) as regular soda, sports drinks, fruit drinks, sweetened teas and other drinks with added sugar***.** Additional groups were not defined in the survey, but were formed by grouping similar FLASHE items.

This approach does not integrate metrics such as portion size, so it cannot be used to estimate precise intake of foods or nutrients. Caution should be exercised in interpretation, as these values are not rooted in any comparative values. For example, there are no specific recommendations for frequency of intake of *junk food*, and *junk food* is not universally defined.

Steps taken to estimate daily frequency of intake are as follows:

**1. Frequency data was converted to daily frequency:** Frequency data on the FLASHE survey ranged from "never" to "3 or more times per day" for each food and beverage item. These responses were converted into daily frequency as outlined in table 1 below and described by Smith et al.  $(2017)^{1}$ . The one exception to the coding below was for pizza, which was top-coded so that responses greater than or equal to 2 times per day were set equal to 2.  $^{1,2}$ 

| <b>Original Response</b>            | <b>Converted Daily Frequency</b> |
|-------------------------------------|----------------------------------|
|                                     |                                  |
| Never                               | $\theta$                         |
| 1 to 3 times during the past 7 days | 0.29                             |
| 4 to 6 times during the past 7 days | 0.71                             |
| 1 time per day                      |                                  |
| 2 times per day                     | $\overline{2}$                   |

**Table 1. FLASHE original responses and converted daily frequency values.** 

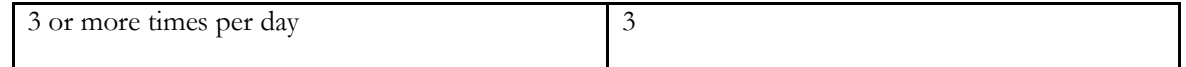

**2. Categorize FLASHE items into groups:** Table 2 shows the food groups for the daily frequency variables and the resulting variable names in the FLASHE diet survey datasets.

Junk foods and sugar sweetened beverages (SSB) were included with and without frozen desserts and energy drinks, respectively. These groups were included to correspond with specific FLASHE survey items that ask about attitudes and opinions towards "junk foods" and "sugary drinks." These survey items do not state frozen desserts or energy drinks as examples for participants, but data users may want to include them regardless, and so *junk foods* and *sugar sweetened beverages* were calculated with and without frozen desserts and energy drinks. A review of the literature, focusing on cancer and obesity-related outcomes, allowed evidence-based assignment of healthfulness categories to FLASHE screener items (i.e., beneficial, detrimental, or mixed/neutral). Although fruits and vegetables can be quantified using cup equivalents, they are included for comparison.

#### **3. Sum frequency of intake and top-coding each food group**

For each parent and adolescent, daily intake frequencies for the items were summed to create scores for each food group, representing their aggregate daily intake for each food group. Those with missing data for any item within a food group did not receive a score for that food group.

To deal with potential overestimation, daily intake frequencies for each food group were top-coded. Values were considered overestimates if reported intakes corresponded to zscores |≥3.29| (i.e., where 99.95% of scores would fall in a normal distribution). If the reported value corresponded with a z-score  $|\geq$ 3.29, it was first removed and then the value nearest to it without having a z-score  $|\geq 3.29|$  was imputed in its place.<sup>2</sup>

Table 2 shows the survey items that were included in the summed frequency of intake for each food group. This table also shows the variable names for the top-coded and non-topcoded versions of these variables in the parent and adolescent FLASHE diet datasets.

**Table 2. Summary of food groups, variable computation, and variable names for daily intake frequency**

| Food Group                 | Items within food group                | <b>Variables in FLASHE</b>                    |
|----------------------------|----------------------------------------|-----------------------------------------------|
|                            |                                        | (variables starting with "xt" are in the teen |
|                            |                                        | survey; "xp" are in the parent survey)        |
| <b>Junk Foods</b>          | candy/chocolate + cookies/cake +       | Xtjunkfood_freq, xpjunkfood_freq              |
|                            | potato chips + fried potatoes +        | Topcoded: Xtjunkfood_freq_tc;                 |
|                            | frozen desserts                        | xpjunkfood_freq_tc                            |
| <b>Junk Foods</b> (without | candy/chocolate + cookies/cake +       | Xtjunkfood_nofd_freq, xpjunkfood_nofd_freq    |
| frozen desserts)           | potato chips + fried potatoes          | Topcoded: Xtjunkfood_nofd_freq_tc,            |
|                            |                                        | xpjunkfood_nofd_freq_tc                       |
| <b>SSB</b>                 | soda + energy drinks + sweetened       | Xtssb_freq, xpssb_freq                        |
|                            | fruit drinks + sports drinks           | Topcoded: Xtssb_freq_tc; xpssb_freq_tc        |
| SSB (without energy        | soda + sweetened fruit drinks +        | Xtssb_noed_freq, xpssb_noed_freq              |
| drinks)                    | sports drinks                          | Topcoded: Xtssb_noed_freq_tc;                 |
|                            |                                        | xpssb_noed_freq_tc                            |
| Junk Foods + SSB           | $soda + energy$ drinks + sweetened     | Xtjunk_ssb_freq, xpjunk_ssb_freq              |
|                            | fruit drinks + sports drinks +         | Topcoded: Xtjunk_ssb_freq_tc;                 |
|                            | candy/chocolate + cookies/cake +       | xpjunk_ssb_freq_tc                            |
|                            | potato chips + fried potatoes +        |                                               |
|                            | frozen desserts                        |                                               |
| Junk Foods + SSB           | soda + sweetened fruit drinks +        | Xtjunk_ssb_nofded_freq,                       |
| (without frozen desserts   | sports drinks + candy/chocolate +      | xpjunk_ssb_nofd_freq                          |
| or energy drinks)          | cookies/cake + potato chips + fried    | Topcoded: Xtjunk_ssb_nofded_freq_tc,          |
|                            | potatoes                               | xpjunk_ssb_nofded_freq_tc                     |
| <b>Sugary Foods</b>        | frozen dessert + cookies/cake +        | Xtsug_food_freq, xpsug_food_freq              |
|                            | $\text{candy/choose}$ + sugary cereal  | Topcoded: xtsug_food_freq_tc,                 |
|                            |                                        | xpsug_food_freq_tc                            |
| Fast/Convenience           | fried potatoes + fried chicken +       | Xtfastconv_freq; xpfastconv_freq              |
| Foods                      | $pizza + tacos + burgers + heat$ and   | Topcoded: Xtfastconv_freq_tc;                 |
|                            | serve                                  | xpfastconv_freq_tc                            |
| Fatty meat                 | fried chicken + burgers + processed    | Xtfatmeat_freq, xpfatmeat_freq                |
|                            | meat                                   | Topcoded: xtfatmeat_freq_tc;                  |
|                            |                                        | xpfatmeat_freq_tc                             |
| Fruits and vegetables      | 100% fruit juice + fruit + green salad | Xtfv_freq, xpfv_freq                          |
|                            | + other non-fried vegetables +         | Topcoded: xtfv_freq_tc, xpfv_freq_tc          |
|                            | cooked beans + other potatoes          |                                               |
| All detrimental foods      | $pizza + heat$ and serve + tacos +     | Xttot_det_freq, xptot_det_freq                |
|                            | fried chicken + burgers + processed    | Topcoded: xttot_det_freq_tc,                  |
|                            | $meat + friend$ potatoes +             | xptot_det_freq_tc                             |
|                            | candy/chocolate + cookies/cake +       |                                               |

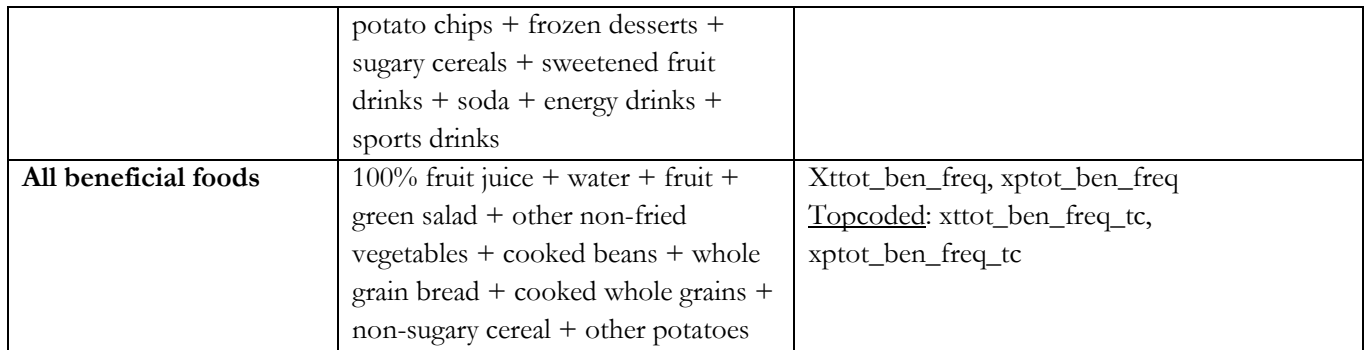

## **5.2.2 Estimated daily dietary intake variables**

### **Algorithms for estimating dietary component intake of food groups and nutrients**

Estimated dietary intake of cup equivalents of fruits, vegetables, fruits and vegetables (FV) with and without fried potatoes, teaspoon equivalents of added sugars (for all sugary foods and SSBs), cup equivalents per day of dairy, and cup equivalents per day of whole grains were calculated for parents and adolescents based on scoring algorithms developed by the Risk Factor Assessment Branch (RFAB) of NCI and applied to the 2009-2010 National Health and Nutrition Examination Survey (NHANES) dietary screener. These methods are currently described in detail [elsewhere.](http://epi.grants.cancer.gov/nhanes/dietscreen/scoring/)<sup>3</sup> There is also further description of these estimated intake variables that have been computed with the FLASHE data in a paper by Smith and colleagues. 1

**Several steps were taken in order to apply the SAS programs to FLASHE data. For information on these variables' descriptive statistics, please reference Smith et al. (2017).<sup>1</sup>**

### **1. Selection of food items and dietary components**

Table 3 lists the relationships between dietary components and FLASHE screener items, which were used to inform the scoring algorithms to convert screener responses to estimates of individual dietary intake. This table also shows the resulting variable names for all estimated dietary intake variables in the FLASHE adolescent and parent diet datasets. Due to some differences in items, a few discrepancies exist between FLASHE screener items and NHANES 2009-2010 dietary screener items.

| <b>Dietary Components</b>               | <b>Variable Names in FLASHE</b>                                        | <b>FLASHE</b> Screener Items                         |
|-----------------------------------------|------------------------------------------------------------------------|------------------------------------------------------|
|                                         | (variables starting with "xt" are in the                               |                                                      |
|                                         | teen survey; "xp" are in the parent                                    |                                                      |
|                                         | survey)                                                                |                                                      |
|                                         |                                                                        |                                                      |
| Fruits (cup                             | Xtpred_fruit, xppred_fruit                                             | 100% Fruit Juice; Fruit                              |
| equivalents per day)                    |                                                                        |                                                      |
| Vegetables without                      | Xtpred_vegnof, xppred_vegnof                                           | Green Salad; Other Non-Fried Potatoes;               |
| fried potatoes (cup                     |                                                                        | Other Non-Fried Vegetables; Cooked                   |
| equivalents per day)                    |                                                                        | Beans; Pizza <sup>a</sup>                            |
|                                         |                                                                        |                                                      |
| Fruits and                              | Xtpred_fvall, xppred_fvall                                             | 100% Fruit Juice; Fruit; Green Salad;                |
| vegetables (cup                         |                                                                        | Fried Potatoes; Other Non-Fried                      |
| equivalents per day)                    |                                                                        | Potatoes; Other Non-Fried Vegetables;                |
|                                         |                                                                        | Cooked Beans; Pizzaa                                 |
|                                         |                                                                        |                                                      |
| Fruits and                              | Xtpred_fvnof, xppred_fvnof                                             | 100% Fruit Juice; Fruit; Green Salad;                |
| vegetables without                      |                                                                        | Other Non-Fried Vegetables; Cooked                   |
| fried potatoes (cup                     |                                                                        | Beans; Pizza <sup>a</sup> ; Other Non-Fried Potatoes |
| equivalents per day)                    |                                                                        |                                                      |
| Added sugars (tsp.                      | Xtpred_sugar, xppred_sugar                                             | Candy/Chocolate; Cookies/Cakes;                      |
| per day)                                |                                                                        | Frozen Desserts; Sugary Cereal; Non-                 |
|                                         |                                                                        | sugary Cereal; Non-soda SSBc; Soda                   |
|                                         |                                                                        |                                                      |
| Added sugars from                       | Xtpred_ssb, xppred_ssb                                                 | Non-soda SSBc; Soda                                  |
| beverages (tsp. per                     |                                                                        |                                                      |
| day)                                    |                                                                        |                                                      |
|                                         |                                                                        |                                                      |
| Dairy (cup                              | Xtpred_dairy, xppred_dairy                                             | Milk and milk alternatives; Frozen                   |
| equivalents per day)                    |                                                                        | Desserts; Pizzab                                     |
| Whole grains (ounce                     | Xtpred_whgrn, xppred_whgrn                                             | Whole Grain Bread; Cooked Whole                      |
| equivalents per day)                    |                                                                        | Grains; Non-sugary Cereal; Sugary                    |
|                                         |                                                                        | Cereal                                               |
|                                         |                                                                        |                                                      |
|                                         | <sup>a</sup> Vegetables from pizza sauce and other vegetables on pizza |                                                      |
| <sup>b</sup> Dairy from cheese on pizza |                                                                        |                                                      |
|                                         |                                                                        |                                                      |

**Table 3: Relationship between dietary components and FLASHE screener items**

cComposite of Sweetened Fruit Drinks, Energy Drinks, and Sports Drinks

#### **2. Classifying cereal data**

In order to use the FLASHE items to estimate intake of teaspoons of added sugars and ounce equivalents of whole grains, example cereals presented to participants in the FLASHE dietary screener questions were classified based on their density of these nutrients. Classifications of cereals are found in greater detailed  $q_{\rm}$  [elsewhere](https://epi.grants.cancer.gov/nhanes/dietscreen/scoring/)<sup>3</sup> The example cereals listed as part of the two FLASHE items included, Cap 'n Crunch, Froot Loops, and Frosted Flakes for sugary cereals, and Cheerios, Chex, and Corn Flakes for non-sugary cereals. The mean density of teaspoons of sugar and ounce equivalents of whole grains for each of the three cereals per FLASHE item were estimated and used to determine the appropriate quartile classification (for whole grains and sugar) for each of the two FLASHE items. Once assigned an appropriate quartile, FLASHE cereal items' contribution to whole grains and sugar could be estimated using the same procedures used for the NHANES 2009-2010 cereal items.

#### **3. Frequency data was converted to daily frequency**

See section 5.2.1 above on computation of daily intake frequency variables, and Table 1, for more information on how dietary screener items were converted to daily frequency.

#### **4. Parent and adolescent sex and ages were categorized.**

In order to estimate dietary component intake, FLASHE participant dietary screener data needed to be matched to NHANES 2003-2006 participant data by sex and age. FLASHE parent sex data were categorized into male and female and age data, which ranged from 20 years to 73 years, into 18-27, 28-37, 38-47, 48-57, 58-67, and 68-77. Adolescent sex data were categorized into male and female and age data, which ranged from 12 years to 17 years, into 12-13, 14-15, and 16-17.

### **5. SAS programs were applied to FLASHE data to estimate dietary component intake**

The SAS programs have been applied to the FLASHE dietary screener data in order to estimate dietary intake of factors listed in Table 3. Dietary component intake was estimated from the following general equation:

 $E$  (dietary component) =  $B_0 + B_1(N_{FG1}P_1 + N_{FG2}P_2 + ... + N_{FGk}P_k)$  $B_0$  and  $B_1$  = the regression coefficients generated from the NHANES 2003-2006 dataset (At the time of this study, *the RFAB was developing direct calibrations of 2009-2010 NHANES 24-hour recall data to the DSQ, but they were not finalized. The most advanced science available, which included an indirect calibration with WWEIA 24 hour dietary recall data from the 2003-2006 NHANES, was utilized for this study) NFGk = is the usual number of times per day that an individual consumed food group k*  $P_k$  = the median portion size of the individual consumed food group per sex and age *K = indexes the FLASHE screener items used to estimate a dietary component* 

All dietary components were square root transformed to approximate normality with the exception of added sugars, which was cube root transformed. Development of algorithms are described in greater detailed <u>elsewhere</u>.<sup>3</sup>

## **5.3 References**

<sup>1</sup>Smith TM, Calloway EE, Pinard CA, Hennessy E, Oh AY, Nebeling LC, Yaroch AL. Using secondary 24 hour dietary recall data to estimate daily dietary factor intake from the FLASHE study dietary screener. *Am J Prev Med*. 2017;52(6): 856-862. doi: 10.1016/j.amepre.2017.01.015

<sup>2</sup>Calloway EE, Smith TM, Pinard CA, Oh AY, Hennessy E, Dwyer LA, Nebeling LC, Yaroch AL. Differences in daily intake frequencies of major food and beverage groups by parental and adolescent characteristics in the Family Life, Activity, Sun, Health, and Eating (FLASHE) Study. Under review.

<sup>3</sup> Epidemiology and Genomics Research Program, Division of Cancer Control and Population Sciences, National Cancer Institute. Dietary Screener Questionnaire (DSQ) in the NHANES 2009-10: Data Processing & Scoring Procedures. [https://epi.grants.cancer.gov/nhanes/dietscreen/scoring/.](https://epi.grants.cancer.gov/nhanes/dietscreen/scoring/) Updated November 18, 2016.

# **Section 6: Teen Physical Activity Survey Outcome Variables**

The adolescent physical activity survey dataset includes a set of variables for adolescent physical activity behavior that have been derived from the Youth Activity Profile.<sup>1,2</sup> These variables were computed at Iowa State University, via a subcontract to Westat under contract number HHSN261201200028I.

**The information below is drawn from reports and summaries written by Dr. Welk and his research team at the Iowa State University, Physical Activity Assessment and Health Promotion Lab.** 

## **6.1 Overview of the Youth Activity Profile (YAP)**

The YAP is a 15-item self-administered physical activity questionnaire that was developed for youth enrolled in the regular school system and for ages 9-18 years  $(4<sup>th</sup>$  through 12<sup>th</sup> grade). The questionnaire takes 7-10 minutes to complete and was designed to provide general feedback regarding student's physical activity behavior.

The scores obtained from the YAP can be used to provide separate estimates of activity that occur at school, out-of-school, weekend, and sedentary time taking place during out-of-school. These composite scores are obtained by weighting individual items for school (five items), out of school (three items), weekend (Saturday and Sunday) and out-of-school sedentary time (five behavioral items). These individual composite scores were calibrated using the FLASHE motion study data against temporally matched data from an accelerometry-based activity monitor (Actigraph GT3X+). The calibration procedure allows raw composite scores associated with each segment (e.g., out-ofschool) to be converted to an estimate of relative time spent per day in moderate-to-vigorous PA.<sup>3</sup> This proportion of time in MVPA can be further used to obtain an estimate of MVPA/sedentary time for the full week.

## **6.2 Scoring for the Youth Activity Profile (YAP)**

The content below describes the scoring procedures for the Youth Activity Profile.

### **6.2.1 Scoring of aggregated YAP score variables**

Below is a summary of the steps that were taken to create the four raw composite scores for each YAP segment (YAP survey scores for in-school physical activity, out-of-school physical activity, weekend physical activity, and sedentary time).

- 1. The YAP items are scored on a 1-5 scale.
- 2. A "1" was either subtracted or added to YAP items to convert the FLASHE scale to the

original YAP scale. Exceptions apply to the recess/study breaks, PE, and lunch items where participants are coded with a 0 if adolescents report NOT having any of these.

3. YAP scores obtained from the school items are averaged to compute a composite raw summary score for physical activity during three discrete segments (school, out-of-school, and weekend) as well as for sedentary behavior.

The resulting variables in the FLASHE adolescent physical activity dataset for the composite YAP scores are shown in Table 1 below.

| Aggregated              | Variable Description and Associated Survey Items                                                                                                    |  |  |
|-------------------------|----------------------------------------------------------------------------------------------------|--|--|
| <b>YAP Variable</b>     |                                                                                                    |  |  |
| <b>XTYAPSCHOOL</b>      | This variable provides a PA score for school time $(0-5)$ and is obtained from<br>the average of the following five survey items, after recoding them to be on<br>the original YAP scale: |  |  |
|                         | TPTOSCHLMH - Asks about transportation to school (recoded to 1-5<br>scale)                                                                                                    |  |  |
|                         | TPPEPAMH - Asks about physical activity during physical education class<br>(recoded to 0-5 scale)                                                                                         |  |  |
|                         | TPBREAKPAMH -Asks about activity during recess or study breaks<br>(recoded to 0-5 scale)                                                                                                  |  |  |
|                         | TPLUNCHPAMH - Asks about activity during lunch break (recoded to 0-5<br>scale)                                                                                                    |  |  |
|                         | TPFRMSCHLMH - Asks about transportation from school (recoded to 1-5<br>scale)                                                                                                    |  |  |
| <b>XTYAPOUTOFSCHOOL</b> | This variable provides a PA score for out-of-school time (1-5) and is<br>obtained from the average of the following three survey items, after recoding<br>them to be on a 1-5 scale:      |  |  |
|                         | TPBSCHLPAMH - Asks about activity that occurs before school                                                                                                    |  |  |
|                         | TPASCHLPAMH - Asks about activity that takes place after school                                                                                                    |  |  |
|                         | TPWKNTPAMH - Asks about activity that occurs in the evening                                                                                                    |  |  |
| <b>XTYAPWEEKEND</b>     | This variable provides a PA score for weekend time (1-5) and is obtained<br>from the average of the following two items, after recoding them to be on a                                   |  |  |

**Table 1. Aggregated YAP Score Variables in FLASHE**

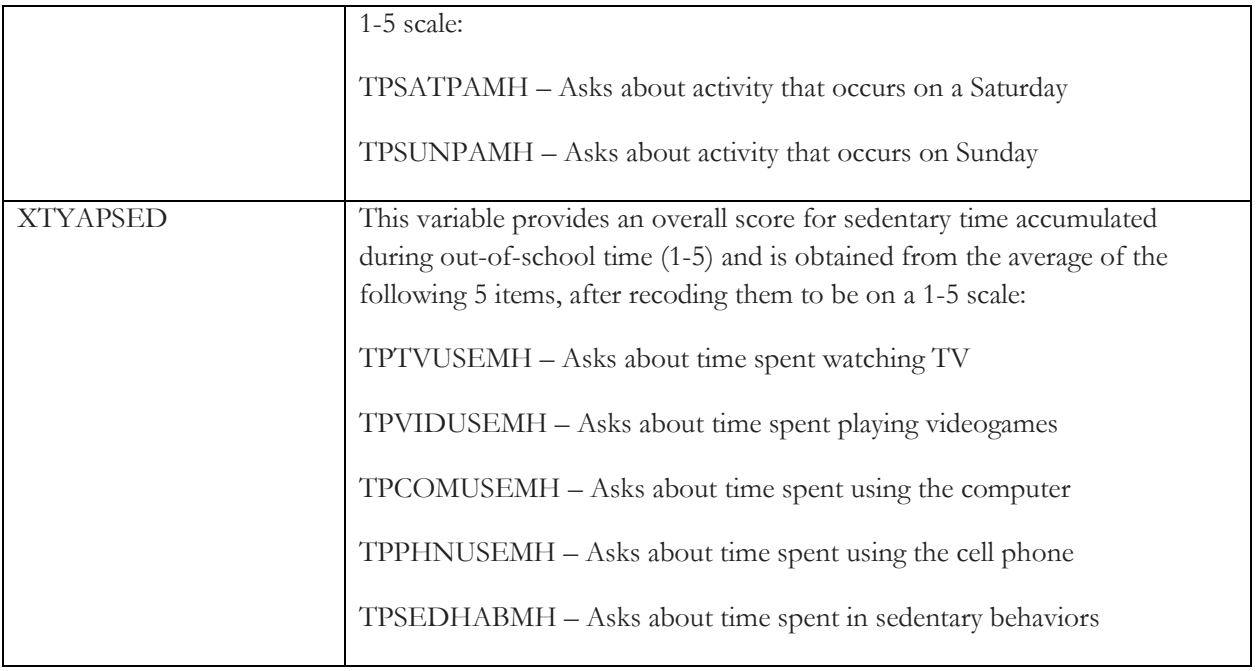

## **6.2.2 Scoring of YAP Predicted Score Variables**

Below is a summary of the steps that were taken to create the YAP predicted scores using calibration models applied to the aggregated YAP scores. For a detailed background on YAP calibration procedures, please reference Saint-Maurice et al. (2017).<sup>3</sup>

- 1. First, the calibration was conducted using centered values for YAP and age. Therefore YAP scores were subtracted by 3.0 (i.e., YAP raw score – 3.0) while age was subtracted by 14.5.
- 2. Separate regression models were then run for each YAP section to develop calibration equations that estimate the % of time spent in MVPA (for School, Out-of-School, and Weekend) and % time spent in sedentary behaviors (See Table 2 for computed variables – equations available upon request).

**Table 2. Predicted YAP Variables in FLASHE – Predicted %/Day in MVPA or Sedentary**

| Predicted YAP Variable   Variable Description |                                                                                                    |
|-----------------------------------------------|----------------------------------------------------------------------------------------------------|
| <b>XTPREDMVPAS</b>                            | This variable is expressed in percentage points and indicates the YAP<br>predicted proportion of time spent in moderate-to-vigorous physical activity<br>(MVPA) at school     |
| <b>XTPREDMVPAOFS</b>                          | This variable is expressed in percentage points and indicates the YAP<br>predicted proportion of time spent in moderate-to-vigorous physical activity<br>(MVPA) out-of-school |

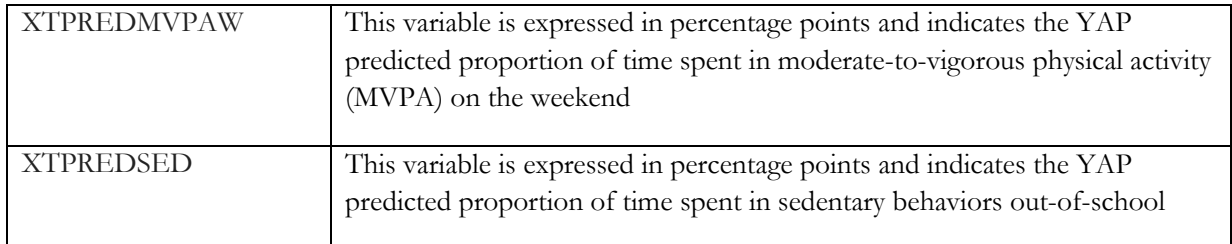

The predicted values for %MVPA from Table 2 were then converted into weekly minutes of activity/sedentary following the steps below:

- 1. The predicted percent MVPA score (divided by 100) was multiplied by the respective section time in minutes [e.g., School activity = (Predicted daily percent MVPA at School/100) X School time].
- 2. Estimated minutes of activity at School were multiplied by 5 to reflect In-School Activity accumulated during a full week (5 days).
- 3. Estimated minutes of activity Out-of-School were computed between the end time for school (e.g., 4 PM) and 10 PM for each week day and were also multiplied by 5 to reflect Out-of-School activity accumulated during a full week.
- 4. Estimated minutes of activity for the Weekend are computed for 6 AM through 10 PM interval and are multiplied by 2 to reflect Weekend Activity accumulated during the week.
- 5. Estimated minutes obtained from the sedentary algorithm are multiplied by 5 to reflect minutes of sedentary time accumulated during Out-of-School time. These estimates are used independently.

The following two tables summarize the variables in the FLASHE dataset corresponding to minutes of MVPA per day (Table 3) and per week (Table 4), at school, out-of-school, and on the weekend, as well as sedentary behaviors out of school.

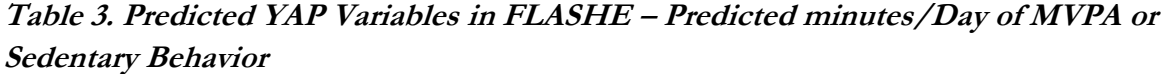

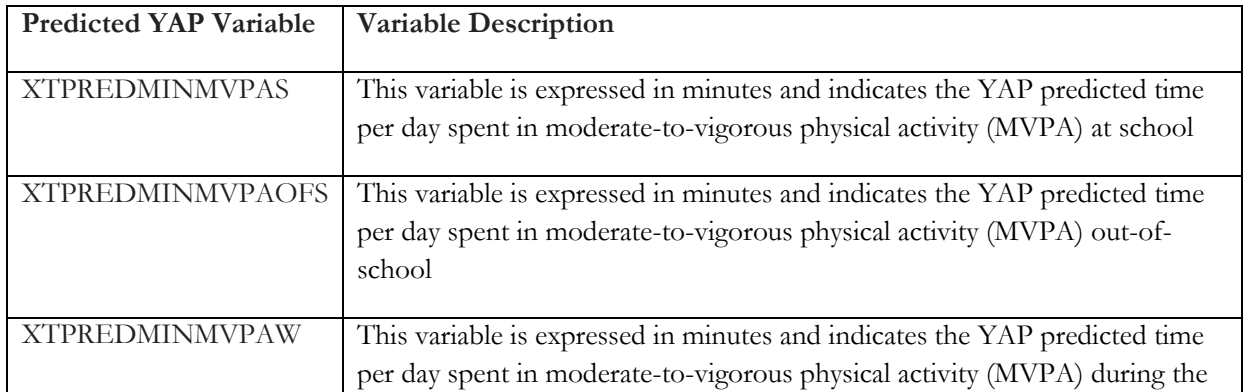

|                     | weekend                                                                                                    |
|---------------------|----------------------------------------------------------------------------------------------------|
| <b>XTPREDMINSED</b> | This variable is expressed in minutes and indicates the YAP predicted time<br>per day spent in sedentary behaviors out-of-school |

**Table 4. Predicted YAP Variables in FLASHE – Predicted minutes/week of MVPA or Sedentary Behavior**

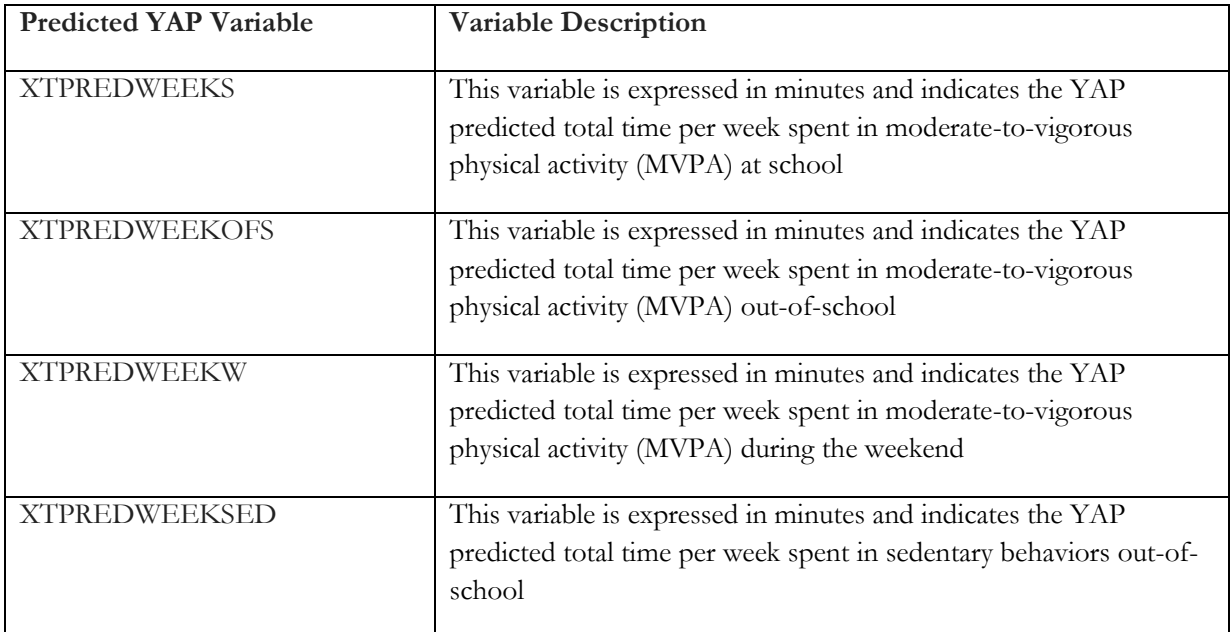

## **6.3 Additional notes about the YAP variables**

YAP variables were calculated for middle/high school students in the FLASHE dataset who were currently enrolled in school. Possible reasons for missing data on the YAP variables may include: missing data on age or on YAP survey items, not being enrolled in a regular school (or being enrolled in elementary school).

FLASHE data users interested in the validation and calibration of the Youth Activity Profile in the FLASHE study can reference a manuscript that was published in the June 2017 theme issue of the *American Journal of Preventive Medicine*. <sup>3</sup> For guidance on interpreting the physical activity estimates in the FLASHE study, data users can reference a commentary in this theme issue which discusses insights and interpretation of physical activity assessment. <sup>4</sup> As discussed by Dr. Welk and colleagues in that commentary, data users should be mindful to interpret YAP physical activity variables as *estimates* of physical activity. 4

## **6.4 References**

1 Saint-Maurice PF, Welk GJ. Web-based assessments of physical activity in youth: Considerations for design and scale calibration. *J Med Internet Res*. 2014; *16*(12): e269. doi: 10.2196/jmir.3626

2 Saint-Maurice PF, Welk GJ. Validity and calibration of the Youth Activity Profile. *PLoS One*. 2015; 10(12): e0143949. doi: 10.1371/journal.pone.0143949

3 Saint-Maurice PF, Kim Y, Hibbing P, Oh A, Perna FM, Welk GJ. Calibration and validation of the Youth Activity Profile: The FLASHE study. *Am J Prev Med*. 2017; 52(6): 880-887. doi: 10.1016/j.amepre.2016.12.010

<sup>4</sup>Welk GJ, Saint-Maurice PF, Kim Y, Ellingson LD, Hibbing P, Wolff-Hughes, Perna FM. Understanding and interpreting error in physical activity data: Insights from the FLASHE study. *Am J Prev Med*. 2017; 52(6): 836-838. doi: 10.1016/j.amepre.2017.03.001

# **Section 7: Parent Physical Activity Survey: Imputation**

We plan to release a dataset that includes imputed values for a small subset of variables that have a high percent of missing data in the parent physical activity survey. These include questions on parents' goals for their adolescents and health conditions that may limit physical activity. This section will be updated to accompany the release of the imputed data and will include information on the imputation procedures.

# **Section 8: Motion Study Variables**

A subset of adolescents participated in a motion study, during which they wore accelerometers for a period of seven days. A dataset containing variables that have been derived from accelerometer data is planned for release. This section will be updated to accompany the release of those data.

### **Appendix A. Description of risk measures**

The *SDCNway* macro is one in a series of SAS macros, referred to as the *WesSDC ToolBox*, developed for statistical disclosure control (SDC). SDC techniques can be defined as the set of methods to reduce the risk of disclosing information on individuals, businesses or other organizations. Such methods are only related to the dissemination step and are usually based on restricting the amount of information disclosure or modifying the data released. The *SDCNway* software is designed to help the user analyze the disclosure risk elements in the data set. The results from the risk analysis can be used to guide the disclosure control treatments such as data suppression, recoding, swapping (directed or random), or other data perturbation techniques. Li and Krenzke (2013) review the use of *SDCNway* and compare it with other software and disclosure risk measures in an evaluation study<sup>1</sup>.

The methodology for the *SDCNway* software is simple and extensive. It is simple because it is runs cross-tabulations as the basic approach. It is extensive since it processes an exhaustive number of tabulations and captures key information along the way. The basic idea of *SDCNway* is to identify the attributes or combinations of attributes that make a record different from the others in survey data. The unique or rare cases are associated with high disclosure risk. If a sample case can be uniquely identified by a small number of less detailed attributes, it is even more risky because it is highly likely to be a population unique. Disclosure risk may arise if an intruder intends to identify individuals and disclose their identities or attributes through the matching of known information to external sources.

For forming the tabulations, it is recommended to use factual identifiers such as demographic and geographical variables, etc. Variables with subjective responses, such as cognitive items, are not visible or identifiable by data intruders and would typically be excluded from the extensive multi-way analysis.

Within *SDCNway*, a limited recoding utility is offered, if requested by the user. The user can recode some non-missing values of a variable to be missing so that these values will not be involved in the subsequent risk analysis. That is, the values will not be included in any combination of attributes to determine sample uniqueness or rareness. After initial recodes are implemented, the next phase of the risk analysis is to process all possible tables of certain dimensions for a specified number of variables. Violations are flagged when table cell counts are less than a given threshold rule – three for example (i.e., Rule of 3). For each category of each variable, the proportion of table cells with violations is computed among all cells in which a variable is involved. The algorithm counts the number of violations in which a record is involved for the set of tables generated.

 $\overline{a}$ 

<sup>&</sup>lt;sup>1</sup> Li and Krenzke (2013). Comparing Approaches That Are Used to Identify High Risk Values in Microdata, Census Statistical Disclosure Risk Research report prepared for the U.S. Census Bureau.

Other re-identification metrics were used in the FLASHE disclosure risk assessment, including those introduced in the Appendix of El Emam  $(2011)^2$ . The metrics are listed as follows:

1. **i**  $pR_a$  is the average number of cases in cells with cell count less than  $\frac{1}{\tau}$ , where  $\tau$  is a threshold value (set equal to 0.2 for FLASHE).

$$
pR_a = \frac{1}{n} \sum_{k \in K} f_k \times I\left(\frac{1}{f_k} > \tau\right)
$$

where  $n =$  the number of respondents.

2. *iR<sub>a</sub>* is the average number of cases in the cells with  $\frac{1}{F_k}$  less than  $\tau$ .

$$
jR_a = \frac{1}{n} \sum_{k \in K} f_k \times I\left(\frac{1}{F_k} > \tau\right)
$$

3. *iR<sub>c</sub>* is the average of re-identification risk  $\frac{1}{F_k}$ .  $jR_c = \frac{1}{n} \sum_{k=m} \frac{f_k}{F_k}$ 

 $F_k$  was estimated by the sum of weights.

 $\overline{a}$ 

 $2$  El Emam, K. (2011). Methods for the de-identification of electronic health records for genomic research. Genome Medicine, 3, 1-9. (appendix available at[: http://genomemedicine.com/content/supplementary/gm239-s1.pdf.](http://genomemedicine.com/content/supplementary/gm239-s1.pdf)